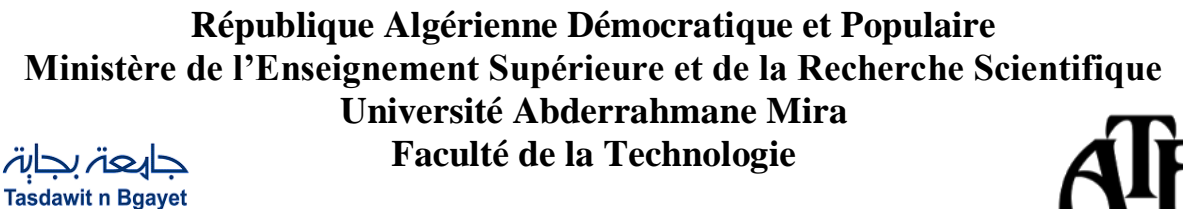

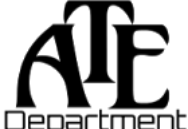

**Département d'Automatique, Télécommunication et d'Electronique** 

## **Projet de Fin d'Etudes**

Pour l'obtention du diplôme de Master

Filière : Electronique

Université de Béjaïa

Spécialité : instrumentation

# **Thème**

### **Modélisation et simulation d'une cellule photovoltaïque homojonction InGaN**

**Préparé par :**

- $\triangleright$  Khemchane Nadjat
- $\triangleright$  Chennit Fayçal

**Dirigé par :** 

Mme S. Idjdarene

Mme Ly. Benbahouche

**Examiné par :**

M<sup>r</sup> Berrah Smail

M<sup>lle</sup> Achour lyakout

**Année universitaire** : **2022/2023**

### *Remerciements*

*Tout d'abord, nous remercie Allah, le tout puissant, qui nous avoir donné la force, la patience et la volonté pour accomplir ce modeste travail.*

*Egalement, mes deux encadrent de mémoire Madame IDJDARENE Souad et Madame BENBAHOUCHE Lynda, pour leur encadrement, leurs directives et leurs disponibilités.*

*Aussi, Nous remercions pour leur encouragement et leurs sympathies durant tout la période de la préparation de notre mémoire.*

*Nous remercions s'adresser également aux membres de jury, Madame ACHOUR Lyakout et Monsieur BERRAH smail*

*Pour leur présence et pour le temps qu'ils ont bien voulu consacrer pour l'évaluation de ce travail.*

*Nous remercions également tous les enseignants de département ATE de l'université Abderrahmane Mira Bejaia qui ont participé à notre formation pendant tout le cycle universitaire.*

### *Dédicace*

*A mes très chers parents qui ont toujours été là pour moi, et qui m'ont donnés un magnifique modèle de labeur et de persévérance, pour tous les sacrifices qu'ils ont consentis pour me permettre de suivre mes études dans les meilleures conditions possible et n'avoir jamais cessé de m'encourager tout au long de mes années d'étude. J'espère qu'ils trouvent dans ce travail toute ma reconnaissance et tout mon amour* 

*A ma petite sœur LYDIA et je lui souhaite une vie pleine de bonheur et de joie.*

*A ma tante RACHIDA et son marie ABDELKADER en lui souhaitant une longue vie pleine de joie et de santé.*

*Je dédie ce travail particulièrement à ma cher cousine SHERAZ qui ma soutenu tout au long de mes années d'étude je lui souhaite une vie pleine de bonheur et de joie.*

*A mes deux familles CHENNIT et LOUCHENI*

*A mes cher cousins : BILAL, FAHIA, SARA, DIHIA et son petit-fils JUSTIN'S et son marie* 

*A mon oncle ABDENOUR et sa petite famille* 

*A ma cher binôme KHEMCHANE NADJAT et tous les membres de sa famille.*

*Merci ALLAH pour tous ce que tu m'as donné, merci ALLAH pour le chemin que tu m'as fait traverser…….*

*Chennit fayçal*

## *Dédicace*

*Je dédie ce travail*

*A ma famille, elle qui m'a doté d'une éducation digne, son amour a fait de moi ce que je suis aujourd'hui.*

*A mes parents ; qui je dis, quoique je fasse je ne pourrai estimer vos valeur celle qui m'a ouvert les yeux sur ce monde, pour son affection, son soutien indéfectible de la continuité cher maman et celui qui m'a inspiré le sens du sacrifice et de patience ; notre exemple, vous être toujours le père, l'enseignant et le Maitre cher papa* 

*A mes très chers frères, sœurs Walid, Rima, et Ikram qui m'avez toujours soutenu et encouragé durant ces années d'étude.* 

*A mes deux copines katia et ibtissem qui ont toujours été présents et n'ont ménagé aucun effort pour me bénéficier avec leur aide et leurs suggestions.*

*A toi mon binôme Fayçal pour ton soutien moral, ta patience et ta compréhension tout long de ce projet.*

*La mémoire de tous les êtres chers que j'ai perdus.*

*NADJAT*

#### Table des matiéres

Liste des figures

Liste des tableaux

Liste des abréviations

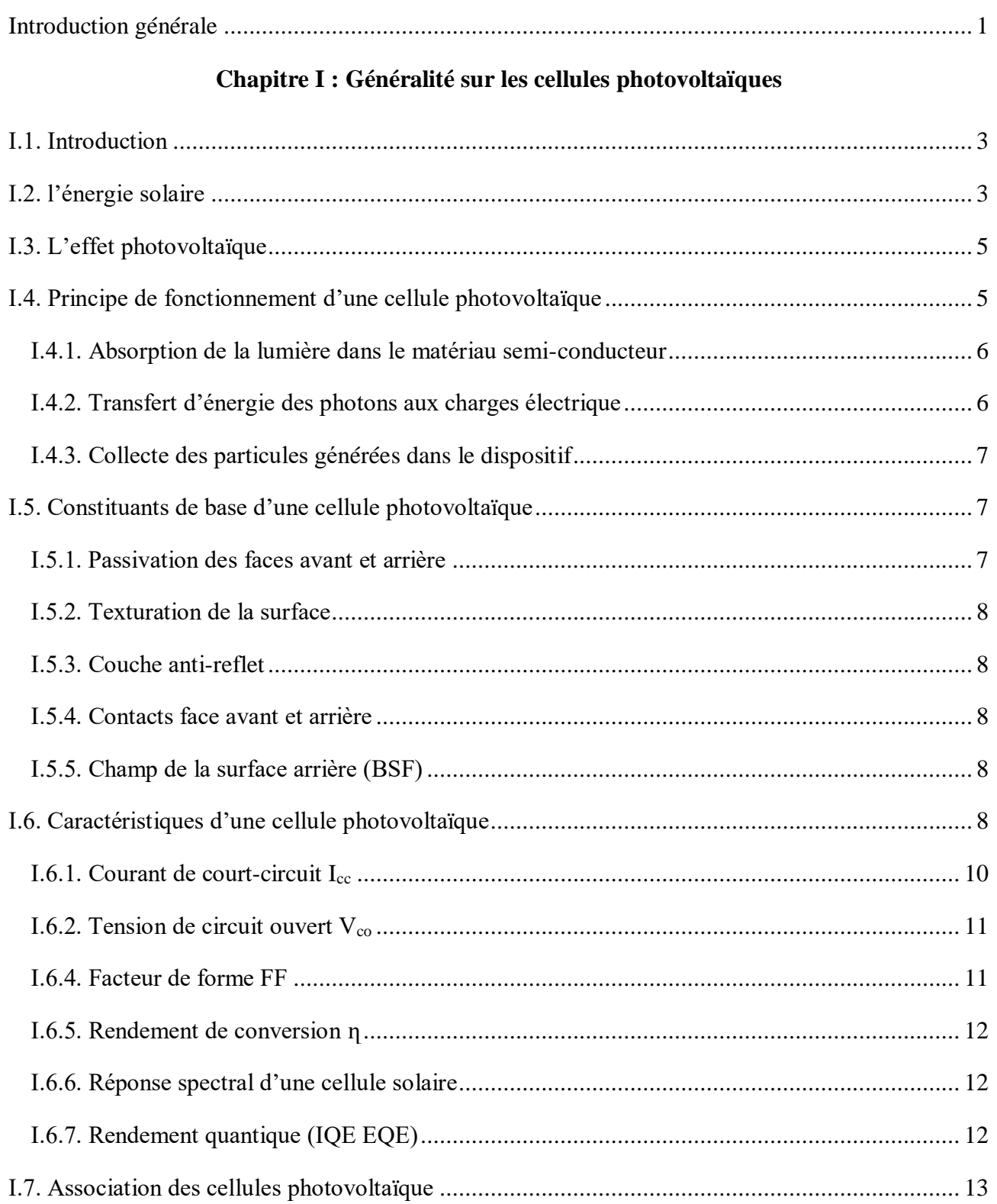

#### Table des matières

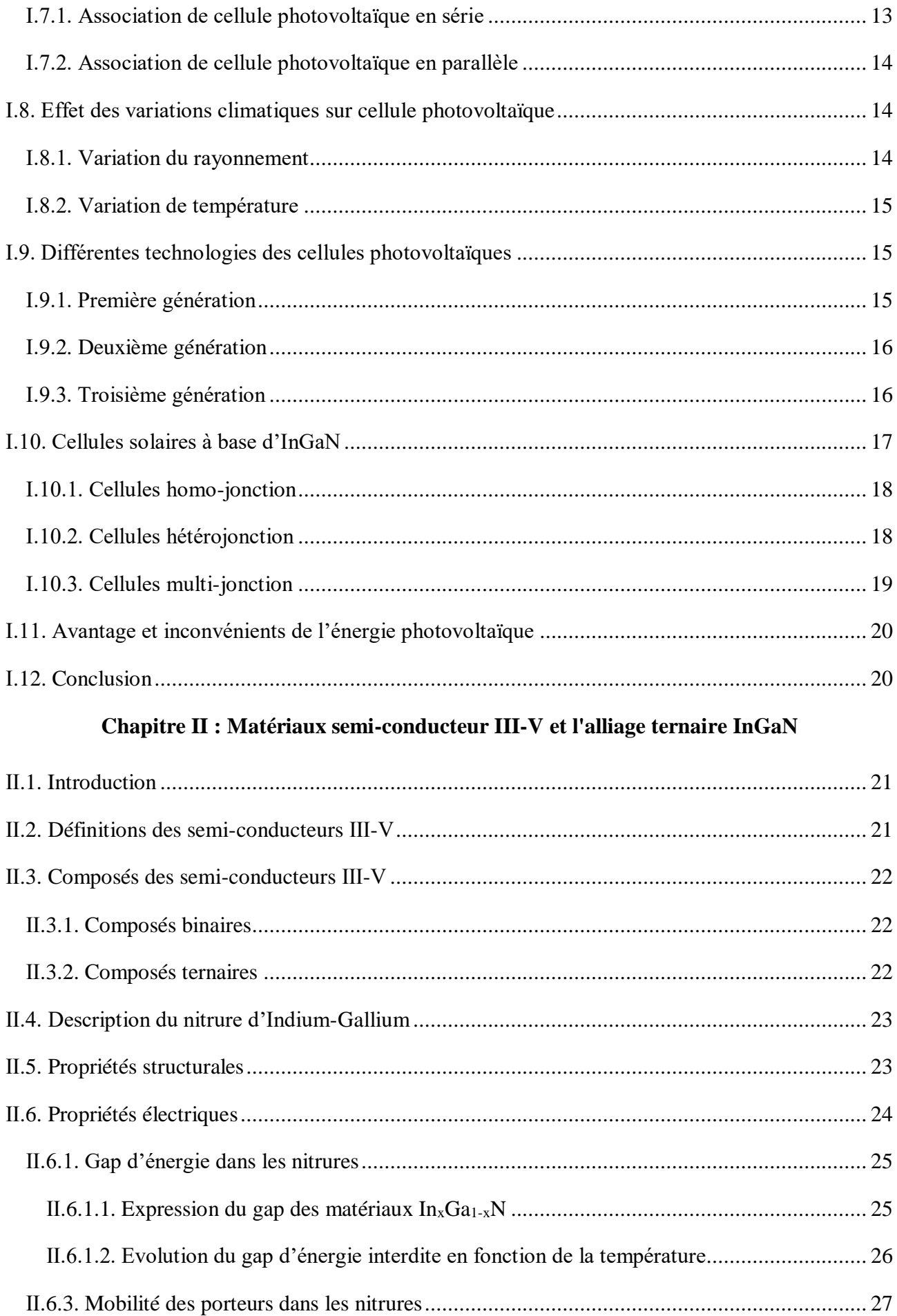

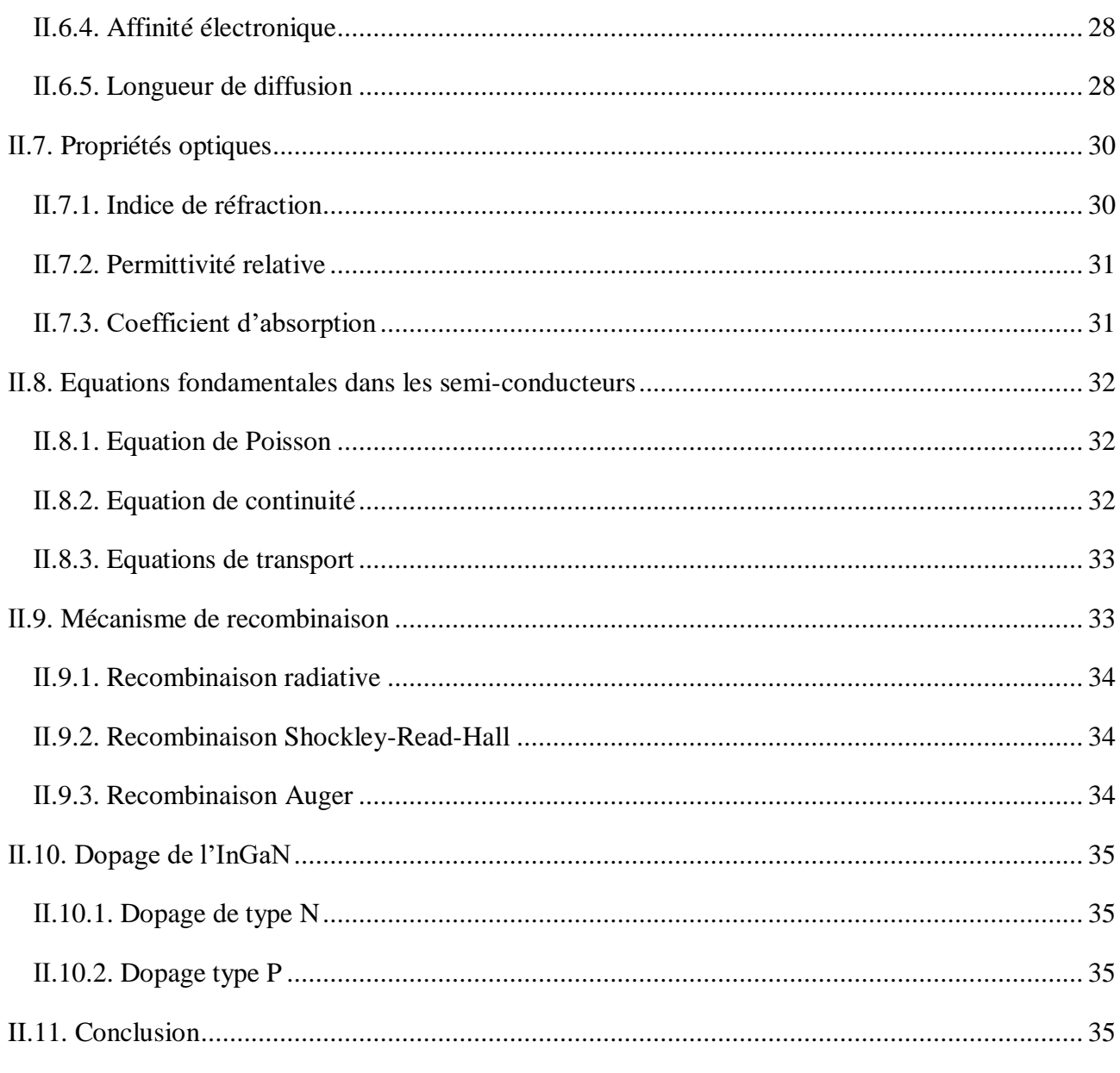

#### Chapitre III : Simulation numérique et discussion des résultats

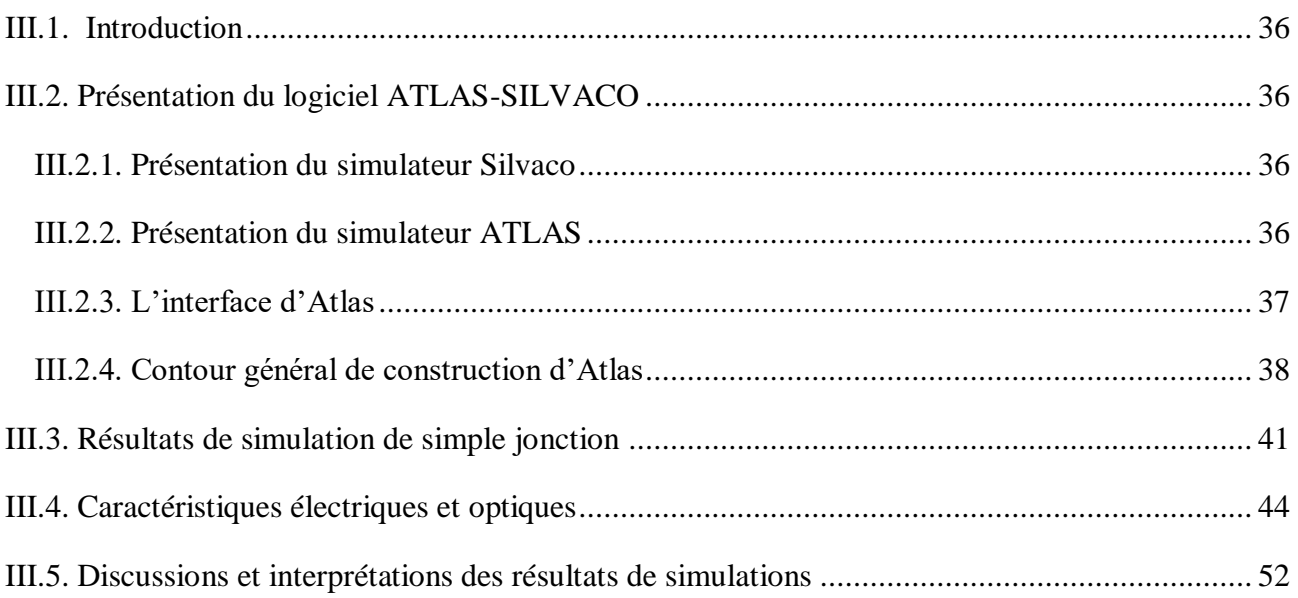

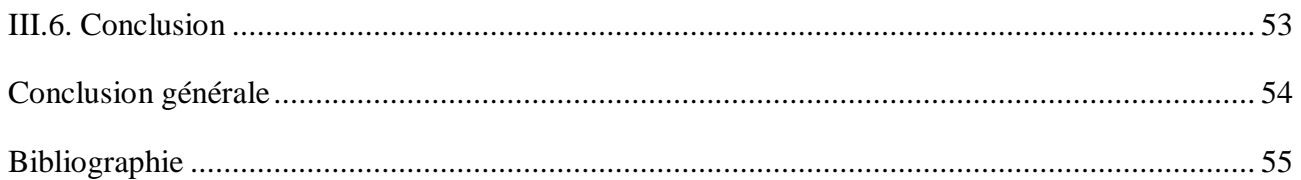

#### **Liste des figures**

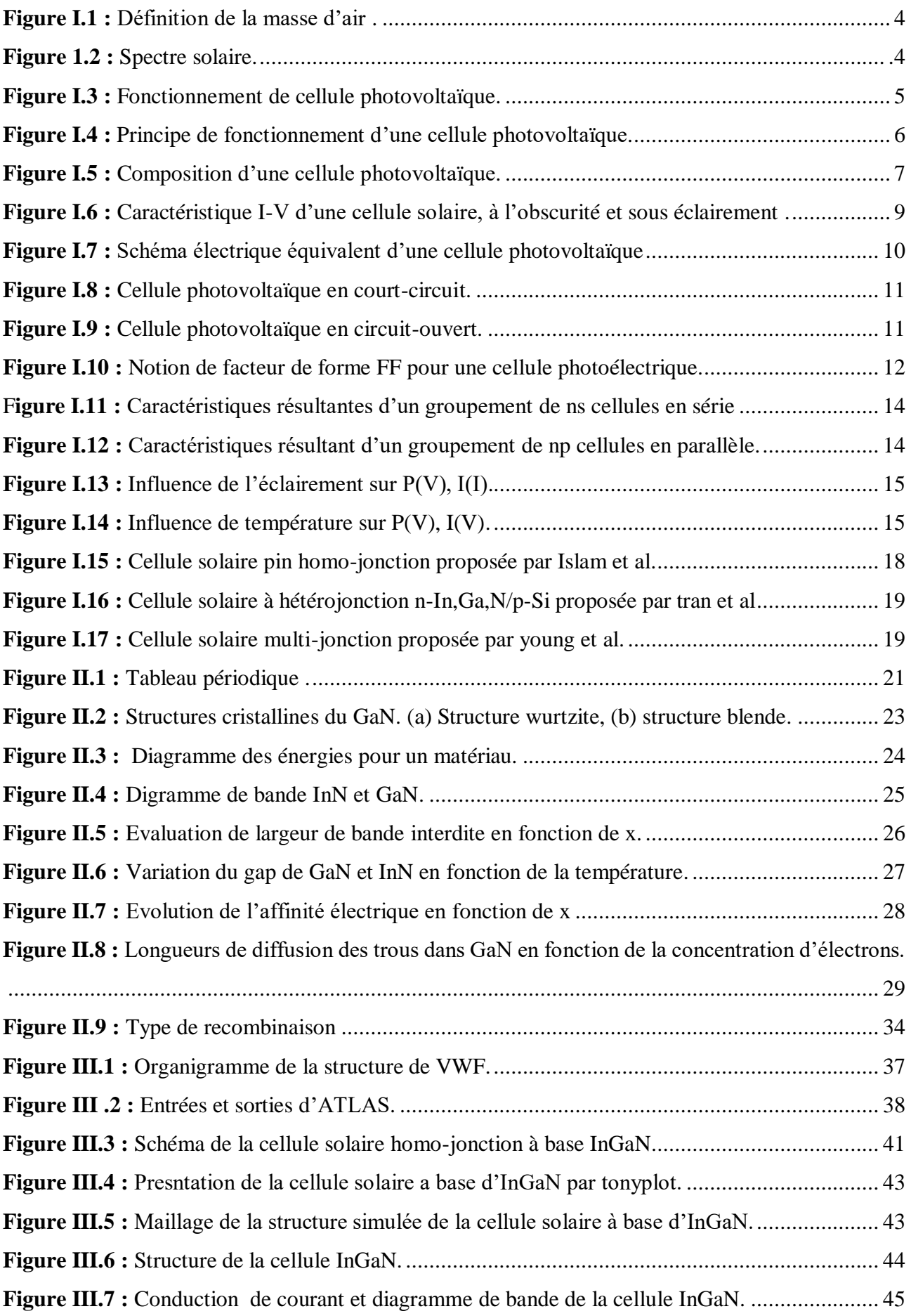

#### **Liste des figures**

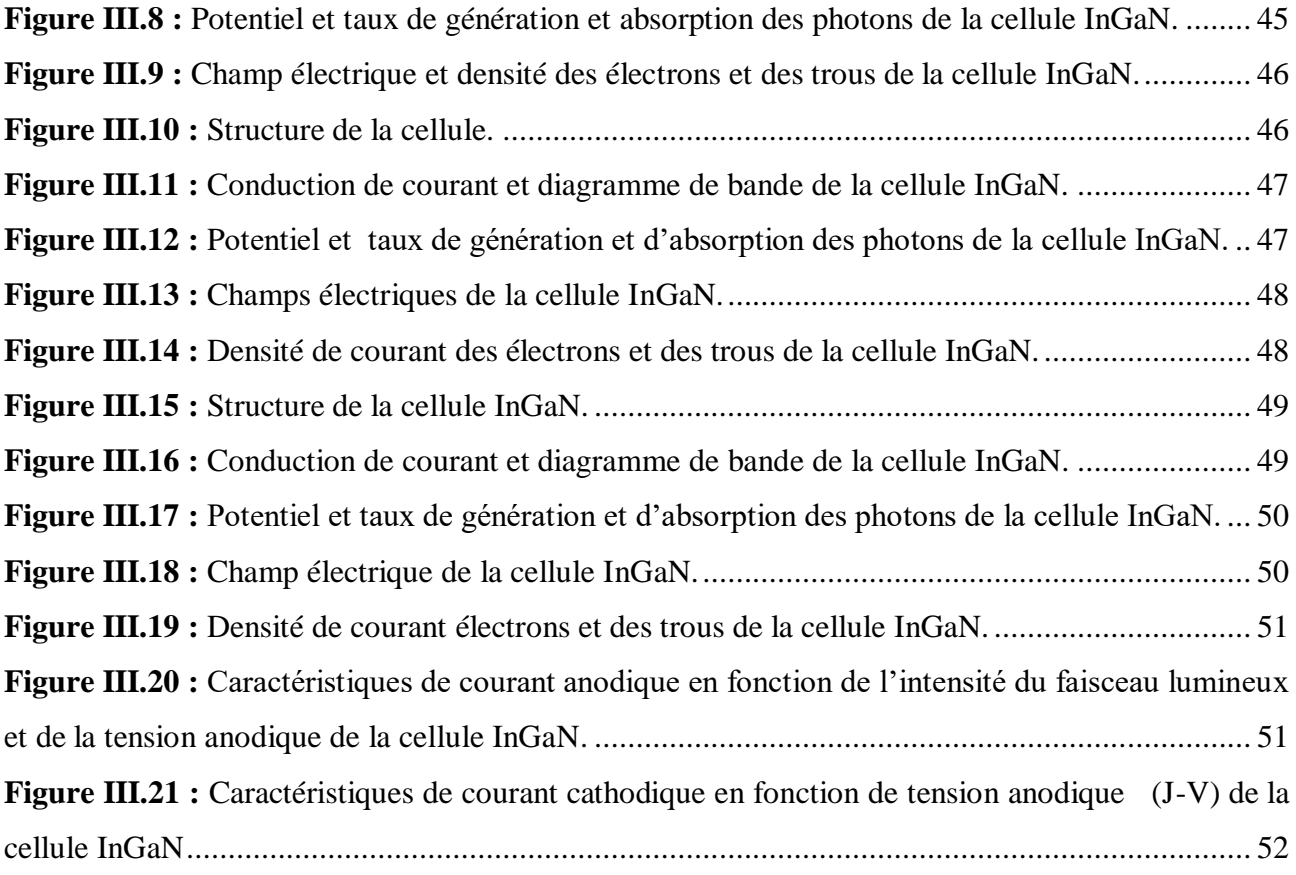

#### **Liste des tableaux**

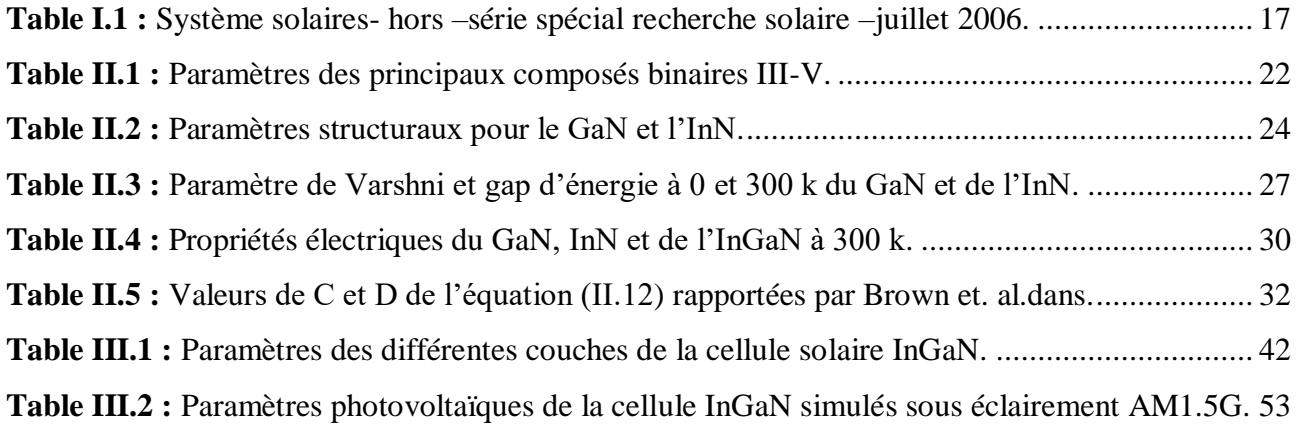

#### **Liste des abréviations**

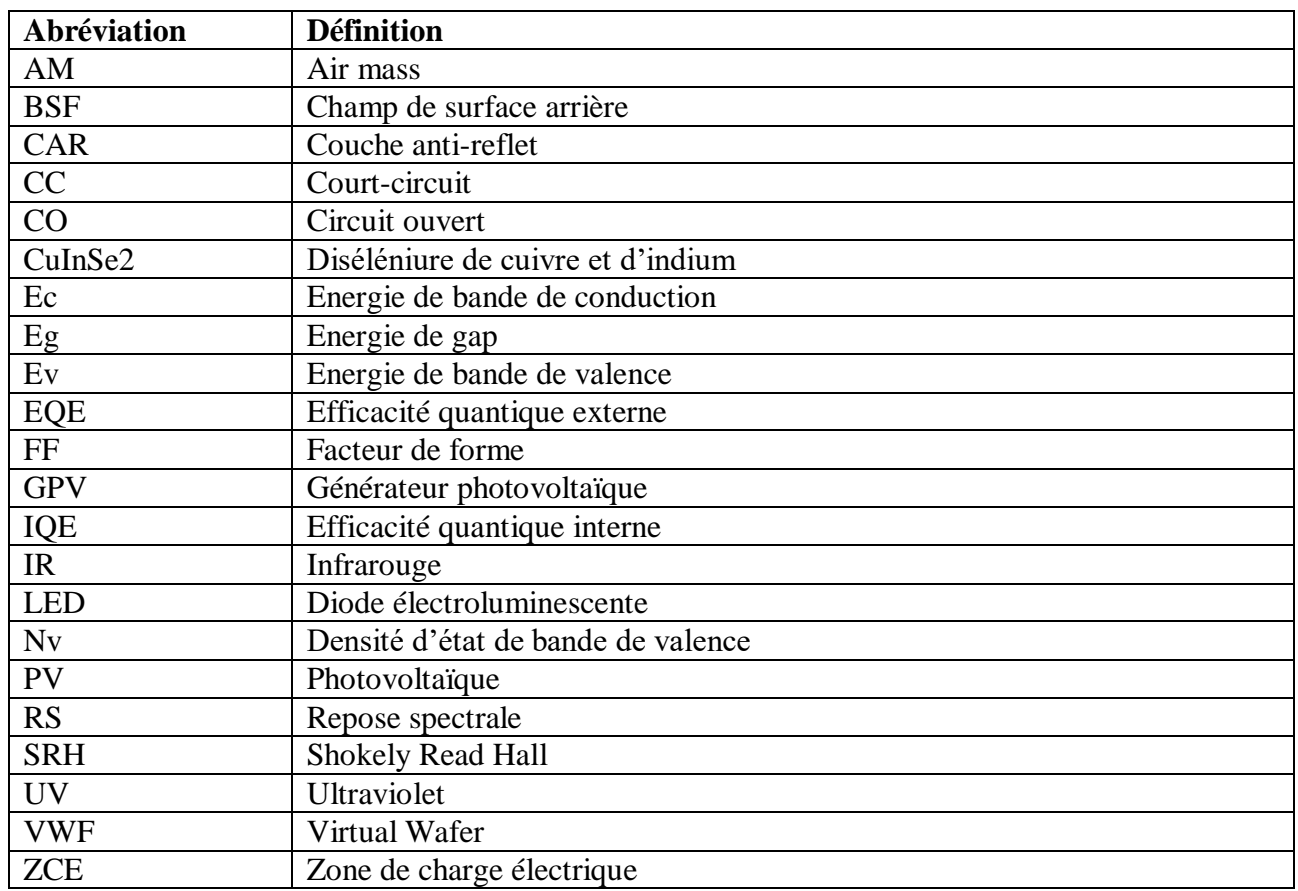

# **Introduction générale**

#### <span id="page-13-0"></span>**Introduction générale**

La production de l'énergie électrique est un grand défi pour les années à venir. En effet les besoins énergétiques des sociétés industrialisées ne cessent d'augmenter, tandis que les pays en voie de développement auront besoin de plus en plus d'énergie pour mener à bien leur développement. La consommation de ces sources donne lieu à des émissions de gaz à effet de serre et donc une augmentation de la pollution, l'épuisement rapide et l'instabilité des prix des ressources fossiles à l'échelle mondiale. Le danger supplémentaire est qu'une consommation excessive du stock de ressources naturelles réduit les réserves de ce type d'énergie de façon dangereuse pour les générations futures [1].

Pour sortir des énergies fossiles et garantir la stabilité énergétique indépendante qui permettra une assurance écologique, nous possédons des ressources en énergie renouvelable inépuisables qui ne représente aucun danger pour l'atmosphère vu que son exploitation est propre et facile. La transition énergétique se fait par des techniques technologiques avancées consacrées à cette dernière pour mener à bien cet investissement doublement bénéfique, tant sur le plan économique et écologique. L'extraction de la puissance de ces ressources demande des recherches et des développements plus approfondis. Dans ce cas la solution appropriée est l'utilisation de la technologie photovoltaïque qui permet de convertir l'énergie solaire (photons) en énergie électrique en utilisant des cellules photovoltaïques. Le développement de cellules photovoltaïques à haut rendement et à faible cout est un objectif majeur de la recherche en énergie solaire. Pour s'introduire dans ce domaine il faut s'investir dans des matériaux qui sont fait à base d'indium gallium nitride (InGaN), vu que cela, suscitent un intérêt croissant, ces dernières années en raison de leurs propriétés optoélectronique prometteuses. Les cellules photovoltaïques en InGaN présentent une large gamme de bandes interdites, ce qui leur confère une grande flexibilité pour absorber la lumière dans différentes parties du spectre solaire [2].

L'objectif de notre travail c'est de réaliser une modélisation et une simulation d'une cellule photovoltaïque à base d'InGaN en utilisant le logiciel SILVACO ATLAS. Nous avons choisi d'utiliser ce matériau pour explorer les possibilités d'améliorer les performances de la cellule photovoltaïque, ainsi leurs propriétés uniques qui peuvent contribuer à une meilleure conversion de l'énergie lumineuse en électricité.

Le manuscrit est structuré comme suit :

Le premier chapitre décrit l'énergie solaire et son spectre. Nous avons défini le principe de fonctionnement ainsi que les constituants d'une cellule photovoltaïque, en présentant les différentes technologies de cellules solaires et celle à base d'InGaN, en mentionnant quelques avantages et inconvénients.

Dans le deuxième chapitre, nous avons opté pour la présentation des matériaux semi-conducteurs III-V ainsi que les principales propriétés structurels, électriques et optiques d'InGaN.

Le troisième chapitre présente un aperçu sur le logiciel de simulation Silvaco-Atlas. Nous y présentons les résultats de simulation d'une structure à base du matériau InGaN.

Enfin, nous terminons notre travail par une conclusion générale.

# **Chapitre I**

# Généralités sur les cellules photovoltaïques

#### <span id="page-16-0"></span>**І.1. Introduction**

L'énergie solaire photovoltaïque (PV) est l'une des formes d'énergies renouvelables les plus couramment utilisées. Elle implique la conversion directe de la lumière en électricité via des cellules photovoltaïques, qui exploitent leur effet.

Dans ce chapitre, nous abordons les concepts de base relatifs aux cellules et à l'effet de conversion solaire, ainsi que leur fonctionnement et leurs principales caractéristiques. Nous allons explorer les différentes générations des cellules solaire, notamment celle à bases d'InGaN et on termine par quelques avantages et inconvénients de l'énergie photovoltaïque.

#### <span id="page-16-1"></span>**І.2. l'énergie solaire**

L'énergie solaire est portée par un quantum d'énergie électromagnétique, le photon. Son énergie Ephoton dépend de sa fréquence par la relation [3] :

$$
E_{photon} = hv \tag{I.1}
$$

Avec :

h : la constante de Planck  $6.63 \times 10^{-34}$  J.s.

: la fréquence de l'onde électromagnétique.

La distribution énergétique du spectre solaire se rapproche de celle d'un corps noir de température 5504°C. Juste au-dessus de l'atmosphère, l'intensité de la radiation solaire vaut en moyenne 1367  $Wm^{-2}[4]$ .

Lors de son passage dans l'atmosphère, le rayonnement électromagnétique peut être réfléchi, diffusé par des particules de poussière ou absorbé. Le spectre solaire dépend donc de la position géographique de l'observateur, de l'heure et de l'inclinaison de la terre par rapport au soleil. La « masse d'atmosphère » (Air Mass en anglais, notée AM) qui mesure comment le rayonnement solaire est modifié par son passage dans l'atmosphère [3], est défini par l'expression suivante [4] :

$$
AM = \frac{1}{\sin \theta} \tag{I.2}
$$

Où l'angle  $\theta$  est l'élévation solaire, l'angle exprime en radian, entre le rayonnement solaire et le plan horizontal.

AM0 : Rayonnement hors de l'atmosphère.

AM1 : Rayonnement sur la surface de la terre (zénith).

AM1.5 : Rayonnement avec un angle 48° sur la surface de terre.

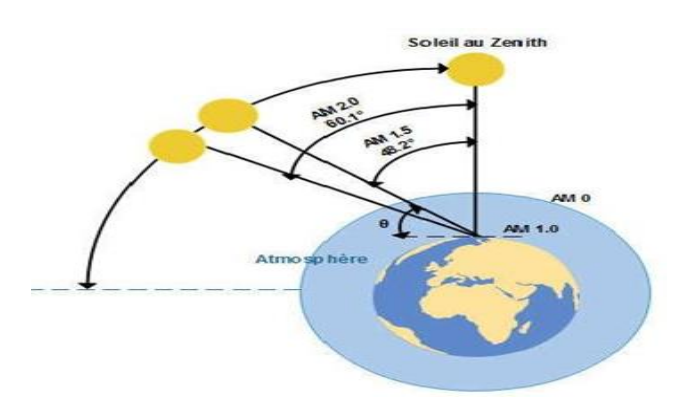

<span id="page-17-1"></span>**Figure I.1 :** Définition de la masse d'air [4].

<span id="page-17-0"></span>La distribution spectrale de la lumière du soleil qui est utilisée juste au-dessus de l'atmosphère terrestre et qui est appelée rayonnement AM0 spectre dont l'intensité de rayonnement est d'environ 1,353 kW/m<sup>2</sup> . Le spectre standard à la surface de la terre est généralement appelé AM1.5G qui comprend les rayonnements diffus et l'intensité de rayonnement du spectre standard AM.5G est normalisée à 1kW/m<sup>2</sup>. Les spectres AM0 et AM1.5G, présentés sur la figure I.2.

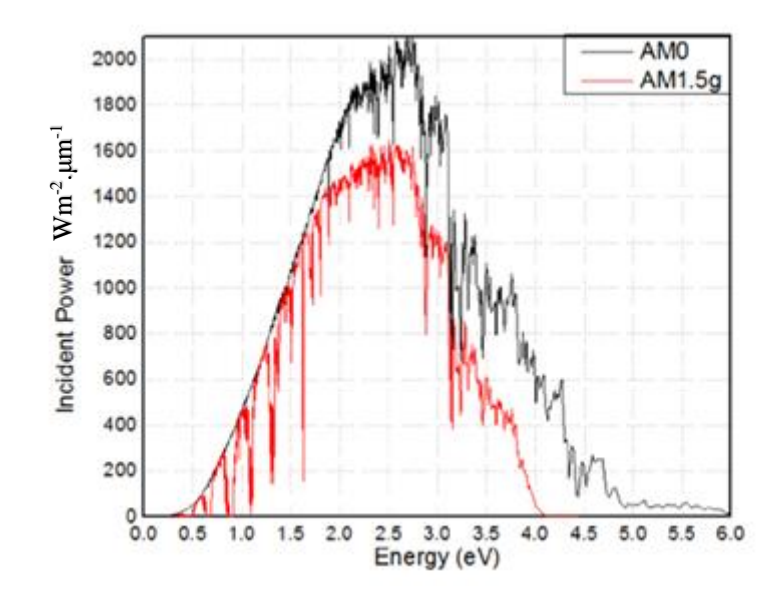

**Figure I.2 :** Spectre solaire [4].

#### <span id="page-18-0"></span>**І.3. L'effet photovoltaïque**

En 1839, Becquerel à découvert l'effet photovoltaïque, qui a ensuite été expliqué par Einstein au début du XXe siècle, cette effet provoque, sur certains matériaux, l'émission d'une petite quantité d'électricité lorsqu'ils sont exposés à la lumière [5].

Pour cela, il faut d'abord que l'énergie des photons incidents soit transmise à des porteurs de charge (électrons ou trous) dans le matériau. L'absorption des photons dans un matériau semi-conducteur permet en effet la libération d'une certaine quantité de porteurs libres. Ce mécanisme de photogénération peut être représenté à l'aide des états énergétiques des bandes de valence et de conduction, séparées par un gap d'énergie interdite (Eg). Si un photon incident, dont l'énergie est supérieure à l'énergie de gap du matériau, peut permettre le passage d'un électron ayant rejoint la bande de conduction est excité [5].

#### <span id="page-18-1"></span>**І.4. Principe de fonctionnement d'une cellule photovoltaïque**

Le principe d'une cellule photovoltaïque est de réduire ces recombinaisons et donc de forcer les électrons et les trous à se diriger chacun vers une face opposée du matériau. Ainsi, il apparaîtra une différence de potentiel, donnant lieu à un photocourant. L'une des solutions couramment utilisées, pour extraire sélectivement les électrons et les trous est de créer un champ électrique permanent dans le matériau au moyen d'une jonction entre une couche de semi-conducteur dopée P et une autre couche dopée N (jonction PN). Ce principe est basé sur les trois mécanismes qui sont :

- Absorption de la lumière dans le matériau semi-conducteur
- Transfert d'énergie des photons aux charges électrique
- Collecte des particules générées dans le dispositif

<span id="page-18-2"></span>Le fonctionnement des cellules photovoltaïque est illustré sur la figure (1.3) [6].

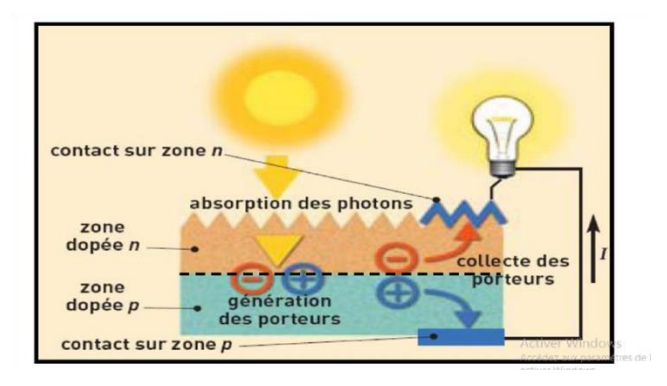

**Figure I.3 :** Fonctionnement de cellule photovoltaïque [7].

#### <span id="page-19-0"></span>**І.4.1. Absorption de la lumière dans le matériau semi-conducteur**

L'absorption de la lumière dans un matériau semi-conducteur dépend donc de l'énergie de la lumière incidente et de la valeur d'Eg pour le matériau.

- Si l'énergie de la lumière incidente est inférieure à celle du gap du semi-conducteur (E ˂ Eg) ; ne peuvent générer de paires électron/trou donc il n'y aura pas d'absorption de la lumière.
- Si l'énergie de la lumière incidente supérieure ou égal au gap du semi-conducteur  $(E \ge Eg)$ ; les électrons peuvent être excités pour passer à la bande de conduction, provoquant ainsi une absorption de la lumière [8].

#### <span id="page-19-1"></span>**І.4.2. Transfert d'énergie des photons aux charges électrique**

Les photons absorbés créent une paire électron-trou, ces porteurs de charges sont générés par la lumière et sont ensuite collectés vers un circuit externe. Dans une cellule solaire, la jonction PN permet de séparer les porteurs de charges [9].

Le principe de fonctionnement d'une cellule photovoltaïque est illustré sur la figure І.4.

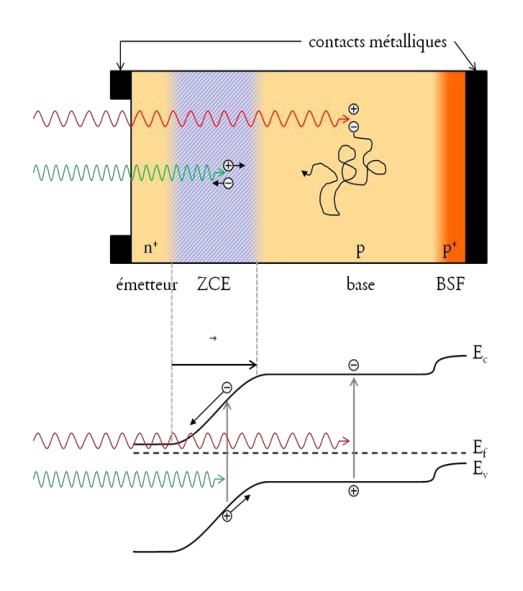

**Figure I.4 :** Principe de fonctionnement d'une cellule photovoltaïque [9].

<span id="page-19-2"></span>Ces deux zones (P et N) forment respectivement la base et l'émetteur de la cellule. La jonction de ces deux parties crée un champ électrique qui déplace les électrons vers la zone N et les trous vers la zone P, créant ainsi une zone de charge d'espace (ZCE) avec un manque de porteurs de charge à la jonction. Lors de l'absorption d'un photon, un électron de la bande de valence du semi-conducteur va être excité et se retrouver en bande de conduction, laissant un défaut d'électron dans la bande de

valence deux porteurs de charge mobiles sont donc générés, l'électron et le trou. Si cela se produit hors de la ZCE, les porteurs minoritaires (électrons dans le type P et trous dans le type N) vont diffuser dans le matériau jusqu'à se recombiner ou arriver à la ZCE. Si un porteur se trouve dans la ZCE, que ce soit parce qu'il y'a été généré ou qu'il s'est déplacé jusque-là, le champ électrique le poussera vers la zone où il sera majoritaire : les électrons vers la zone N et les trous vers la zone P [9].

#### <span id="page-20-0"></span>**І.4.3. Collecte des particules générées dans le dispositif**

Pour récupérer les particules électron/trou créées par la cellule solaire photovoltaïque, il est essentiel de créer un champ électrique qui permet de les dissocier. Cette dissociation est souvent obtenue grâce à une jonction PN. Cependant, d'autres structures, telles que les hétérojonctions et les contacts Schottky, peuvent également être utilisées pour ce faires [10].

#### <span id="page-20-1"></span>**І.5. Constituants de base d'une cellule photovoltaïque**

Bien que les cellules photovoltaïques puissent être développées dans différentes structures, des pièces similaires existent dans chaque composant. En présente la structure des cellules photovoltaïques a contact double face sur la figure І.5.

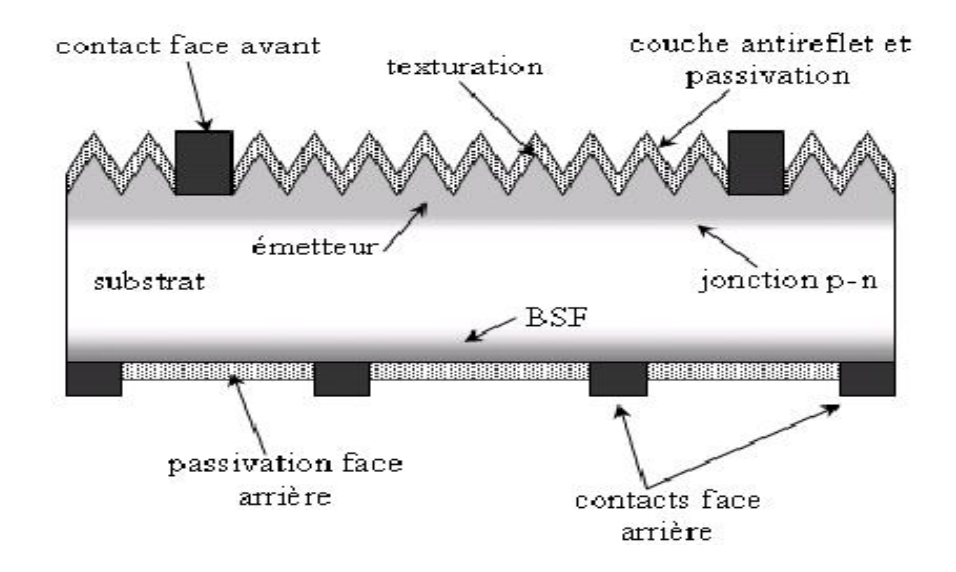

**FigureI.5** : Composition d'une cellule photovoltaïque [11].

#### <span id="page-20-3"></span><span id="page-20-2"></span>**І.5.1. Passivation des faces avant et arrière**

La passivation sert à améliorer la qualité électronique de la surface et du volume en neutralisant les effets des défauts apparent à la surface des semi-conducteurs et qui entraînent des pertes non négligeable liées à la recombinaison [11].

#### <span id="page-21-0"></span>**І.5.2. Texturation de la surface**

Pour avoir un meilleur rendement, il est préférable d'utiliser une surface dont la forme est rugosité « triangulée ». Ce qui va entrainer une diminution de l'intensité de lumière réfléchit et une amélioration de l'intensité de lumière absorbée par le matériau semi-conducteur [11].

#### <span id="page-21-1"></span>**І.5.3. Couche anti-reflet**

Pour réduire la réflexion de la lumière à moins de 5% sur la face avant de la surface de la cellule solaire, cette dernière est recouverte d'une couche anti-réfléchissante (Anti-Reflective Coating CAR). Le rôle de la couche anti-réfléchissante est basé sur le principe de l'interférence des faisceaux lumineux dans les couches diélectriques minces. Donc, sans la couche antireflet, la cellule solaire reflète jusqu'à 33% de la lumière incidente arrivant sur la surface de cellule solaire [12].

#### <span id="page-21-2"></span>**І.5.4. Contacts face avant et arrière**

Les contacts métalliques à l'émetteur et au substrat à collecter le courant des porteurs photogénèses. Les contacts doivent être ohmiques, c'est-à-dire que la caractéristique tension du contact doit être linéaire. La résistance des contacts est un paramètre très important. La forte résistance des contacts augmente la résistance série de la cellule et baisse ainsi le facteur de forme et le rendement [12].

#### <span id="page-21-3"></span>**І.5.5. Champ de la surface arrière (BSF)**

Le champ électrique arrière (BSF : Back Surface field) consiste à créer une barrière de potentiel sur la face arrière de la cellule pour assurer une passivation. La barrière de potentiel induit par la différence de niveau de dopage entre la base et le BSF tend à confiner les porteurs minoritaires dans la base. Ceux-ci sont donc tenus à l'écart de face arrière qui est caractérisée par une vitesse de recombinaison très élevée [8].

#### <span id="page-21-4"></span>**І.6. Caractéristiques d'une cellule photovoltaïque**

La variation du courant « I » (ou densité du courant «  $A/cm^2$  ») en fonction de la tension « V », a l'obscurité et en particulier sous éclairement, permet d'évaluer la performance de la cellule solaire, la figure (І.6) montre deux exemple de caractéristiques I-V de cellule solaire sans et avec éclairement.

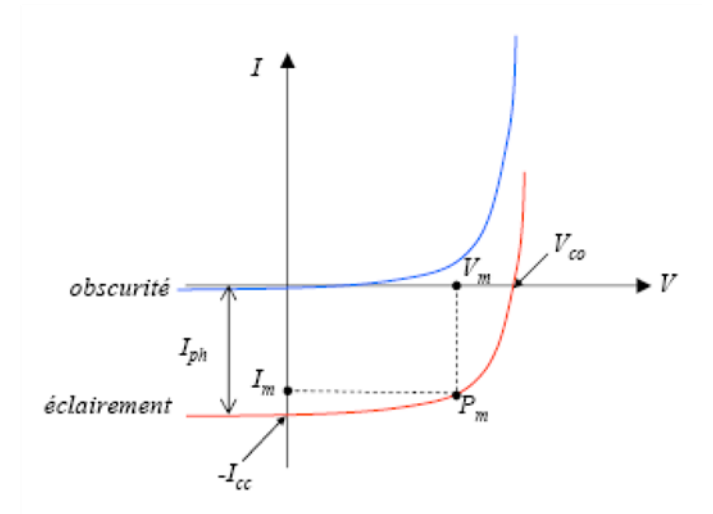

<span id="page-22-0"></span>**Figure I.6 :** Caractéristique I-V d'une cellule solaire, à l'obscurité et sous éclairement [13].

L'expérience montre qu'à l'obscurité, une cellule solaire suit le comportement d'une diode classique, elle commence à conduire lorsque la tension appliquée est supérieure à la tension de seuil V<sub>s</sub>. Dans le cas d'une cellule idéale à l'obscurité, la caractéristique I-V peut être représenté par la relation suivant [14] :

$$
I(V) = I_{ph} - I_{obs} = I_{ph} - I_s \times (e^{\frac{qV}{KT}} - 1)
$$
 (I.3)

Avec:

- **Iph:** courant génre sous éclairement.
- **Is:** courant de saturation (A).
- **K :** la constant de Boltzmann (1.38066×  $10^{-23} j/K = 8.61400 \times 10^{-5}$  eV/K).
- **T :** la température absolue en Kelvin (K).
- **q** : la charge absolue d'un électron en coulomb  $(1.60281 \times 10^{-19} \text{C})$ .

Et par conséquence le schéma équivalent d'une cellule solaire réelle est représenté sur la figure I.7 par un générateur de courant  $(I_{ph})$ , une diode et deux résistances parasites  $(R_s)$  et  $(R_{sh})$ .

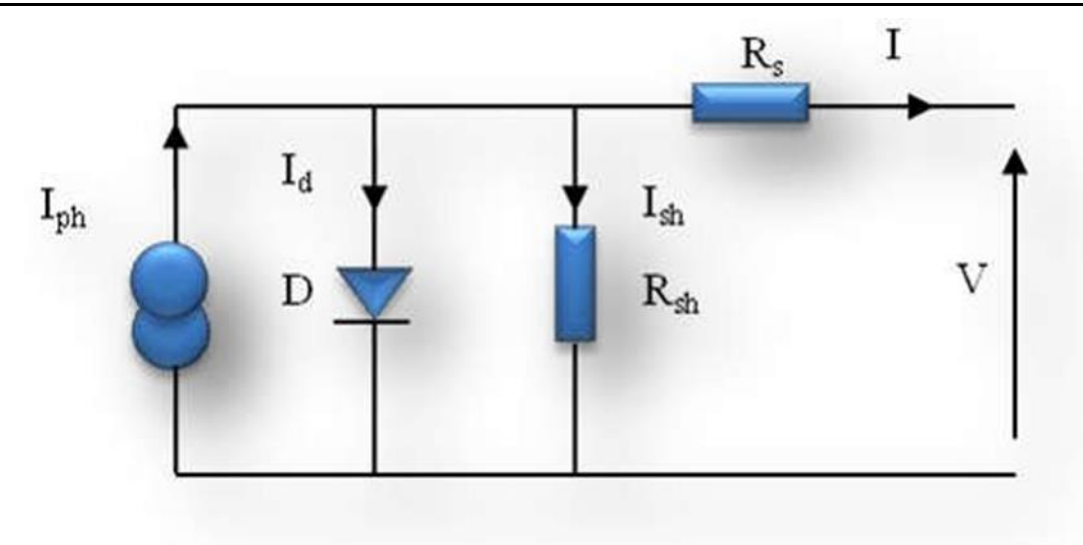

**Figure I.7 :** Schéma électrique équivalent d'une cellule photovoltaïque [13].

<span id="page-23-1"></span>Pour envisager le cas d'une cellule photovoltaïque réelle, le circuit équivalent doit intégrer [13]:

- Le générateur du courant  $(I_{ph})$ : il délivre le courant  $I_{ph}$  correspondant au courant photogénéré.
- La diode (D) : modélise la jonction P-N.
- La résistance série  $R_s$ : modélise les pertes résistives au sein de la photopile (les métallisations). Elle est liée à l'impédance électrode et du matériau, il en résulte que la tension V aux bornes de la cellule est différente de la tension V aux bornes de la jonction PN.
- La résistance parallèle Rsh : correspond à une résistance de fuite entre les deux zones **n** et **p** de la jonction, il en résulte qu'une partie du courant Iph sera dérivée par cette résistance et ne pourra être délivrée à la charge. Cette résistance devra être la plus élevée possible.

#### <span id="page-23-0"></span>**І.6.1. Courant de court-circuit Icc**

Il représente le courant qui traverse la cellule photovoltaïque lorsque celle-ci est en court-circuit, alors la tension à ses bornes est nulle, dans ce cas la puissance fournie par la cellule est nulle. (Voir Figure І.8) [15].

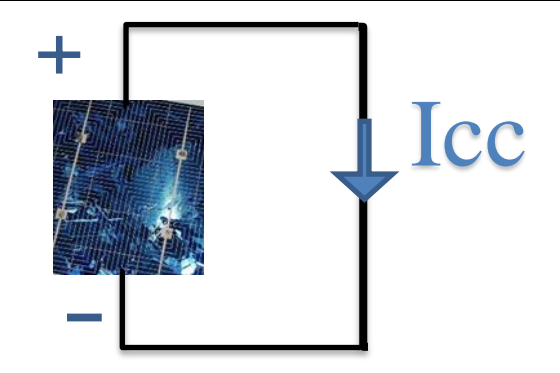

**Figure I.8 :** Cellule photovoltaïque en court-circuit.

#### <span id="page-24-2"></span><span id="page-24-0"></span>**І.6.2. Tension de circuit ouvert Vco**

Il s'agit de la tension aux bornes de la cellule lorsque celle-ci est en circuit-ouvert, c'est-à-dire lorsque le pôle + et le pôle - sont isolés électriquement (le courant traversant est alors nul). Dans ce cas, la puissance fournie par cellule est nulle. (Voir Figure І.9) [15].

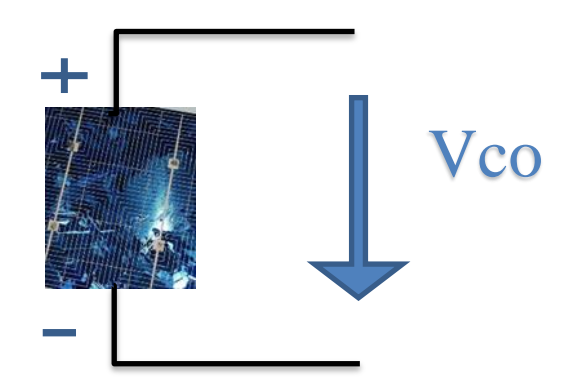

**Figure I.9 :** Cellule photovoltaïque en circuit-ouvert.

#### <span id="page-24-3"></span><span id="page-24-1"></span>**І.6.4. Facteur de forme FF**

Le facteur de forme représente l'efficacité de la cellule, il peut nous renseigner sur le vieillissement de la cellule. C'est rapport entre la puissance maximale que peut fournir une cellule et la puissance qu'il est théoriquement possible d'obtenir (puissance optimale) [16].

$$
FF = \frac{Pmax}{Icc.Vco} = \frac{Iopt.Vopt}{Icc.Vco}
$$
 (I.4).

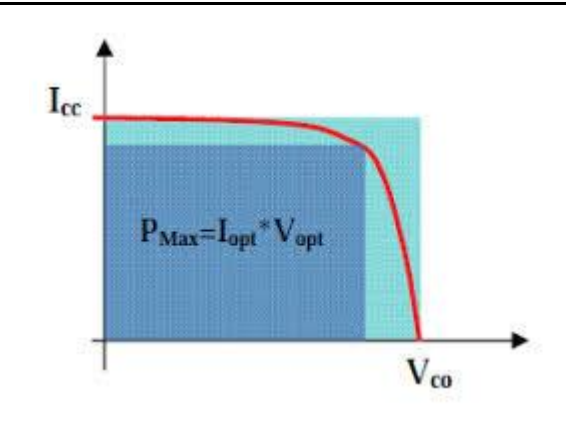

**Figure I.10 :** Notion de facteur de forme FF pour une cellule photoélectrique [17].

#### <span id="page-25-3"></span><span id="page-25-0"></span>**І.6.5. Rendement de conversion ղ**

Le rendement de conversion d'énergie est le rapport de la puissance générée et de la puissance du rayonnement solaire incident Po. On appelle rendement rapport de la puissance maximale fournie  $(P_{\text{max}})$  sur la puissance du rayonnement solaire incident $(P_i)$  [16] :

$$
\eta = \frac{Pmax}{Pi} = \frac{Iopt Vopt}{\emptyset S} \tag{I.5}
$$

S : surface de la cellule solaire.

∅ : Flux incident.

#### <span id="page-25-1"></span>**І.6.6. Réponse spectral d'une cellule solaire**

La réponse spectrale RS d'une cellule photovoltaïque est le rapport entre le courant de court-circuit généré par la cellule et la puissance lumineuse incidente, en fonction différentes longueur d'onde formant le rayonnement incident. La réponse spectrale RS est donnée par la relation suivante [18] :

$$
RS = \frac{Icc(\lambda)}{Pin(\lambda)} \ (A/W) \tag{I.6}
$$

#### <span id="page-25-2"></span>**І.6.7. Rendement quantique (IQE EQE)**

Le rendement quantique est le rapport entre le nombre d'électrons dans le circuit externe et le nombre de photons incidents. Lorsque les photons perdus par réflexion (à la fenêtre de la cellule) et les photons perdus par transmission à travers toute l'épaisseur de la cellule ne sont pas pris en compte, cette grandeur s'appelle alors le rendement quantique interne [19], IQE (internal quantum efficiency) il s'écrit [20]:

$$
IQE(\lambda) = \frac{EQE(\lambda)}{1 - R(\lambda)} \tag{I.7}
$$

12

Dans le cas contraire, ce paramètre s'appelle le rendement quantique externe, EQE (external quantum efficiency). Le rendement quantique est défini comme suit [19] :

$$
EQE = \frac{Jcc}{\varphi} \times \frac{E}{e} = \frac{Jcc}{\varphi} \times \frac{hc}{\lambda e}
$$
 (I.8)

Avec :

- $J_{cc}$ : est la densité de courant de court-circuit (A.cm<sup>-2</sup>).
- $\varphi$  : est l'éclairement reçu par l'échantillon (W.cm<sup>-2</sup>).
- λ : est la longueur d'onde monochromatique (nm).
- h : est la constante de Planck (J.s).
- c : est la vitesse de la lumière (Jms<sup>-1</sup>).
- q : charge de l'électron (1.6 $\times$  10<sup>-19</sup>joule).
- E : l'énergie du photon.

R(λ) : représente le coefficient de réflexion pour la longueur d'onde λ.

#### <span id="page-26-0"></span>**І.7. Association des cellules photovoltaïque**

Une cellule photovoltaïque élémentaire constitue donc un générateur électrique de faible puissance insuffisante en tant que telle pour la plupart des applications domestiques ou industrielles. Les générateurs photovoltaïques sont, de ce fait réalisés association, en série et/ou en parallèle, d'un grand nombre de cellules élémentaires [17].

#### <span id="page-26-1"></span>**І.7.1. Association de cellule photovoltaïque en série**

Une association de n<sub>s</sub> cellules en série permet d'augmenter la tension du générateur photovoltaïque (GPV). Les cellules sont alors traversées par le même courant et la caractéristique résultant du groupement série est obtenue par addition des tensions élémentaires de chaque cellule. La figure І.11 résume caractéristique résultante d'association de cellule en n<sub>s</sub> série [17].

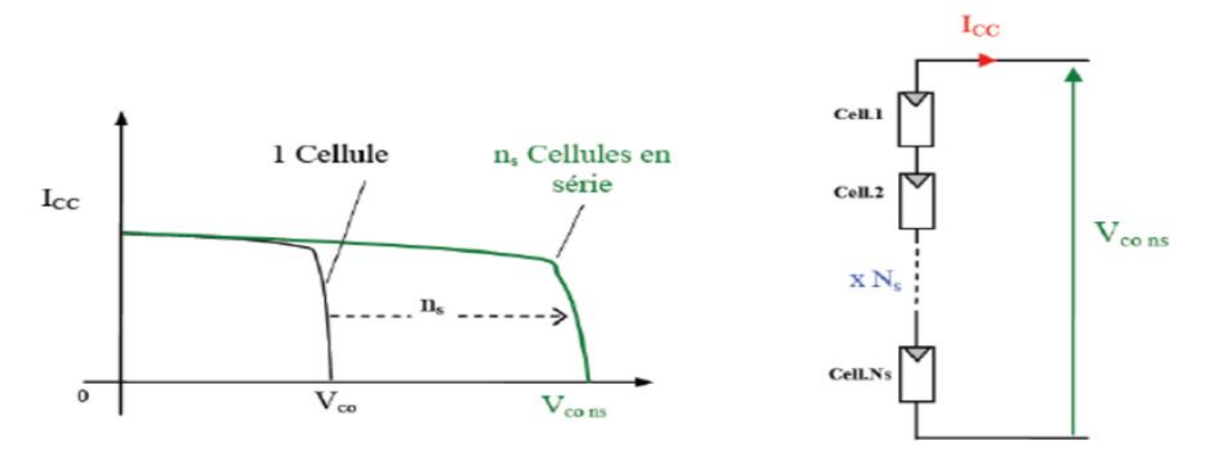

**Figure I.11 :** Caractéristiques résultantes d'un groupement de ns cellules en série [17].

#### <span id="page-27-3"></span><span id="page-27-0"></span>**І.7.2. Association de cellule photovoltaïque en parallèle**

Une association parallèle de  $n<sub>p</sub>$  cellules est possible et permet d'accroître le courant de sortie du générateur ainsi créé. Dans un groupement de cellules identiques connectées en parallèle, les cellules soumises à la même tension et la caractéristique résultant du groupement et obtenue par addition des courant. Figure І.12 résume à son tour les caractéristiques électriques d'une association parallèle de  $n_p$  cellules [17].

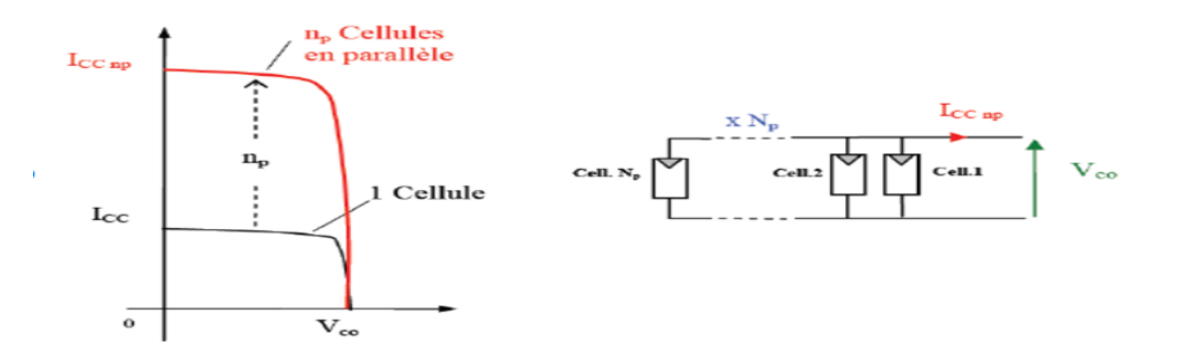

<span id="page-27-4"></span>**Figure I.12 :** Caractéristiques résultant d'un groupement de np cellules en parallèle [17].

#### <span id="page-27-1"></span>**І.8. Effet des variations climatiques sur cellule photovoltaïque**

#### <span id="page-27-2"></span>**І.8.1. Variation du rayonnement**

La variation du rayonnement (l'ensoleillement) solaire provoque une variation du courant proportionnelle à cette dernière et une variation de la tension relativement faible.

En effet, le courant de court-circuit est une fonction linéaire de l'éclairement alors que la tension de circuit ouvert est une fonction logarithmique.

L'augmentation du rayonnement entraine aussi une augmentation de puissance (figure І.13) [26].

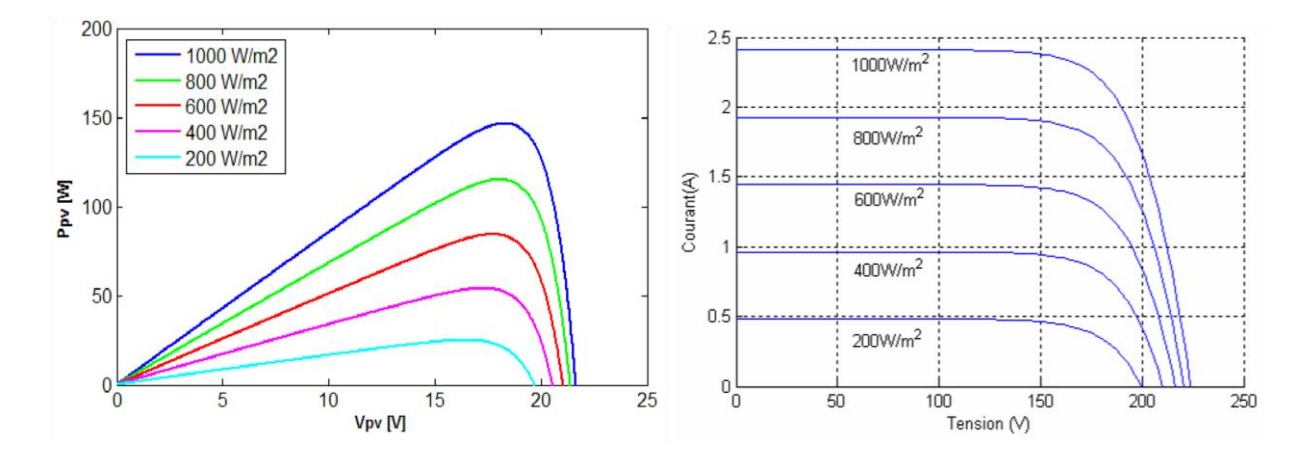

**Figure I.13 :** Influence de l'éclairement sur P(V), I(I) [21].

#### <span id="page-28-3"></span><span id="page-28-0"></span> **І.8.2. Variation de température**

La température a peu d'effet sur le courant de court-circuit, car il change très peu, mais la tension en circuit ouvert diminue proportionnellement à l'évolution de la température, donc la puissance diminue, comme le montre les figures І.14 [21].

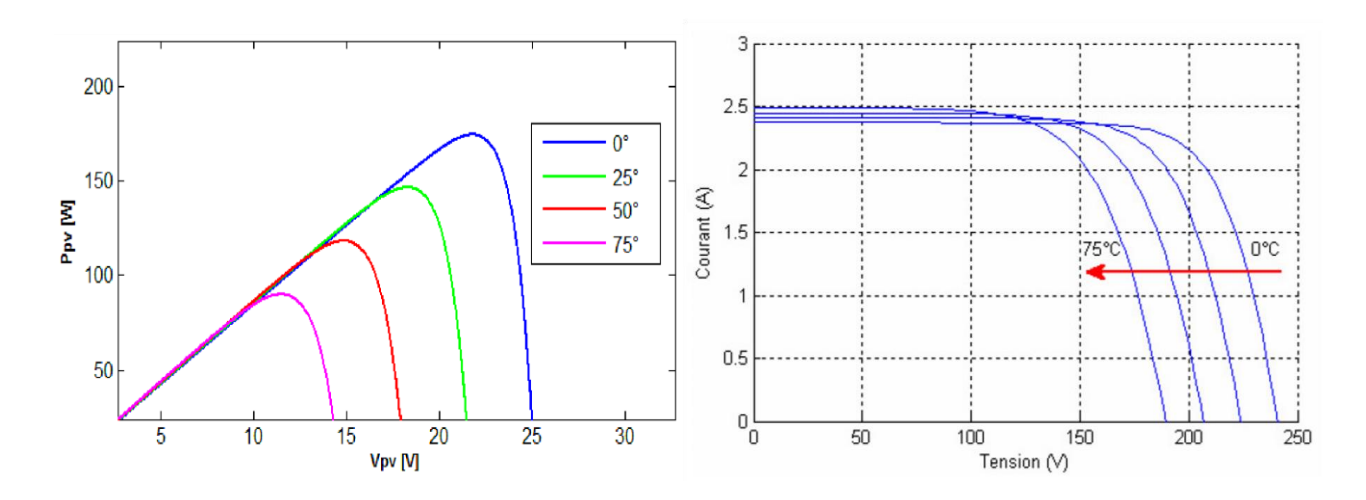

**Figure I.14 :** Influence de température sur P(V), I(V) [21].

#### <span id="page-28-4"></span><span id="page-28-1"></span>**І.9. Différentes technologies des cellules photovoltaïques**

La fabrication des cellules photovoltaïques dure depuis trois générations.

#### <span id="page-28-2"></span>**І.9.1. Première génération**

Les cellules de première génération sont basées sur une seule jonction p-n et utilisent généralement le silicium sous forme cristalline comme matériau semi-conducteur.

Le silicium est fondu puis refroidi afin d'obtenir un cristal qui découpé en fines tranches (les wafers à épaisseur supérieure à 100 pm) pour obtenir la cellule photovoltaïque [22,23].

On différencie les cellules en silicium monocristallin et en silicium poly cristallin. La technique de cette génération et bien maitrisée. Elle représente une production mondiale d'environ 84% du marché PV. Son rendement se suite dans la fourchette 15-26% (tableau І.1) [22,23].

#### <span id="page-29-0"></span>**І.9.2. Deuxième génération**

Les couches minces constituent la deuxième génération de technologies photovoltaïques (d'épaisseur inférieure à 50 pm). Dans cette génération, en utilisant le silicium amorphe ou des matériaux de composés Ⅱ-ⅤІ, comme l'arséniure de galium (GaAs), le tellurure de cadmium (CdTe), le diséléniure de cuivre et d'indium (CuInSe2) et le dioxyde de titane (TiO2). La couche de semi-conducteur est directement déposée sur un substrat (ex : verre, plastique,..). La production de ce type de cellules est moins couteuse que celle de première génération puisqu'elles consomment moins de matériaux semiconducteur et ne nécessitent pas de passer par l'étape de transformation en «wafers». De plus, elles sont flexibles et leur utilisation est plus variée. Cependant, les étapes de production demandent plus d'énergie car on utilise des procédés sous vide et des traitements à haute température [22,23]. La dernière catégorie est les couches minces à base de matériaux Ⅲ-Ⅴ fabriquées à partir de semiconducteur Ⅲ-Ⅴ, tels que l'arséniure de gallium, arséniure d'indium, nitrure de gallium, antimoniure de gallium ou des alliages ternaire tels que  $In_xGa_{(1-x)}N$ .

#### <span id="page-29-1"></span>**І.9.3. Troisième génération**

La troisième génération vise à dépasser la limite maximale de rendement des cellules actuelles. Aujourd'hui, il y a beaucoup de recherches en cours dans le photovoltaïque pour des types de cellules qui peuvent dépasser le rendement de 20%, ce qu'on appelle les cellules solaire de 3éme génération. Cette génération est basée sur la variété de nouveaux matériaux en dehors du silicium, y compris des nanotubes, les cellules à concentration, des fils de silicium des encres solaires en utilisant des techniques de presse d'empressions classiques. Des colorants organiques et des polymères [23].

Actuellement, la majorité des recherches portant sur les cellules solaires de troisième génération sont menées en laboratoire, tandis que les nouvelles entreprises travaillent à leur élaboration, en raison du coût de production élevé.

|                                          | <b>Types</b>                     | <b>Rendement</b> | <b>Module</b> | <b>Module</b> | Niveau de                                                    |
|------------------------------------------|----------------------------------|------------------|---------------|---------------|--------------------------------------------------------------|
|                                          |                                  | (en labo)        | (en labo)     | (commercial)  | Développement                                                |
| 1ère<br>Génération<br>2éme<br>génération | Si poly                          | 20.30%           | 16.20%        | 11-15%        | Production industrielle                                      |
|                                          | Si mon                           | 24.70%           | 22.70%        | 12-20%        | Production industrielle                                      |
|                                          | Si amorphe                       | 13.40%           | 10.40%        | 5-9%          | Production industrielle                                      |
|                                          | Si cristallin en<br>couche mince |                  | 9.40%         | 7%            | Production industrielle                                      |
|                                          | <b>CIS</b>                       | 19.30%           | 13.50%        | $-11%$        | Production industrielle                                      |
|                                          | CdTe                             | 16.70%           |               | $6 - 9%$      | prêt pour la production                                      |
| 3éme<br>génération                       | Cellule<br>Organique             | 50.70%           |               |               | Au stade de la recherche                                     |
|                                          | Multi-<br>jonction               | 39%              | 25-30%        |               | Production<br>exclusivement<br>pour<br>application spatiales |

<span id="page-30-1"></span>**Table I.1 :** Système solaires- hors –série spécial recherche solaire –juillet 2006 [23].

#### <span id="page-30-0"></span>**І.10. Cellules solaires à base d'InGaN**

L'idée d'utiliser des alliages InGaN pour la fabrication de cellules solaires, proposée par J. Wu dans une étude de 2003 intitulée "Superior Radiation Resistance of InGaN Alloys : Full Solar Spectrum Photovoltaic Materials ", a révélé sa particularité. InGaN a un gap réglable et une résistance aux radiations. Depuis, plusieurs études se sont intéressées à ce type de matériau. L'application des alliages InGaN dans la fabrication de cellules photovoltaïques montre un grand potentiel. Par ailleurs, les études théoriques menées dans ce cadre ont donné des résultats très probants aussi bien pour les cellules multi-jonctions, les cellules à hétérojonctions, les cellules à homo-jonction [24].

#### <span id="page-31-0"></span>**І.10.1. Cellules homo-jonction**

En 2009, Cai et al. Ont étudié les caractéristiques courant-tension de cellules à homo-jonction p-InGaN /i-InGaN /n-InGaN en fonction du pourcentage d'indium (0,02˂x<0,15). Les meilleures performances sont atteintes pour les cellules possédant le moins d'indium, soit  $n=5,14%$  pour une incorporation de 4% d'indium [25].

En 2013, Islam et al, ont élaboré une structure homo-jonction In<sub>0.16</sub> Ga<sub>0.84</sub>N de type n+ p sur 0,65 µm de GaN. Sous (AM 1.5), ces auteurs obtiennent une tension en circuit ouvert de 1,4V et une densité de courant de court-circuit de 0,25mA/cm<sup>2</sup>. Pour améliorer les performances et augmenter les photons solaires capturés, le dispositif est ensuite fabriqué sur un substrat de GaN épais avec une incorporation en indium de 25%. Les caractéristiques de cette cellule solaire élaborée par MOVPE présentent une tension en circuit ouvert de 1,5V et une densité de courant a court-circuit de 0,5mA/cm<sup>2</sup> d'où un rendement de conversion très faible  $n < 1\%$  [26].

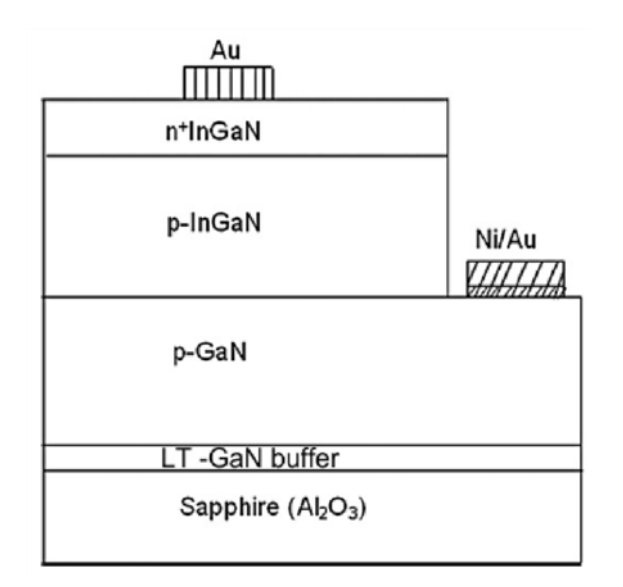

F**igure I.15 :** Cellule solaire pin homo-jonction proposée par Islam et al [26].

#### <span id="page-31-2"></span><span id="page-31-1"></span>**І.10.2. Cellules hétérojonction**

En 2008, Neufeld et al. Ont également rapporté des résultats intéressants avec un  $V_{\rm co}$  de 1,81V, un  $J_{cc}$  de 4,2mA/cm<sup>2</sup> et un FF de 0,753, donnant une puissance maximum de 5,7mW/cm<sup>2</sup> (rendement de 4,4%) sous un spectre AM0 [27].

En 2012, tran et al. Ont étudié une cellule photovoltaïque composée d'une couche active de 300nm  $d'In<sub>0.4</sub>Ga<sub>0.6</sub>N$  (figure I.16) dont le rendement de conversion atteint 7% [28].

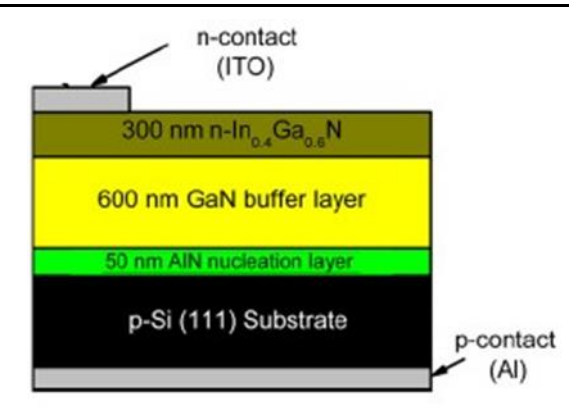

<span id="page-32-1"></span>**Figure I.16 :** Cellule solaire à hétérojonction n-In,Ga,N/p-Si proposée par tran et al [28].

#### <span id="page-32-0"></span>**І.10.3. Cellules multi-jonction**

En 2008, Zhang et al. Ont simulé une cellule solaire multi-jonction à base d'InGaN. C'est une structure composée de deux jonctions : la première avec une composition d'indium de 0,48 et la seconde avec une composition d'indium de 0,73. Ils obtiennent un rendement de conversion de 35,1% [29].

En 2014, young et al. Ont élaboré une structure multi-jonction avec une couche de puits quantiques InGaN/GaN. Ils ont utilisé un revêtement optique à large bande pour améliorer l'absorption de lumière. Ils obtiennent un rendement de conversion de 3,33% avec un  $V_{\rm co}$  de 2,26V et un I<sub>cc</sub> de  $2,29 \text{mA/cm}^2$  [30].

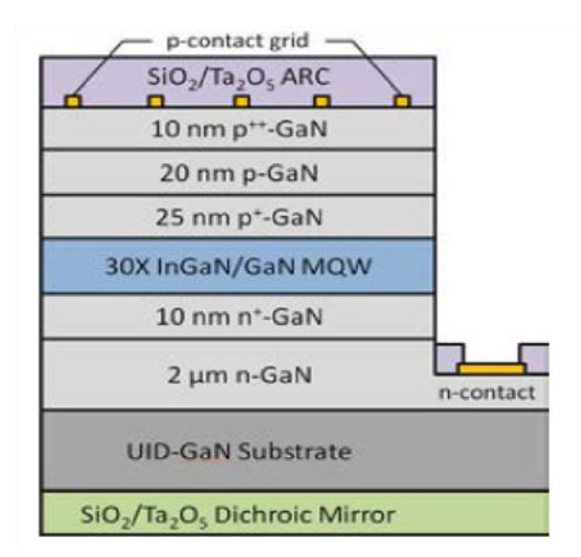

<span id="page-32-2"></span>**Figure I.17 :** Cellule solaire multi-jonction proposée par young et al [30].

#### <span id="page-33-0"></span>**І.11. Avantage et inconvénients de l'énergie photovoltaïque**

La technologie photovoltaïque présente un grand nombre d'avantages [31] :

- $\checkmark$  Gratuité de cette ressource et ressource et énormité de son potentiel réparti sur le globe terrestre.
- $\checkmark$  Propreté durant son utilisation.
- $\checkmark$  Grande fiabilité.
- $\checkmark$  Peu d'entretien.
- $\checkmark$  Grande souplesse de production (variant de milliwatts).
- Utilisation autonome et décentralisée.

Malgré ces avantages intéressants, il y a aussi des inconvénients [31] :

- $\checkmark$  Source diffuse du rayonnement solaire qui nécessite de grandes surfaces.
- $\checkmark$  Technologie coûteuse.
- $\checkmark$  Facteur de charge faible.
- $\checkmark$  Stockage difficile.
- $\checkmark$  Investissement élevé dépendant des décisions politiques.
- $\checkmark$  Difficulté à recycler les composants du système.

#### <span id="page-33-1"></span>**Ⅰ.12. Conclusion**

Le premier chapitre a été consacré à la présentation des notions générales sur l'effet photovoltaïque, incluant la constitution des cellules photovoltaïques, leurs caractéristiques électriques, ainsi que leur structure basée sur les semi-conducteurs, y compris les cellules à base d'InGaN. Dans le chapitre suivant, nous représentons des semi-conducteurs III-V et explorer les propriétés de l'InGaN.

# **Chapitre II**

# Matériaux semi-conducteur III-V et l'alliage ternaire InGaN

#### <span id="page-35-0"></span>**Ⅱ.1. Introduction**

Le nitrure de gallium indium InGaN est un matériau semi-conducteur appartenant à la famille des matériaux III-V. C'est dernière années, le développement de la technologie des semi-conducteurs basés sur ces matériaux Ⅲ-Ⅴ a connu une véritable révolution dans les domaines de l'électronique et de l'optoélectronique.

Dans ce chapitre, nous explorerons les semi-conducteurs III-V et en donnant plus d'importance sur matériau l'InGaN, en présentons ses caractéristiques et propriétés structurales, électriques et optiques.

#### <span id="page-35-1"></span>**Ⅱ.2. Définitions des semi-conducteurs Ⅲ-Ⅴ**

Les matériaux semi-conducteurs Ⅲ-Ⅴ sont des corps composés formés à partir d'un élément de colonne Ⅲ et d'un autre élément de la colonne Ⅴ de la classification périodique de Mendeleïev, ainsi de nombreux composés binaires, ternaires et quaternaires peuvent être réalisés.

Ces matériaux sont principalement utilisés en microélectronique pour des circuits intégrés, dans les cellules photovoltaïques et dans les dispositifs optoélectronique tels que les diodes électroluminescentes. Ces composés sont stables dans la structure zinc-blende, et parfois ce cristallisent dans la structure wurtzite [32].

|         | 3A              | 14         | <b>5A</b>      | 6A               |
|---------|-----------------|------------|----------------|------------------|
|         | 13              | 4A         | 15             | 16               |
|         | 5               | C          | 7              | 8                |
|         | B               | 6          | N              | O                |
|         | 10.811          | 12.0107    | 14.0067        | 15,9994          |
|         | <b>Boron</b>    | Carbon     | Nitrogen       | Oxygen           |
|         | Al              | Si         | 15             | 16               |
|         | 13              | 14         | P              | S                |
| 2B      | 26.9815         | 28.0855    | 30,9738        | 32.065           |
| 12      | Aluminum        | Silicon    | Phosphorus     | Sulfur           |
| 30      | 31              | 32         | 33             | 34               |
| Ζn      | Ga              | Ge         | As             | Se               |
| 65,409  | 69.723          | 72.64      | 74.9216        | 78.96            |
| Zinc    | Gallium         | Germanium  | <b>Arsenic</b> | Selenium         |
| 48      | 49              | 50         | 51             | 52               |
| Cd      | In              | Sn         | Sb             | Te               |
| 112,411 | 114.818         | 118.710    | 121,760        | 127.60           |
| Cadmium | Indium          | <b>Tin</b> | Antimony       | <b>Tellurium</b> |
| 80      | Tl              | 82         | 83             | 84               |
| Hg      | 81              | Pb         | Bi             | Po               |
| 200.59  | 204.383         | 207.2      | 208.9904       | [209]            |
| Mercury | <b>Thallium</b> | Lead       | <b>Bismuth</b> | Polonium         |

<span id="page-35-2"></span>**Figure II.1 :** Tableau périodique [33].
# **Ⅱ.3. Composés des semi-conducteurs Ⅲ-Ⅴ**

# **Ⅱ.3.1. Composés binaires**

Parmi tous les composés binaires possibles, tous n'ont pas le même intérêt potentiel. L'étude de leur propriétés, en particulier celles de la structure de bandes, montre que les éléments les plus légers donnent des composés à large bande interdite, et dans lesquels l'absorption optique élevée. Les composés incluant le bore, l'aluminium ou l'azote, entrent dans cette catégorie ; ils consacrent, généralement, peu d'intérêt pour l'électronique rapide [34], qui demande des semi-conducteurs à forte mobilité de porteurs, et pour l'optoélectronique où une structure de bande direct est nécessaire pour que les transitions optiques soient efficaces [35].

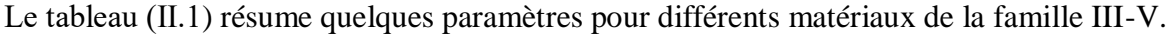

| Composé<br>$III-V$               | <b>BN</b> | <b>AIP</b> | <b>AIAs</b> | <b>AISb</b> | <b>BP</b> | GaN    | GaP    | GaAs   | GaSp   | <b>InP</b> | <b>InAs</b> | <b>InSp</b> |
|----------------------------------|-----------|------------|-------------|-------------|-----------|--------|--------|--------|--------|------------|-------------|-------------|
| Eg(eV)                           | 7.5       | 2.45       | 2.16        | 1.58        | 2.0       | 3.36   | 2.26   | 1.42   | 0.72   | 1.35       | 0.36        | 0.17        |
| $m*/m_0$                         |           |            |             | 0.12        |           | 0.19   | 0.82   | 0.067  | 0.042  | 0.077      | 0.023       | 0.0145      |
| $\mu$<br>$(cm^2/CV)$             |           |            |             | 200         |           | 380    | 110    | 8500   | 5000   | 4600       | 33000       | 80000       |
| $\mathbf{a}(\mathbf{A}^{\circ})$ | 3.6150    | 5.4510     | 4.5380      | $a=3.189$   | 5.4512    | 5.4512 | 5.6533 | 6.0959 | 6.0959 | 5.8686     | 6.0584      | 6.4794      |
|                                  |           |            |             | $(b=5.185)$ |           |        |        |        |        |            |             |             |

**Table II.1** : Paramètres des principaux composés binaires III-V [35].

# **Ⅱ.3.2. Composés ternaires**

L'intérêt pratique des semi-conducteurs Ⅲ-Ⅴ est encore considérablement renforcé par la possibilité de réaliser des alliages par substitution partielle de l'un des éléments par un autre élément de la même colonne. On sait par exemple obtenir des alliages ternaires, ou quaternaires qui sont identifié de la façon suivante [34] :

 $A_{x}A'_{1-x}B$  exemple : In<sub>x</sub>Ga<sub>1-x</sub>N, lorsque la composition exacte compte peu, en écrit tout court InGaN.

La plupart des solutions solides ainsi réalisées sont complètes, la loi de Vegard est approximativement suivie, et on observe une évolution progressive et régulière des propriétés (dont la bande interdite et les paramètres cristallins) en fonction du taux de substitution (composition).

# **Ⅱ.4. Description du nitrure d'Indium-Gallium**

Le matériau est un semi-conducteur faisant de la catégorie des nitrures Ⅲ qui est composé d'azote et d'éléments de la colonne Ⅴ du tableau de Mendeleïev, à savoir le gallium et l'indium. Le nitrure de gallium-indium est un alliage entre le nitrure de gallium (GaN) et le nitrure d'indium (InN) [35]. Il est activement étudié car il représente une nouvelle classe de matériaux aux propriétés uniques :

Un large gap d'énergie interdite direct, lui permettant une large couverture spectrale, de fortes liaisons interatomiques ou encore une forte conductivité thermique. Son gap est modulable avec le taux de substitution de l'Indium dans l'alliage [36].

# **Ⅱ.5. Propriétés structurales**

Les nitrures d'élément Ⅲ GaN et InN et leurs alliages se présentent sous deux phases cristallines : wurtzite (hexagonale) ou zinc-blende, illustré à la figure Ⅱ.2. Wurtzite GaN se compose de deux sousréseaux hexagonaux, chacun composé d'atomes Ga et N, respectivement, et qui sont confondus et décalés de u = 3/8c selon la direction [0001], u étant la longueur de la liaison anion-cation selon l'axe  $<$ 0001> et c étant la hauteur du prisme hexagonal. Pour une structure idéale de wurtzite, c =  $\sqrt{2}/3$  α égale à 0.375 [37].

La structure zinc-blende et cubique, et correspond à deux réseaux cubiques faces centrées, décalés de (1/4 ; 1/4 ; 1/4) [37], le tableau Ⅱ.2 présente les paramètres de maille des nitrures GaN et InN pour les deux structure.

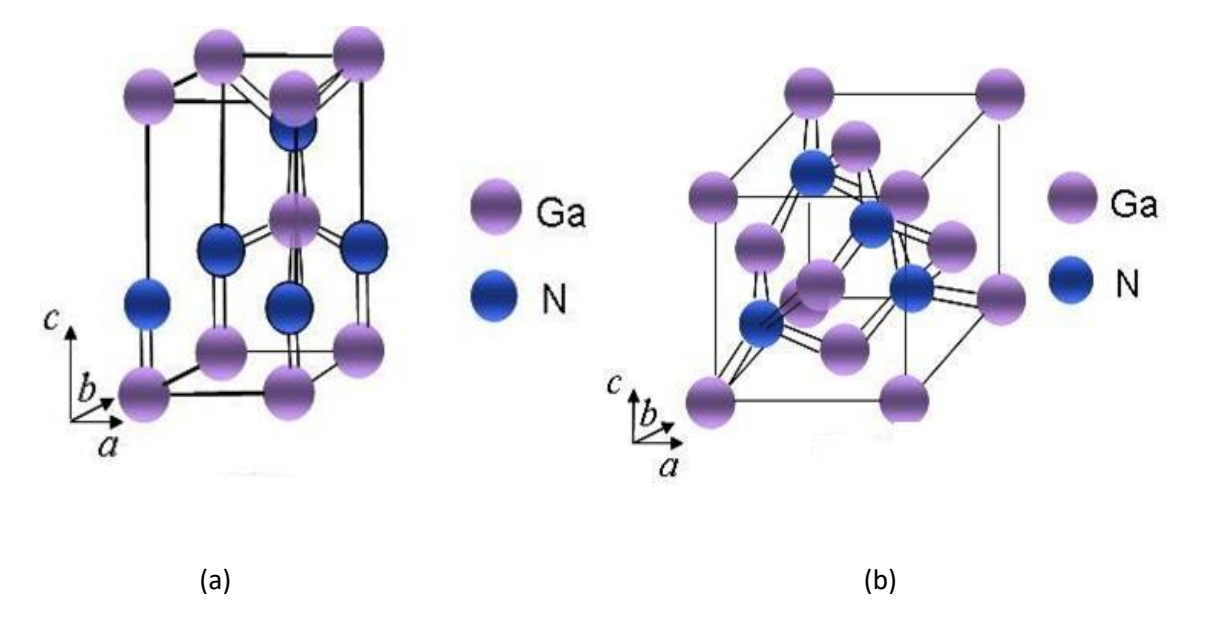

**Figure II.2 :** Structures cristallines du GaN. (a) Structure wurtzite, (b) structure zinc-blende [38].

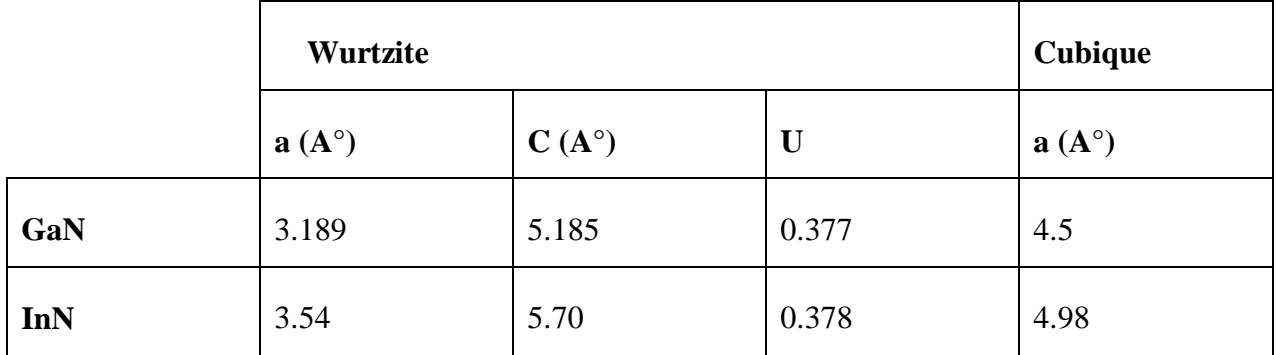

**Table II.2** : Paramètres structuraux pour le GaN et l'InN [37].

# **Ⅱ.6. Propriétés électriques**

Les propriétés électriques d'un matériau InGaN font référence à ses caractéristiques électriques telles que son intervalle d'énergie de bande interdite (Eg), sa densité de porteurs, et sa mobilité électronique. Avant de détailler ces valeurs pour l'InGaN, nous allons passer revue quelques notions essentielles de physique. Le gap d'énergie interdite est défini comme étant la différence d'énergie entre le haut de bande valence et le bas de la bande de conduction. Le diagramme d'énergie d'un matériau est présenté dans la figure Ⅱ.3 [39].

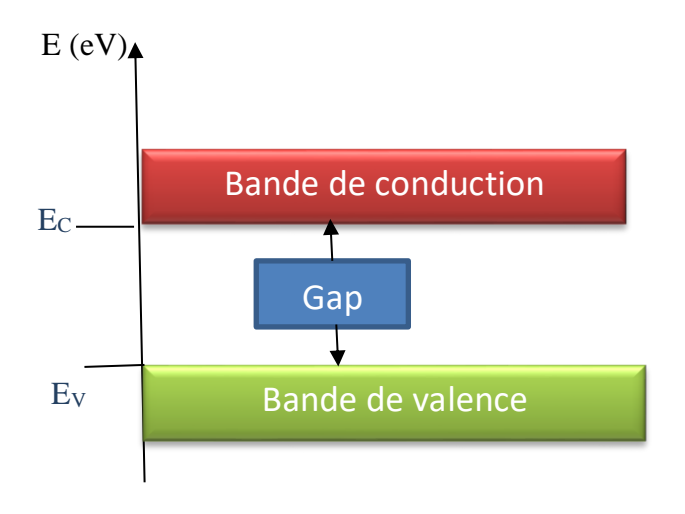

**Figure II.3 :** Diagramme des énergies pour un matériau.

La densité d'état de l'alliage InGaN pour la bande de conduction et la bande de valence donnée par les équations suivantes [39]:

$$
N_c = [5.3 + (1 - x) \times 1.8] \times 10^{18} \ (cm^{-3})
$$
 (II.1)

$$
N_v = [5.3x + (1 - x) \times 1.8] \times 10^{18} (cm^{-3})
$$
 (II.2)

x : concentration d'indium.

# **Ⅱ.6.1. Gap d'énergie dans les nitrures**

La bande interdite directe est la caractéristique principale des nitrures qui suscite un grand intérêt dans la recherche, car elle permet d'obtenir des rendements de conversion ou d'émission de lumière de supérieurs pour des applications telles que le photovoltaïque et LED, par exemple. De plus, leurs alliages permettent de couvrir quasiment tout le spectre solaire, de l'infrarouge (IR) à l'ultraviolet (UV). Le gap d'énergie interdite est de 3.39 eV 366 nm, et pour le GaN et de 0.7eV 1771 nm pour l'InN à température ambiante (300k) [40].

Le diagramme de bande du GaN est l'InN est représenté dans la figure Ⅱ.4.

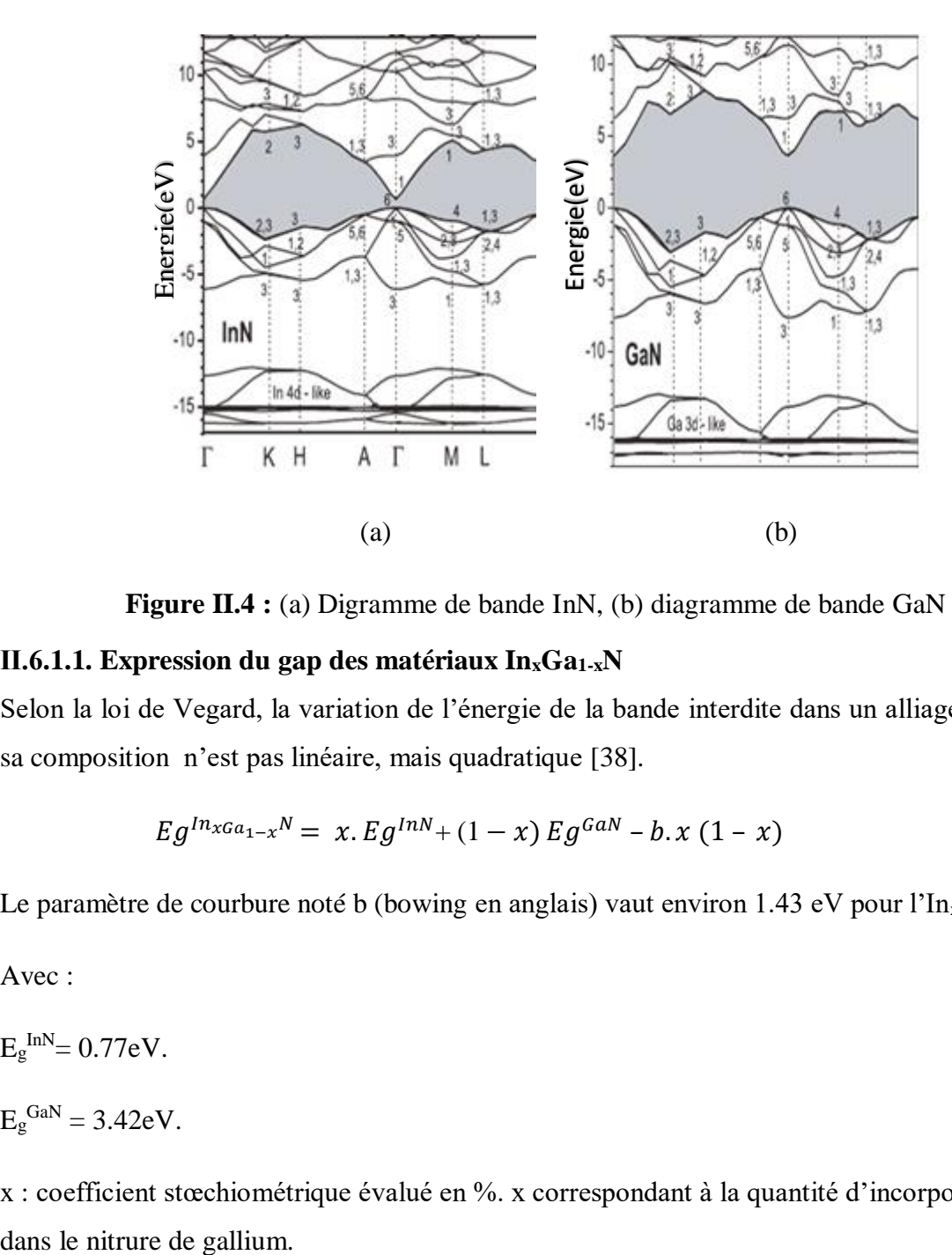

**Figure II.4 :** (a) Digramme de bande InN, (b) diagramme de bande GaN [41].

# **Ⅱ.6.1.1. Expression du gap des matériaux InxGa1-xN**

Selon la loi de Vegard, la variation de l'énergie de la bande interdite dans un alliage en fonction de sa composition n'est pas linéaire, mais quadratique [38].

$$
E g^{ln_{xGa_{1-x}N}} = x. Eg^{lnN} + (1-x) Eg^{GaN} - b. x (1-x)
$$
 (II.3)

Le paramètre de courbure noté b (bowing en anglais) vaut environ 1.43 eV pour l'In<sub>x</sub>Ga<sub>1-x</sub>N.

Avec :

 $E_g^{\text{InN}}=0.77eV.$ 

 $E_{\rm g}^{\rm GaN} = 3.42 \rm eV.$ 

x : coefficient stœchiométrique évalué en %. x correspondant à la quantité d'incorporation d'indium

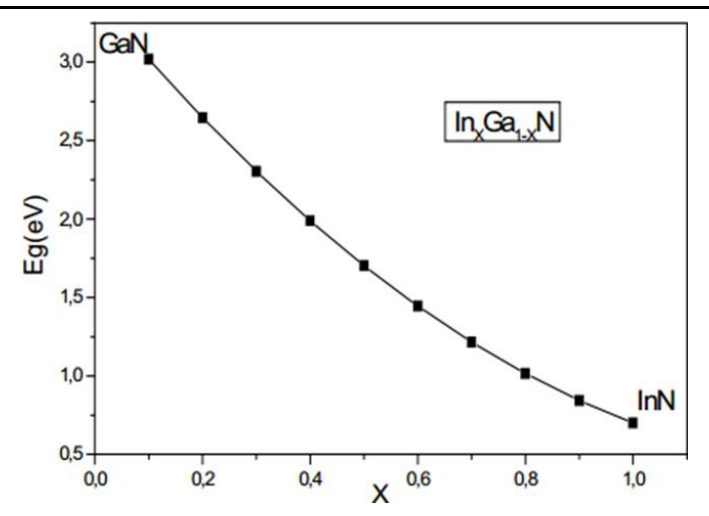

**Figure II.5 :** Evaluation de largeur de bande interdite en fonction de x [38].

Technologiquement plus on incorpore de l'indium dans le galium plus l'énergie de la bande interdite du ternaire InGaN diminue [38].

#### **Ⅱ.6.1.2. Evolution du gap d'énergie interdite en fonction de la température**

L'évolution du gap d'énergie interdite en fonction de la température peut généralement être décrite par l'expression de Varshni [42] :

$$
Eg(T) = Eg(0) - \frac{aT^2}{T+\beta} \tag{II.4}
$$

Avec :

 $E_g(T)$ : le gap du matériau à une température donnée (eV).

- $E_g(0)$  : le gap d'énergie du matériau à 0 K (eV).
- a : une constante empirique (eV.  $K^{-1}$ ).
- β : une constante associée à la température de Debye (K).

Ces paramètres pour le GaN et l'InN sont rassemblée dans tableau Ⅱ.3

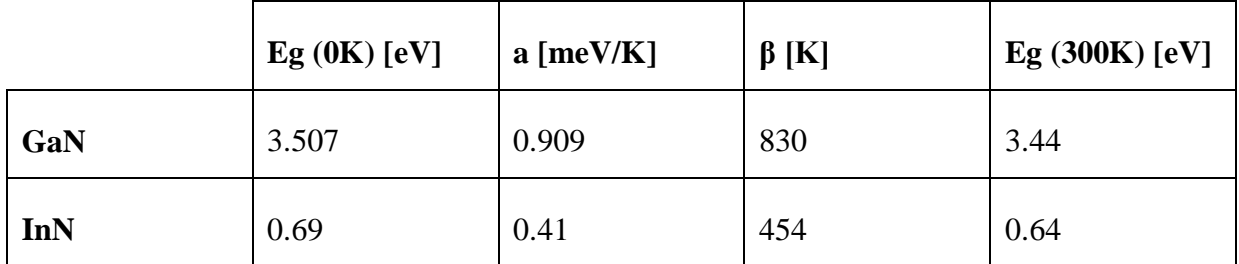

**Table II.3** : Paramètre de Varshni et gap d'énergie à 0 et 300 k du GaN et de l'InN [42].

En utilisant l'équation (Ⅱ.2) on obtient les graphes suivant :

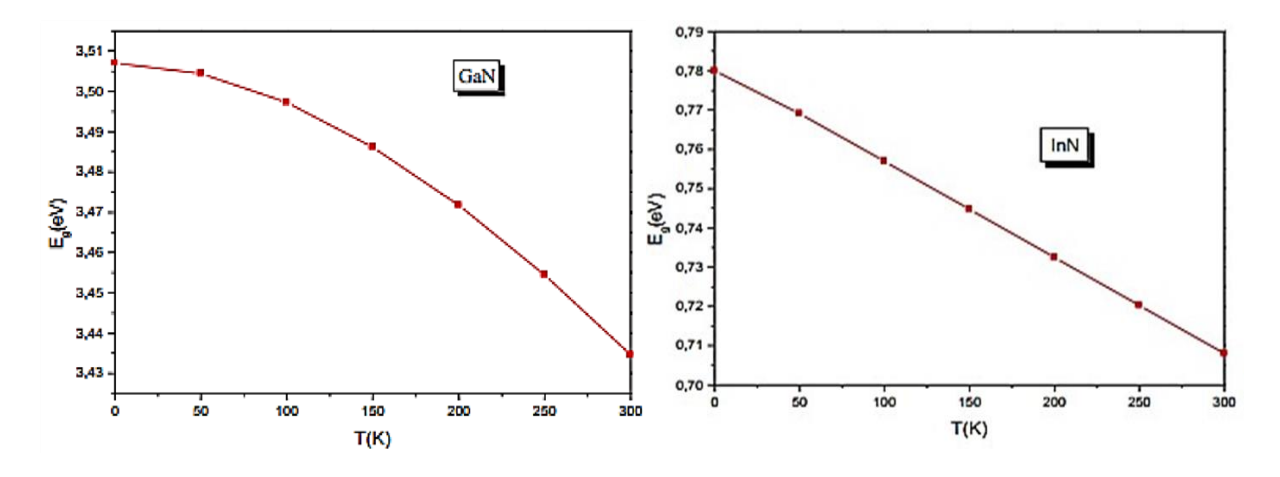

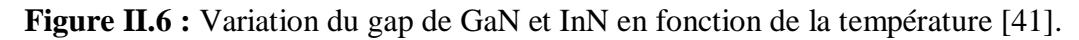

# **Ⅱ.6.3. Mobilité des porteurs dans les nitrures**

La mobilité est une caractéristique très importante du matériau, car elle traduit la capacité qu'ont les porteurs à se déplacer dans le matériau. C'est donc un facteur déterminant pour les dispositifs. D'après la définition de mobilité, le transport électronique dépend de la masse effective des électrons et la fréquence des interactions avec le réseau cristallin. Or, toute modification dans ce réseau, comme l'évolution de la température ou le dopage, va modifier la mobilité des porteurs notée généralement μ La formule suivante permet de calculer les dépendances de la mobilité [43] :

$$
\mu = \mu_{min} \left(\frac{T}{300}\right)^{\beta} + \frac{\mu_{max} \left(\frac{T}{300}\right)^{\alpha} - \mu_{min} \left(\frac{T}{300}\right)^{\beta}}{1 + \left(\frac{N_{tot}}{N_{ref}}\right)^{\gamma}}
$$
(II-5)

Avec :

T : température.

N : concentration des porteurs.

α, β, γ : paramètres propres à chaque semi-conducteur.

# **Ⅱ.6.4. Affinité électronique**

L'évolution de l'affinité électronique  $\chi$  en fonction du coefficient stœchiométrique x donnée par la relation [38]:

$$
\chi^{In} = x. \chi^{InN} + \chi^{GAN} (1 - x) \tag{II.6}
$$

Avec les affinités électroniques pour InN et GaN sont données respectivement par :

 $\chi^{\text{InN}} = 5.8 \text{ eV}.$ 

 $\chi^{\text{GaN}} = 4.1 \text{ eV}.$ 

La variation de l'affinité électrique en fonction du coefficient stœchiométrique  $x$  de l'In<sub>x</sub>Ga<sub>1-x</sub>N est donnée sur la figure Ⅱ.7.

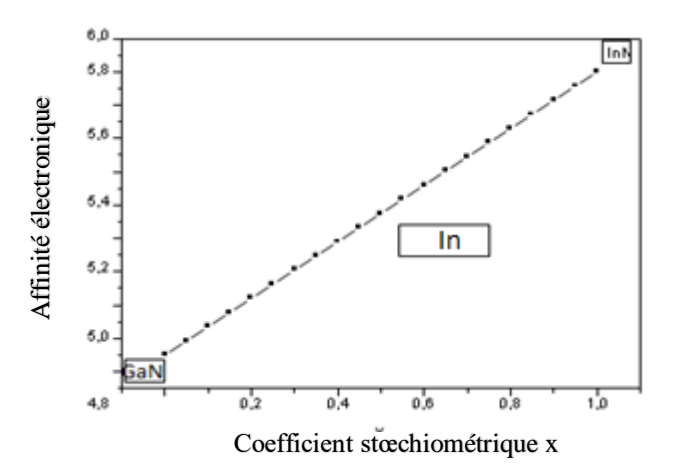

**Figure II.7 :** Evolution de l'affinité électrique en fonction de x [37].

L'affinité électronique augmente linéairement avec la quantité incorporée de l'indium dans galium [46].

#### **Ⅱ.6.5. Longueur de diffusion**

La longueur de diffusion L est la distance moyenne sur laquelle les porteurs peuvent se déplacer par diffusion. Elle est définie par [44] :

$$
L = \sqrt{D\tau} \tag{II.7}
$$

Avec :

τ : la durées de vie des porteurs.

D : le coefficient de diffusion des porteurs (cm<sup>-2</sup> S<sup>-1</sup>), défini par [47] :

$$
D = \frac{RT}{q} \mu \tag{II.8}
$$

 $\mu$  : la mobilité des porteurs (cm<sup>-2</sup> V<sup>-1</sup> S<sup>-1</sup>).

La longueur de diffusion est un paramètre à connaitre lors de la conception d'un composant électronique, comme une cellule solaire. En effet, si les électrodes collectant le courant produit par la cellule sont éloignées d'une distance supérieure à la longueur de diffusion, alors les charges se recombineront avant d'être collectées. La figure II.8 présente l'évolution de la longueur de diffusion des trous dans le GaN en fonction de la concentration d'électron. On observe que la longueur de diffusion des trous chute de manière quasiment exponentielle avec l'augmentation de concentration des électrons à cause de l'augmentation de la probabilité de recombinaison.

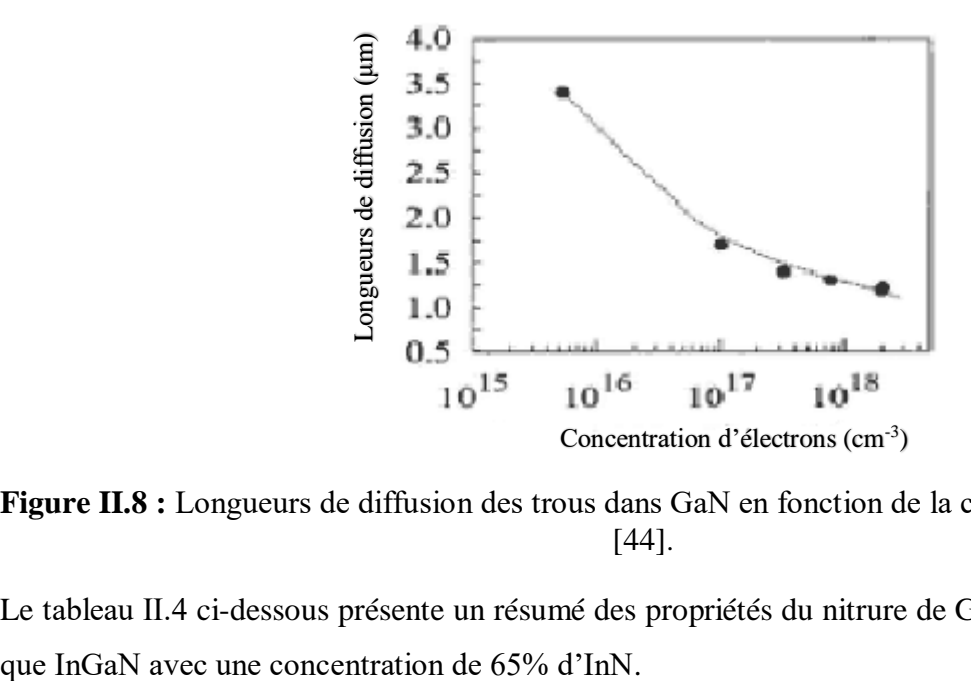

**Figure II.8 :** Longueurs de diffusion des trous dans GaN en fonction de la concentration d'électrons [44].

Le tableau Ⅱ.4 ci-dessous présente un résumé des propriétés du nitrure de GaN et InN à 300 k, ainsi

| Matériau<br>Paramètre                                         | GaN                                    | <b>InN</b>                            | <b>InGaN</b> |
|---------------------------------------------------------------|----------------------------------------|---------------------------------------|--------------|
| Gap d'énergie interdite (eV)                                  | 3.39                                   | 0.7                                   | 1.32         |
| Affinité électronique $\chi$ (eV)                             | 4.1                                    | 5.8                                   | 5.56         |
| Primitivité                                                   | 10.4                                   | 14.6                                  | 13.13        |
| Masse effective des électrons, me                             | $0.20m_0$                              | $0.11m_0$                             | 0.14         |
| Masse effective des trous, mh                                 | $0.80m_0$                              | $0.65m_0$                             | 0.70         |
| Densité d'états effective de la bande de conduction,          | $2.3 \times 10^{18}$                   | $9 \times 10^{17}$                    | 1.39         |
| $N_c$ (cm <sup>-3</sup> )                                     | $(4.3 \times 10^{14} \text{ T}^{3/2})$ | $(1.76 \times 10^{14} \cdot T^{3/2})$ |              |
| Densité d'états effective de la bande valence, N <sub>v</sub> | $4.6 \times 10^{19}$                   | $5.3 \times 10^{19}$                  | 4.075        |
| $\text{cm}^3$                                                 | $(8.9 \times 10^{15} \cdot T^{3/2})$   | $(10^{16} \text{.}T^{3/2})$           |              |
|                                                               |                                        |                                       |              |

**Table II.4** : Propriétés électriques du GaN, InN et de l'InGaN à 300 k [12].

# **Ⅱ.7. Propriétés optiques**

Les propriétés optiques d'un matériau, telles que l'indice de réfraction et le coefficient d'absorption, sont cruciaux pour les composants optoélectroniques. Elles déterminent la manière dont la lumière se déplace à travers le matériau. Par exemple, lorsque la lumière traverse un dispositif composé de différents matériaux, elle a tendance à se propager davantage dans ceux ayant un indice de réfraction plus élevé. Cela permet de confiner la lumière dans une couche spécifique, comme dans le cas des lasers. Cette propriété est également très bénéfique pour les applications des cellules solaires, car elle améliore l'efficacité de l'absorption de la lumière [45].

# **Ⅱ.7.1. Indice de réfraction**

L'indice de réfraction d'un matériau est défini par le rapport de la vitesse de la lumière dans le vide sur la vitesse de la lumière dans le matériau  $(v)$  par  $[1]$ :

$$
n = \frac{c}{v} \tag{II.9}
$$

L'indice de réfraction peut être quasiment calculé en utilisant le modèle d'Adashi pour les nitrures III-V donné par l'équation qui suit [6]:

$$
n(E_{ph}) = \sqrt{A\left(\frac{E_{ph}}{Eg}\right)^{-2}\left[2 - \sqrt{1 + \frac{E_{ph}}{Eg}} - \sqrt{1 - \frac{E_{ph}}{Eg}}\right]} + B
$$
\n(II.10)

Où  $E_{ph} = \frac{hc}{\lambda}$  $\frac{a}{\lambda}$  est l'énergie de photons. A et B sont des paramètres dépendants de la composition du matériau donnée par les expressions suivantes [6] :

$$
A^{In} = 13.55x + 9.31(1 - x)
$$

$$
B^{1n} = 2.05x + 3.03(1 - x)
$$

#### **Ⅱ.7.2. Permittivité relative**

La permittivité relative également appelée constante diélectrique, est une propriété qui décrit la réponse d'un matériau à un champ électrique appliqué. Elle mesure la capacité du matériau à polariser en réponse au champ électrique. Pour InGaN peut varie en fonction de x, qui représente la fraction molaire d'indium dans le matériau. Cette variation peut être exprimée par la relation qui suit [41] :

$$
\varepsilon^{In} = \varepsilon^{InN} x + \varepsilon^{GaN} (1 - x) \tag{II.11}
$$

Où ɛInN et ɛGaN sont les permittivités relatives respectivement pour InN et GaN.

#### **Ⅱ.7.3. Coefficient d'absorption**

Le coefficient d'absorption est un paramètre qui influence directement la densité de courant délivrée par la cellule et son rendement. Pour décrire l'absorption dans InGaN, nous utilisons un modèle empirique défini par la relation suivante [6] :

$$
\alpha[cm^{-1}] = 10^5 \sqrt{C(E_{ph} - E_g) + D(E_{ph} - E_g)^2}
$$
 (II.12)

Les valeurs de C et D, sont obtenues à partir des mesures expérimentales rapportées dans [6] et résumées dans le tableau II.5. Leur dépendance à la composition d'indium x est approchée par un ajustement polynomial de degré 4 pour C et quadratique pour D :

$$
C = 3.525 - 18.29x + 40.22x^{2} - 37.52x^{3} + 12.77x^{4}
$$

$$
D = -0.6651 + 3.616x - 2.460x^{2}
$$

| <b>Chapitre II</b> |         | Matériaux semi-conducteur III-V et l'alliage ternaire InGaN |         |         |         |            |  |  |
|--------------------|---------|-------------------------------------------------------------|---------|---------|---------|------------|--|--|
| <b>Composition</b> |         | 0.83                                                        | 0.69    | 0.57    | 0.5     |            |  |  |
| d'indium           |         |                                                             |         |         |         |            |  |  |
| $\mathbf C$        | 0.69642 | 0.66766                                                     | 0.58108 | 0.60946 | 0.51672 | 3.52517    |  |  |
| D                  | 0.46055 | 0.68886                                                     | 0.66902 | 0.62182 | 0.46836 | $-0.65710$ |  |  |

**Table II.5** : Valeurs de C et D de l'équation (II.12) rapportées par Brown et. al.dans [6].

#### **Ⅱ.8. Equations fondamentales dans les semi-conducteurs**

Les équations de base décrivent le comportement des porteurs de charge dans des semi-conducteurs sous l'influence d'un champ électrique et /ou de la lumière sont Equation de poisson, équations de continuité et équations de transport [46].

#### **Ⅱ.8.1. Equation de Poisson**

L'équation de poisson relie le potentiel électrostatique à la densité de charge. Elle est donnée par l'équation suivante [46]:

$$
\Delta(\varepsilon \Delta \varphi) = -\rho \tag{II.13}
$$

φ est le potentiel électrostatique, ɛ est la permittivité locale, et ρ est la densité locale de charge. Cette densité est la somme de contributions de toutes les charges fixe et mobiles, contenant les électrons, les trous, et les impuretés ionisés.

$$
\rho = -q[n - p + N_A^- - N_D^+ + \sum N_t]
$$
\n(II.14)

Avec  $\cdot$ 

 $q = 1.6 \times 10^{-9}$  Cb : la charge élémentaire.

p,n : densités d'électrons et de trous libres.

 $N_D^+$ ,  $N_A^-$ : densités d'atomes donneurs et accepteur ionisés.

 $\sum N_t$ : la somme de pièges dans un centre profond ; elle est généralement négligeable.

Donc l'équation s'écrit comme :

$$
\overrightarrow{divgrad\varphi} = q(n - p + N_A^- + N_D^+ + \sum N_t)
$$
\n(II.15)

#### **Ⅱ.8.2. Equation de continuité**

Les équations de continuité décrivent les variations temporelles des densités de charge (électrons, trous), elles sont définies par les équations [6] :

**Chapitre II** Matériaux semi-conducteur III-V et l'alliage ternaire InGaN

$$
\frac{\partial n}{\partial t} = -\frac{1}{q} \operatorname{div} \vec{f}_n + G_n - R_n \tag{II.16}
$$

$$
\frac{\partial p}{\partial t} = -\frac{1}{q} \operatorname{div} \vec{J}_p + G_p - R_p \tag{II.17}
$$

n et p : concentration des électrons et des trous respectivement.

 $\vec{J}_n$  et  $\vec{J}_p$  : densités du courant des électrons et des trous.

G<sub>n</sub> et G<sub>p</sub> : taux de génération pour les électrons et les trous.

 $R_n$  et  $R_p$ : taux de recombinaison pour les électrons et trous.

#### **Ⅱ.8.3. Equations de transport**

Les équations de transport sont basées sur le modèle de dérive-diffusion et qui relient les densités de courant aux champs électriques et aux gradients de concentration [47]:

$$
\overrightarrow{J_n} = q\mu_n n \vec{\xi} + qD_n \overrightarrow{\nabla_n}
$$
\n(II.18)

$$
\overrightarrow{J_p} = q\mu_p p \overrightarrow{\xi} + qD_p \overrightarrow{\nabla_p} \tag{II.19}
$$

Où :

# $\vec{\xi}$ : champ électrique.

μ<sup>n</sup> est μ<sup>p</sup> : mobilités respectives des électrons et des trous.

D<sup>n</sup> est D<sup>p</sup> : coefficients de diffusion définis par les relations d'Einstein :

$$
D_n = \mu_n \frac{kT}{q} \tag{II.20}
$$

$$
D_p = \mu_p \frac{kT}{q} \tag{II.21}
$$

Où k est la constante de Boltzmam et T la température.

#### **Ⅱ.9. Mécanisme de recombinaison**

La génération dans les semi-conducteurs est un processus ou des paires électron-trou sont créées. Néanmoins, la recombinaison est à l'opposé de la génération. Elle représente les mécanismes qui mènent à la perte de paires électron-trou, avec l'énergie superflue émise sous forme de phonons ou photons. Expérimentalement, elle correspond à une durée de vie des porteurs minoritaires capable d'être mesurée [48]. La recombinaison peut être caractérisée comme suit :

- Recombinaison radiative
- Recombinaison par piège SRH
- Recombinaison Auger

Ces processus sont présentés dans la figure Ⅱ.9.

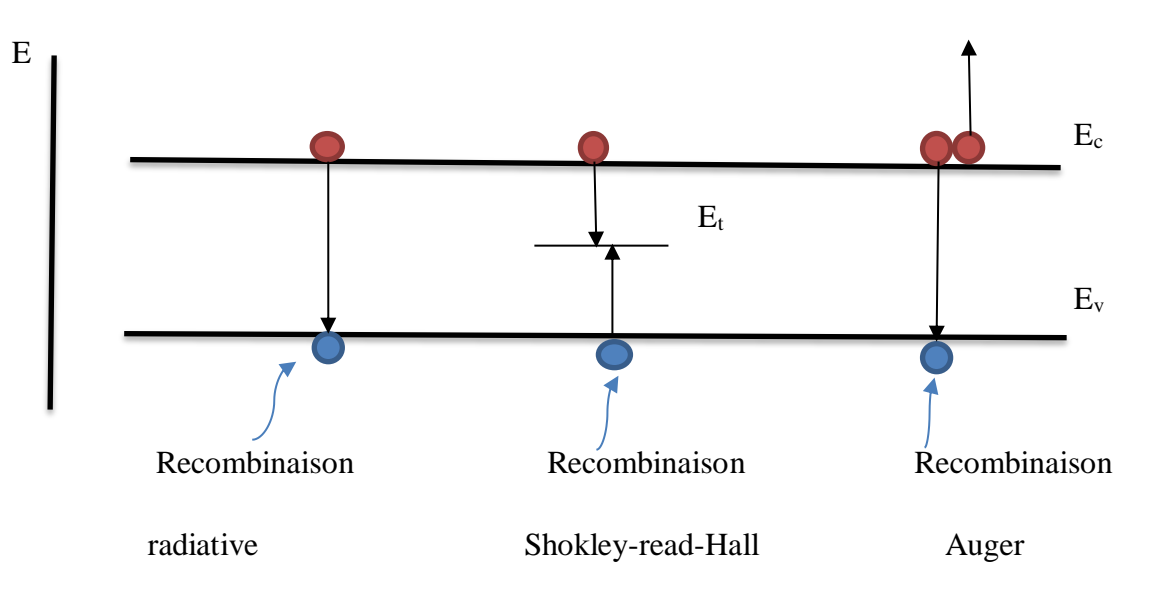

**Figure II.9 :** Types de recombinaison.

# **Ⅱ.9.1. Recombinaison radiative**

*.*

La recombinaison radiative ou bande-à-bande, correspond à la transition d'un électron de bande de conduction vers la bande de valence avec émission d'un photon. L'énergie du photon émis correspondra à l'énergie du gap d'énergie interdite du matériau. Ce type de recombinaison est fréquent dans les matériaux à gap direct [1].

# **Ⅱ.9.2. Recombinaison Shockley-Read-Hall**

Le mécanisme de recombinaison Shockley-Read-Hall (SRH) se fait par l'intermédiaire d'un défaut dans le gap (défauts structuraux, impuretés, etc.) qui peut être un centre recombinant pour les porteurs libres. Selon le niveau énergétique introduit par le défaut dans le gap et la section efficace de capture des porteurs. Ce phénomène inverse peut également conduire à l'émission de trous ou d'électrons. Ce type de recombinaison est très probable dans les matériaux possédant une forte densité de défauts, ce qui est le cas des nitrures [1].

# **Ⅱ.9.3. Recombinaison Auger**

La recombinais Auger consiste à un transfert de l'énergie de l'électron de la bande de valence sous forme d'énergie cinétique à un autre électron libre. Cette énergie est libérée sous forme de phonons. Ce processus aura lieu dans les régions fortement dopées et nécessite au moins un électron et un trou. Ce type de recombinaison est peu probable dans les matériaux à grand gap tels que le GaN ou l'InGaN riche en gallium [1].

# **Ⅱ.10. Dopage de l'InGaN**

Le dopage est une technique utilisée pour modifier les propriétés physiques des matériaux semiconducteurs tels que l'InGaN. L'ajout contrôlé d'impuretés en petite quantité, également appelées dopants, peut considérablement influencer les propriétés électriques et optiques du matériau [49].

# **Ⅱ.10.1. Dopage de type N**

Ce type de dopage présente un excès d'électrons donc il sera chargé négativement. Les composant de structure Ⅲ-Ⅴ sont naturellement de type N car ils ont plus d'électrons, ce qui facilite ce type de dopage. De plus, on utilise plusieurs dopants de type N pour ces matériaux comme l'hydrogène, l'oxygène, le germanium ou silicium. Mais le plus souvent est le silicium avec une concentration de l'ordre de  $10^{18}$ cm<sup>-3</sup>, vu sa grande efficacité [49]

# **Ⅱ.10.2. Dopage type P**

Ce type de dopage présente un excès de trous donc il sera positivement chargé contrairement au dopage de type N, ce dopage est beaucoup plus compliqué à réaliser vu que les nitrure sont intrinsèquement de type N, donc il faut d'abord créer un équilibre entre les électrons et les trous dans le matériau pour pouvoir créer par la suite un excès de trous. De plus, le magnésium est le dopant de type P le plus utilisé pour le dopage des nitrures avec une concentration allant de  $10^{18}$  à  $3 \times 10^{19}$ cm<sup>-3</sup>.

La concentration très élevée du dopant va créer une dispersion des porteurs et ainsi réduire leur mobilité [49].

# **II.11. Conclusion**

Nous avons défini dans ce deuxième chapitre les semi-conducteurs III-V. Une considération est donnée pour les nitrures d'élément III-V, tel que le GaN et InN, ainsi que leur alliage ternaire, l'InGaN. Nous avons présenté leurs propriétés structurales, électriques et optiques.

# **Chapitre III**

# Simulation numérique et discussion des résultats

# **III.1. Introduction**

Dans ce chapitre nous présenterons en détail le logiciel de simulation SILVACO-ATLAS et son principe de fonctionnement. Ensuite, nous mettons en pratique fonctionnalités en simulant une cellule solaire en InGaN homo-jonction de type PN. L'objectif est de déterminer les valeurs des paramètres photovoltaïques qui permettent de caractériser cette cellule, tel que le courant de le court-circuit, la tension de circuit ouvert, le facteur de forme, le rendement, la puissance maximale et le rendement quantique.

# **III.2. Présentation du logiciel ATLAS-SILVACO**

# **III.2.1. Présentation du simulateur Silvaco**

SILVACO (Silicon Valley Corporation) est un environnement de logiciels qui permet de concevoir et prévoir les performances des dispositifs à semi-conducteur. Cet outil sert à la modélisation des dispositifs à semi-conducteur avant leur fabrication [50].

# **III.2.2. Présentation du simulateur ATLAS**

Atlas est un simulateur de dispositifs semi-conducteur basé sur les principes physiques à deux et trois dimensions. Il prédit le comportement électrique associé à la structure physique dans des conditions spécifiées. Atlas parvient à ceci par le partitionnement du dispositif spécifié par un maillage de grille de deux ou trois dimensions. Atlas applique ensuite un ensemble d'équations différentielles, fondées sur les lois de Maxwell, sur cette grille, vous pouver simuler le transport des porteurs de charge à travers la structure [51].

Atlas peut être utilisé de façon autonome ou comme noyau dans l'environnement VWF de Silvaco. La figure III.1 nous donne les différentes interconnexions dans l'environnement VWF de Silvaco

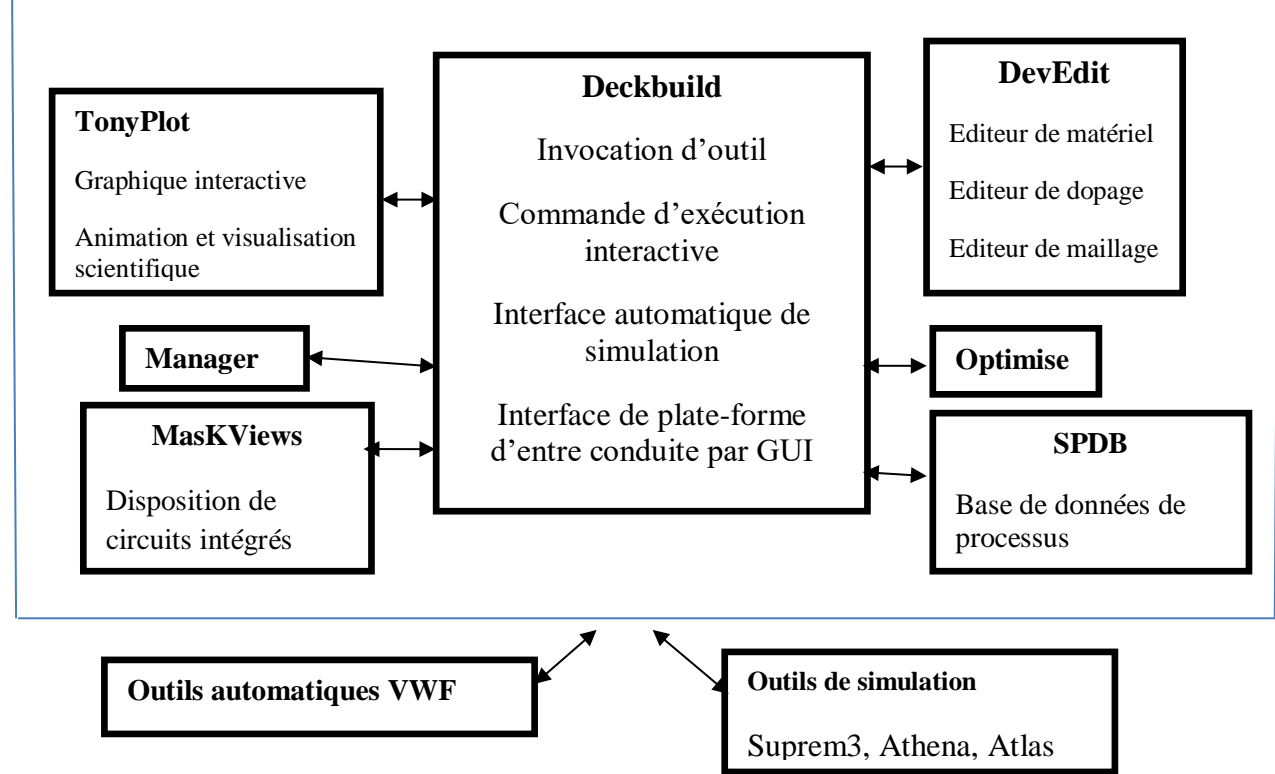

**Figure III.1 :** Organigramme de la structure de VWF [52].

Atlas a été conçu de façon à pouvoir utiliser d'autres outils qui facilitent son utilisation. Les outils de VIRTUAL WAFER FAB (VWF) qui offre les logiciels suivants :

**DECKBUILD :** environnement d'exécution interactif qui permet la simulation des processus et de dispositifs. Il est principalement l'interface avec les outils de simulation.

**DevEdit :** outil d'édition de structure qui permet de créer des nouvelles structures ou même de modifier des structures existantes. Cet outil permet de raffiner les maillages existants ou de définir de nouveaux maillages.

**TonyPlot :** outil de visualisation et d'analyse des caractéristiques de sortie en une, deux ou trois dimensions [53].

**MASKVIEWS :** éditeur de masque pour le circuit intégré IC.

**OPTIMIZER :** supports d'optimisation à travers de multiples simulateurs.

# **III.2.3. L'interface d'Atlas**

L'interface d'Atlas est fournier par l'environnement exécutable Deckbuild de SILVACO via un fichier texte ASCIL. La structure et les entrées de commandes à ATLAS sont nécessaires pour simuler un dispositif [54].

#### **Chapitre III Simulation numérique et discussion des résultats**

Dans le schéma de figure III.2 nous voyons les types d'information qui circulent en entrée et en sortie d'ATLAS. La plupart des simulations réalisées par ATLAS utilisent deux fichiers d'entrée. Le premier est un fichier script contenant les commandes pour qu'ATLAS s'exécute. Le second fichier est un fichier de structure qui définit la structure qui va être simulée. A la sortie d'ATLAS, nous avons trois types de fichiers. Le premier est la sortie « Runtime » qui donne la progression, les erreurs et les messages d'avertissements pendant la simulation. Le deuxième est le fichier « log » qui stocke toutes les valeurs de tension et des courants provenant de l'analyse du dispositif simulé. Le troisième est le fichier de solution qui stocke les données 2D ou 3D concernant les valeurs des variables solutions dans le dispositif en un point donné. Les deux derniers types sont traités par l'outil de visualisation Tonyplot [55].

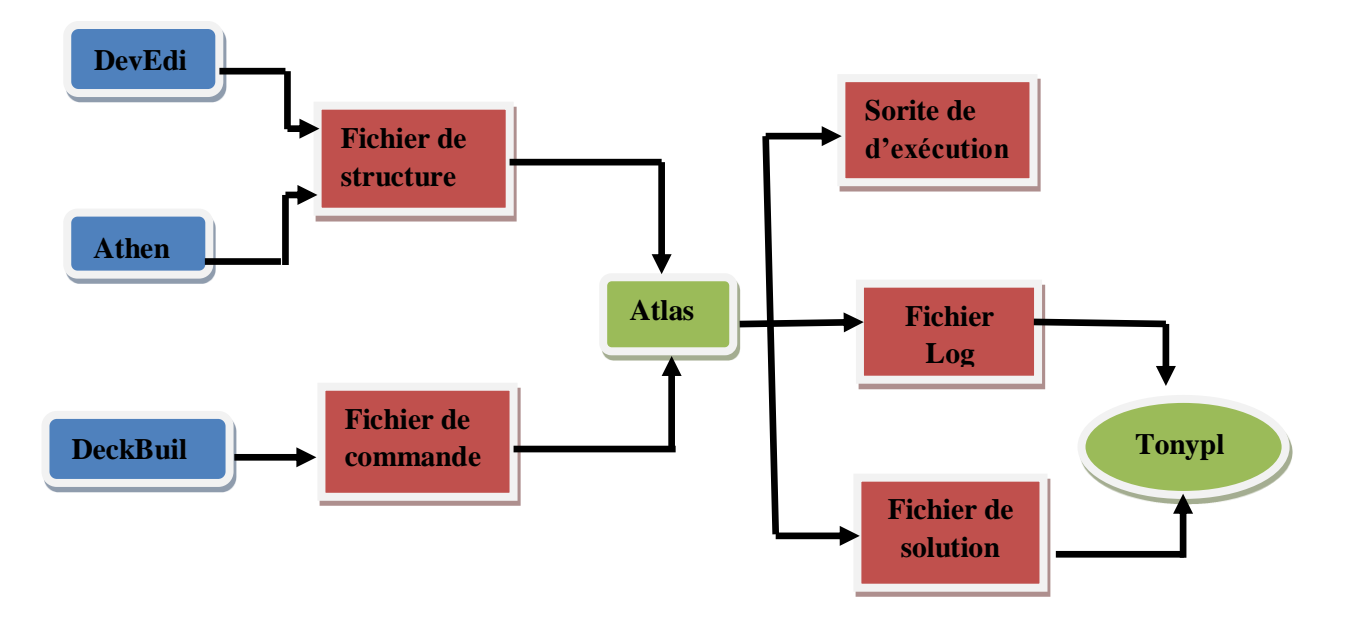

**Figure III.2 :** Entrées et sorties d'ATLAS [59].

# **III.2.4. Contour général de construction d'Atlas**

Dans cette simulation, la cellule solaire InGaN est définie graphiquement dans ATLAS via l'interface Deckbuild. Afin de bien définir une cellule, il est nécessaire d'entrer non seulement les dimensions, mais aussi les propriétés des matériaux.

# **Mesh (Maillage)**

La première étape est de définir le maillage. Le maillage est une série de ligne horizontale et vertical espacées les une des autre.

Le format général pour définir la maille est :

Y.MESH LOCATION=<VALUE>SPACING=<VALUE>5position des Y avec la spécification de l'espacement).

# X.MESH LOCATION=<VALUE>SPACING=<VALUE>

Un maillage grossier ou fin détermine l'exactitude de la simulation. Un maillage grossier donne une simulation plus rapide, mais des résultats moins précis. Un maillage fin donne une simulation plus lente, mais des résultats plus précis [34].

#### **Régions**

Après la définition du maillage, il est nécessaire de définir les régions. Le format pour définir les régions est comme suit :

REGION number=<integer><material\_type> /<position parameters>.

#### **Electrode**

La spécification suivante de la structure correspond aux électrodes. Dans cette simulation les seules électrodes définies sont l'anode et la cathode. Cependant, ATLAS a une limite de 50 électrodes qui peuvent être définies. Le format pour définir des électrodes est comme suit [34]:

ELECTRODE NAME=<electrodename><positin\_parameters>.

#### **Dopage**

Le dernier paramètre de structure à spécifier est le dopage. Le format de la déclaration d'ATLAS est comme suit :

DOPING<distribution type><dopant\_type><position parameters>

Le dopage peut être du type **N** ou du type **P**, la distribution peut être uniforme ou gaussienne [34].

# **Matériel**

Une fois que la structure est complètement assemblée, les matériaux utilisés pour construire le dispositif doivent eux-mêmes être définis. La déclaration matérielle permet la spécification de certains paramètres de base. Ces valeurs peuvent s'appliquer à un matériau ou à une région. La capacité la plus importante que les déclarations matérielles permettent est la création des matériaux définis par l'utilisation. L'utilisateur peut utiliser arbitrairement n'importe quel matériau lors de la définition d'une structure, puis modifier l'ensemble de ses propriétés pour correspondre à celle d'un matériau désiré. Bien que le matériel porte le nom du matériau choisi, il agira fonctionnellement comme n'importe quel matériau l'utilisateur le désir [34]. Le format d'ATLAS pour définir le matériau est le suivant :

MATERIAL<localization><material-définition>

#### **Modèle physique**

Il existe plusieurs catégorie de modèle physiques concernant : la mobilité, la recombinaison, les statistiques de transporteur, l'impact d'ionisation (pour les champs forts) l'effet tunnel modèles dépendants de la température (en cas de variation de température), rétrécissement de la bande interdite sous l'effet de dopage, les collisions locales et leur effets sur la durée de vie et la température locale. Même pour le modèle de transport il y en a plusieurs : drift diffusion, Equilibre d'énergie, Quantique. La syntaxe de déclaration des modèles est comme suit :

MODELS<model flag><generalparameter>/

<model dependentparameters>[34]

#### **Specification de la solution**

Après avoir terminé la sélection de la méthode numérique, la prochaine étape est la spécification de la solution. La spécification de la solution se décompose en ses déclarations LOG, SOLVE, LOAD, SAVE.

#### **Log :**

Log enregistre toutes les caractéristiques finales dans un fichier. Des données DC transitoire, ou AC son généré par déclaration SOLVE après l'enregistrement d'une déclaration LOG.

L'exemple suivant montre la déclaration LOG.

#### LOG OUTFILE =<filename>

Dans cet exemple, la déclaration de log sauvgarde les donnée courant-tension dans fichier dont le nom est <…….>.log

#### **Solve :**

La déclaration SOLVE suit la déclaration LOG. SOLVE effectue une solution pour un ou plusieurs points de polarisation. Cette déclaration a le format de base suivant :

SOLVE<br/>bias points>.

#### **Load et save :**

La commande LOAD introduit la solution précédente à partir de fichier comme valeur initial à d'autres points de polarisation. L'instruction SAVE introduit toutes les informations attribuées à un point nœud dans un fichier output [34]. Les instructions pour load et save sont comme suit :

#### LOAD INFILE=<filename>

#### SAVE OUTFIL=<filename>

#### **Extraction des données et traçage**

Une fois qu'une solution est trouvée pour le problème du dispositif, l'information peut être visualisée graphiquement avec tonyplot. En plus, les paramètres des dispositifs peuvent être extraits par la déclaration EXTRACT [34].

# **III.3. Résultats de simulation de simple jonction**

L'objectif de ce chapitre est la simulation numérique d'une cellule homo-jonction InGaN/InGaN en utilisant le logiciel Silvaco Atlas afin d'une part d'aider à comprendre leur mécanismes physiques et électroniques qui sont très important dans leur développement et d'autre part à designer et optimiser d'autres structures. Le choix opté du matériau utilisé dans la cellule à simuler est le ternaire InGaN appartenant à la famille des nitrures d'Indium-Gallium.

L'étude présentée devait aboutir à déterminer ses caractéristiques électriques ainsi que l'extraction de ses paramètres photovoltaïques liés à ces caractéristiques, tels que : densité de courant de courtcircuit (J<sub>cc</sub>), tension en circuit ouvert (V<sub>oc</sub>), facteur de forme (FF), puissance maximale (P<sub>max</sub>), efficacité de conversion photovoltaïque (ɳ) et réponse spectrale comme fonction de la longueur d'onde spectrale.

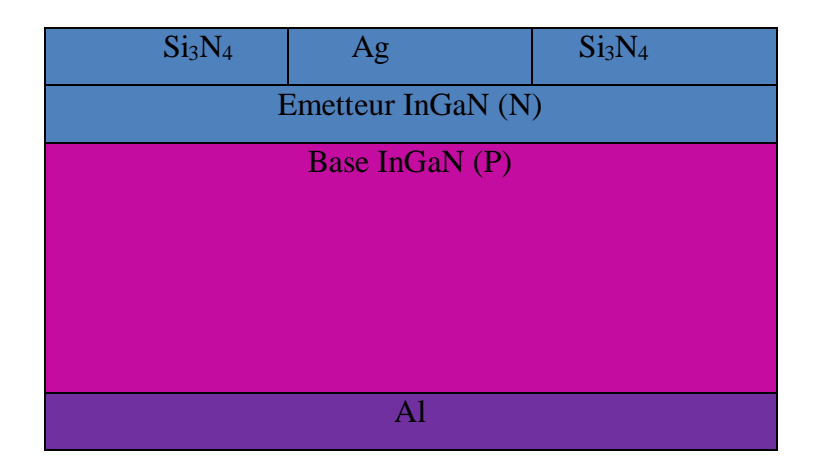

**Figure III.3 :** Schéma de la cellule solaire homo-jonction à base InGaN.

Le schéma de la Figure III.3 représente la structure de la cellule solaire homo-jonction à base d'InxGa1-xN composée d'une couche de type N (émetteur) et d'une couche de type P (base) formant une structure NP. La couche antireflet (Si3N4) est utilisée pour améliorer le confinement de la lumière. Les contacts métalliques supérieurs sont en aluminium (Al), tandis que les contacts inférieurs en argent (Ag). La variation de la concentration d'indium dans  $In_xGa_{1-x}N$  est autorisée sur toute la gamme de concentrations, la cellule simulée  $(In_xGa_{1-x}N)$  est prise le long de ce mémoire pour une fraction molaire d'Indium  $x=0.2$  avec un gap Eg=2.6 eV.

Nous tenons à noter que le logiciel Silvaco (Sopra) ne met pas à la disposition de l'utilisateur des fichiers indispensables pour la simulation des cellules solaires à base des matériaux InGaN tels que : les paramètres optiques en particulier indice de réfraction n et extinction paramètre k. Pour cela il et s'avère nécessaire de calculer ces propriétés afin de mieux cerner les critères d'optimisation de la cellule simulée. Avec le temps cours pris pour se familiariser avec le logiciel Silvaco, de bien comprendre les principes théoriques du fonctionnement d'une cellule solaire ainsi que les méthodes d'extraction de ses paramètres photovoltaïques, on s'est limité à l'utilisation du fichier Gan.nk disponible dans le dossier Sopra du logiciel Silvaco.

Le tableau III.1 fournit les paramètres géométriques utilisés dans la simulation tels que : épaisseurs des différentes couches de la structure ainsi que les concentrations du dopage dans chaque couche.

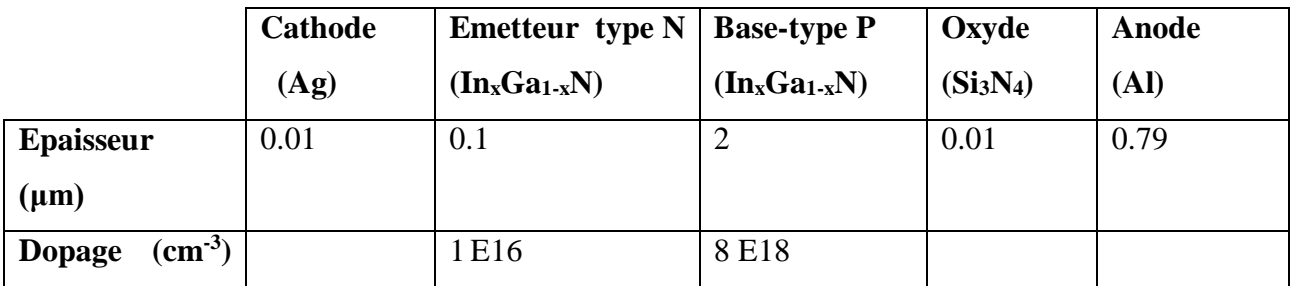

**Table III.1** : Paramètres des différentes couches de la cellule solaire InGaN.

Le code Silvaco spécialement développé pour cette cellule  $(In_xGa_{1-x}N)$  utilise un maillage bidimensionnel soigneusement sélectionné pour garantir une précision élevée et une convergence de programme. Le simulateur évalue numériquement la résolution des équations à chaque nœud du maillage choisi. Grâce à un choix judicieux du maillage, nous obtenons des résultats de simulation précis et les algorithmes numériques appliqués convergent rapidement. Le maillage est conçu près de la jonction et assure un nombre de points suffisant par couche. Silvaco Atlas permet à l'utilisateur d'effectuer des simulations pour les semi-conducteurs bidimensionnels et tridimensionnels. Une fois, Silvaco Atlas est exécuté correctement, la cellule modélisée sera tels qu'illustrée à la Figure III.4.

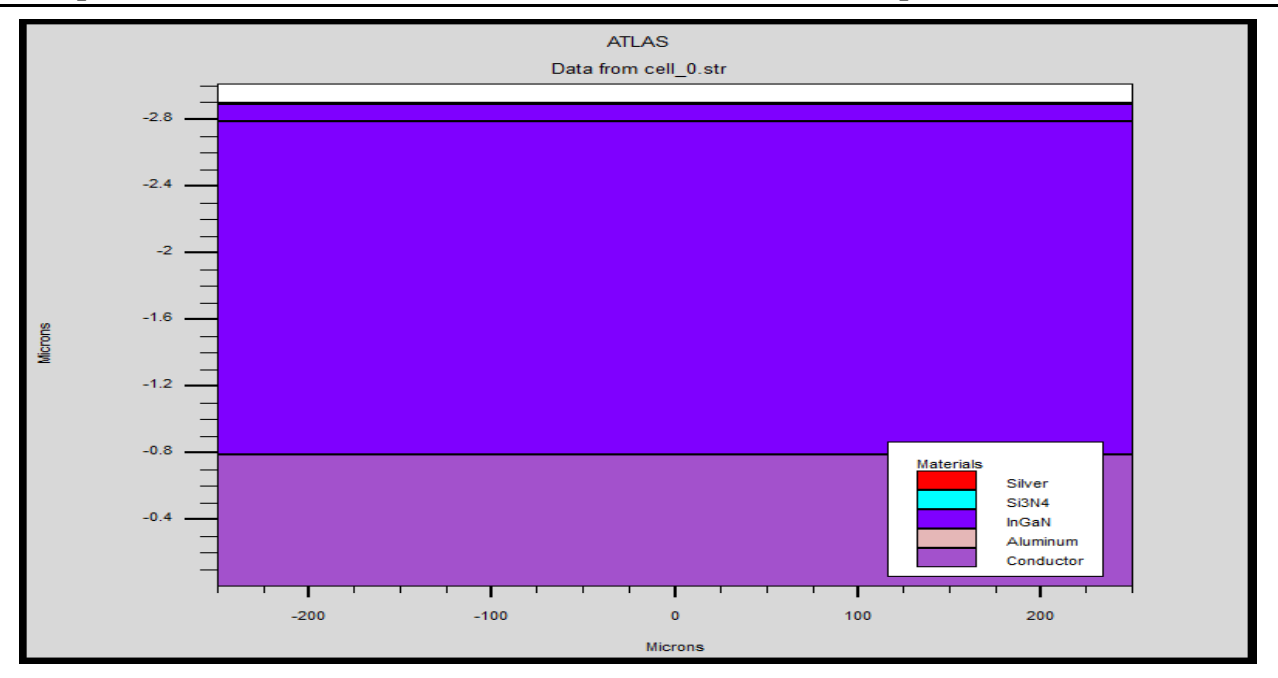

**Figure III.4 :** Présentation de la cellule solaire a base d'InGaN par tonyplot.

Chaque couche du matériau est placée avec précision en fonction de l'épaisseur et de la concentration de dopage spécifiées. Ces données ainsi que les paramètres électroniques et optiques du matériau utilisé InGaN sont nécessaires et doivent être disponibles pour une analyse ultérieure dans la recherche afin de déterminer les performances de la cellule conçue. Ces données affectent directement la génération et la recombinaison des paires électron-trou sur l'ensemble de la structure. Enfin, les groupes de solutions de la cellule conçue sous les conditions de polarisation directe étaient importants pour tout le long de ce travail afin d'extraire les paramètres photovoltaïques tels que:  $\eta$ ,  $V_{oc}$ ,  $J_{sc}$  et FF.

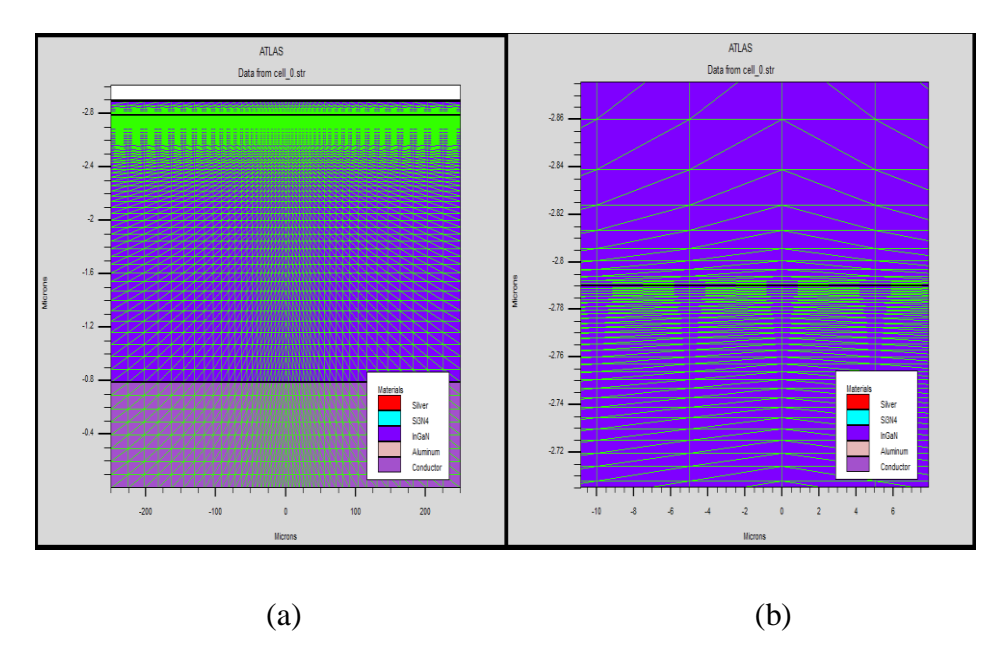

**Figure III.5 :** (a) Maillage de la structure simulée de la cellule solaire à base d'InGaN, (b) zome de maillage.

A partir de la Figure III.5, dans les régions importantes (en particulier jonction PN) le maillage densifié dans le but d'optimiser l'espace mémoire et le temps d'exécution. Après avoir collecté les épaisseurs et les concentrations de dopage de chaque couche de la cellule conçue, un modèle fiable au sein de Silvaco ATLAS est implanté.

# **III.4. Caractéristiques électriques et optiques**

Une fois que la cellule modélisée est implémentée et validée, nous procéderons à la présentation d'une série de résultats de simulation qui nous aideront à approfondir notre compréhension du fonctionnement de la cellule ainsi que des paramètres qui influencent son rendement. Nous utiliserons le logiciel Atlas-Silvaco. A partir du la structure d'extension .str, on procède à un cut line verticalement le long de la cellule dont on a extrait les caractéristiques électriques optiques tout en variant la tension de polarisation.

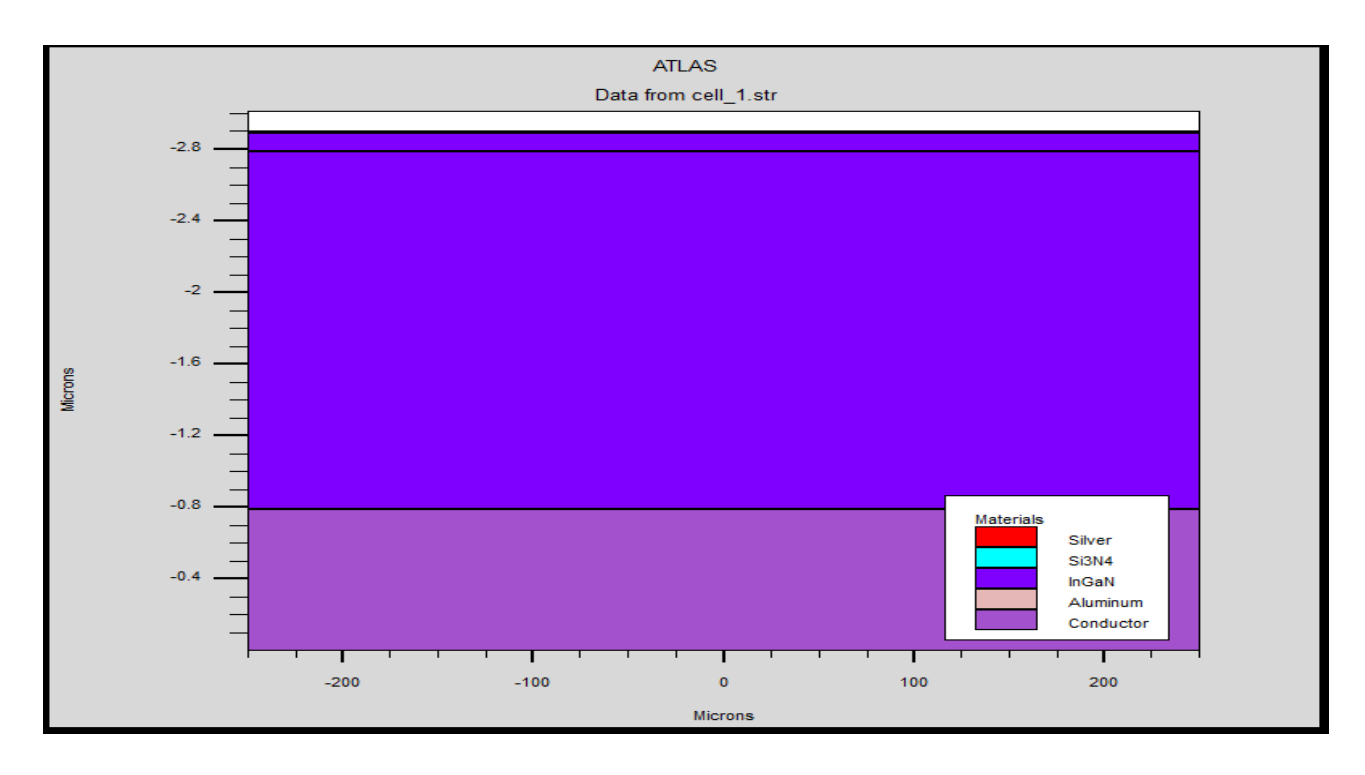

Pour une tension de  $V_{oc} = 0.9$  eV

**Figure III.6 :** Structure de la cellule InGaN.

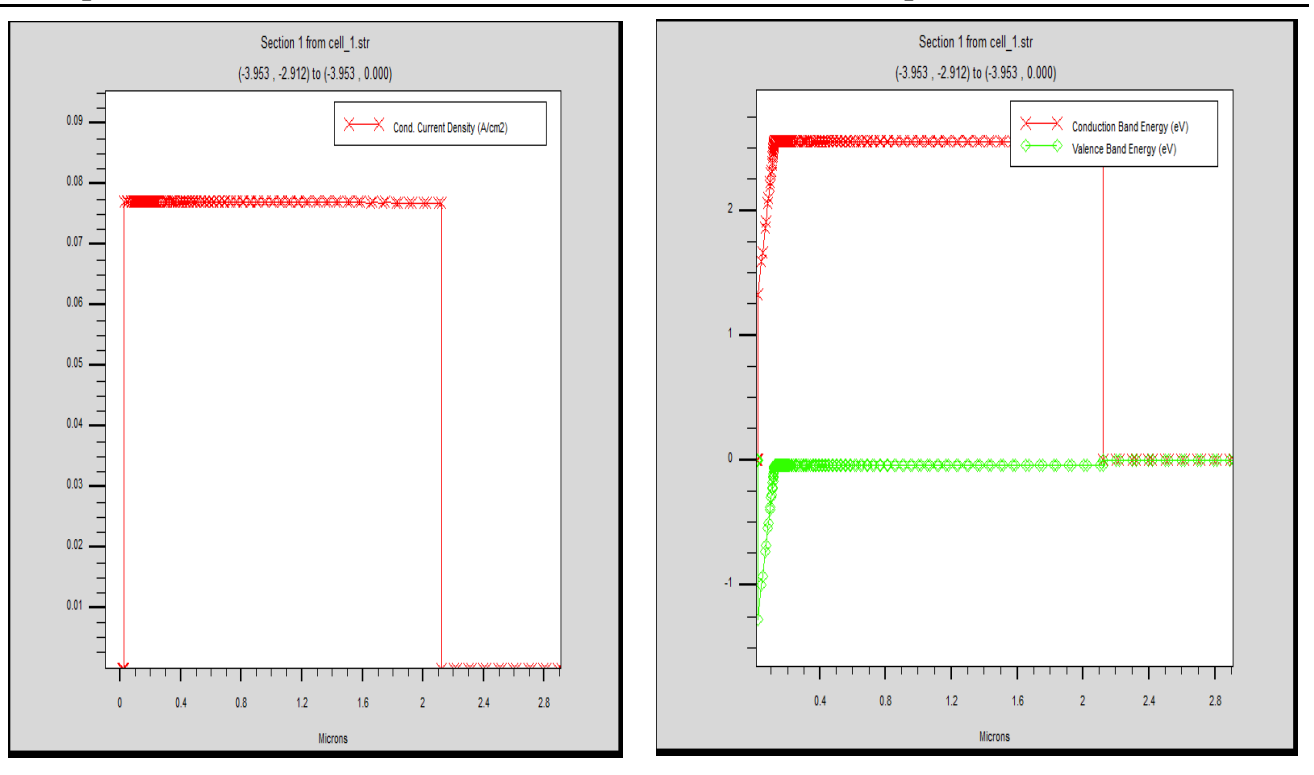

**Figure III.7 :** Courant de conduction et diagramme de bande de la cellule InGaN.

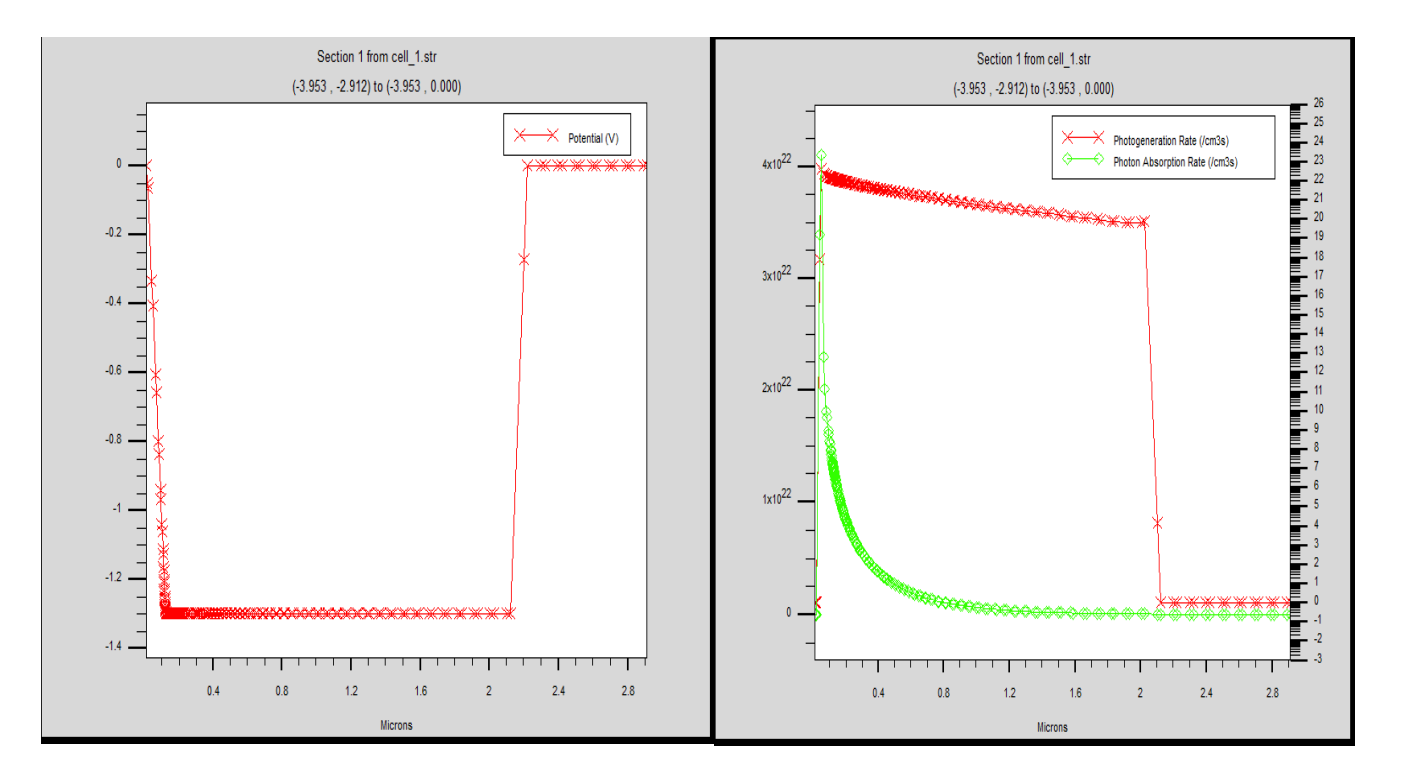

**Figure III.8 :** Potentiel et taux de génération et absorption des photons de la cellule InGaN.

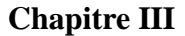

**Chapitre III Simulation numérique et discussion des résultats** 

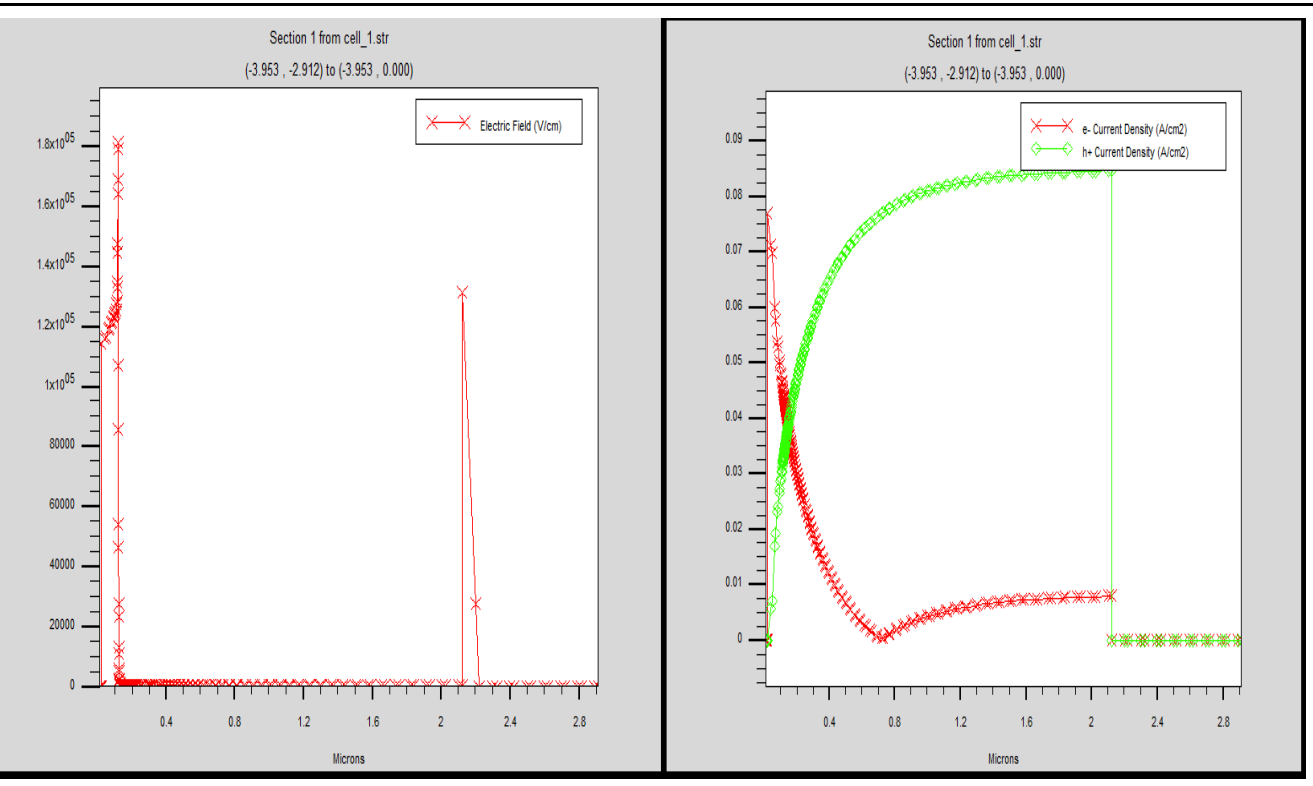

**Figure III.9 :** Champ électrique et densité des électrons et des trous de la cellule InGaN.

• Pour une tension de  $V_{oc} = 1.8$  eV

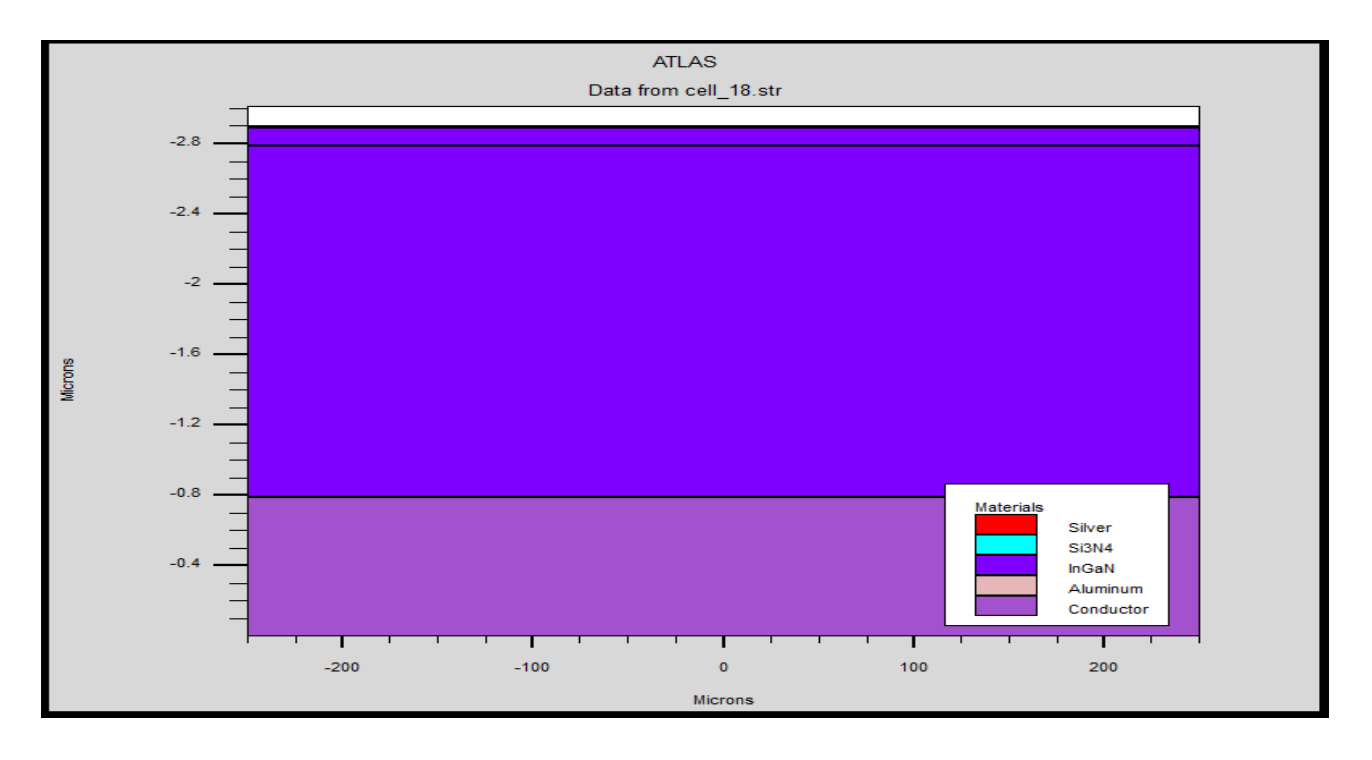

**Figure III.10 :** Structure de la cellule InGaN.

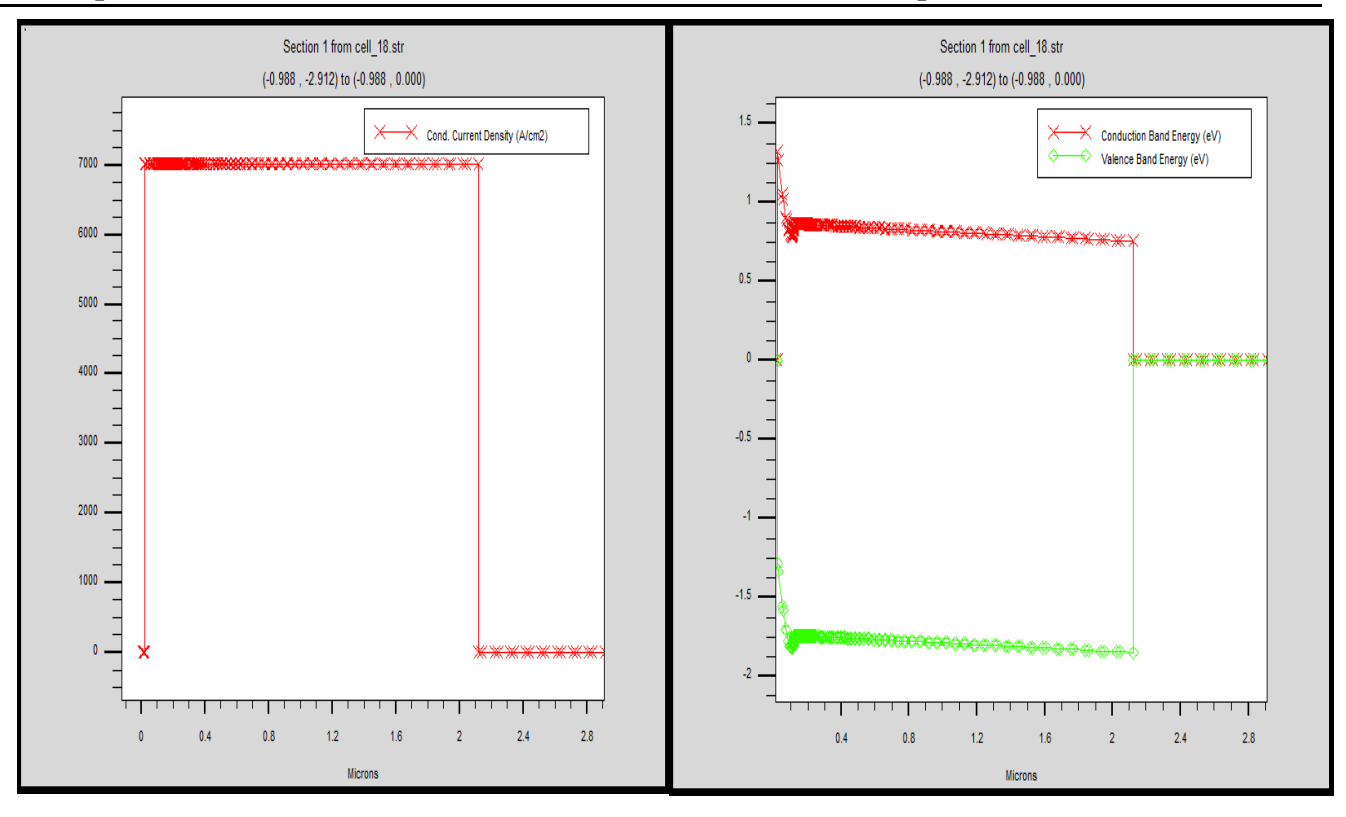

**Figure III.11 :** Courant de conduction et diagramme de bande de la cellule InGaN.

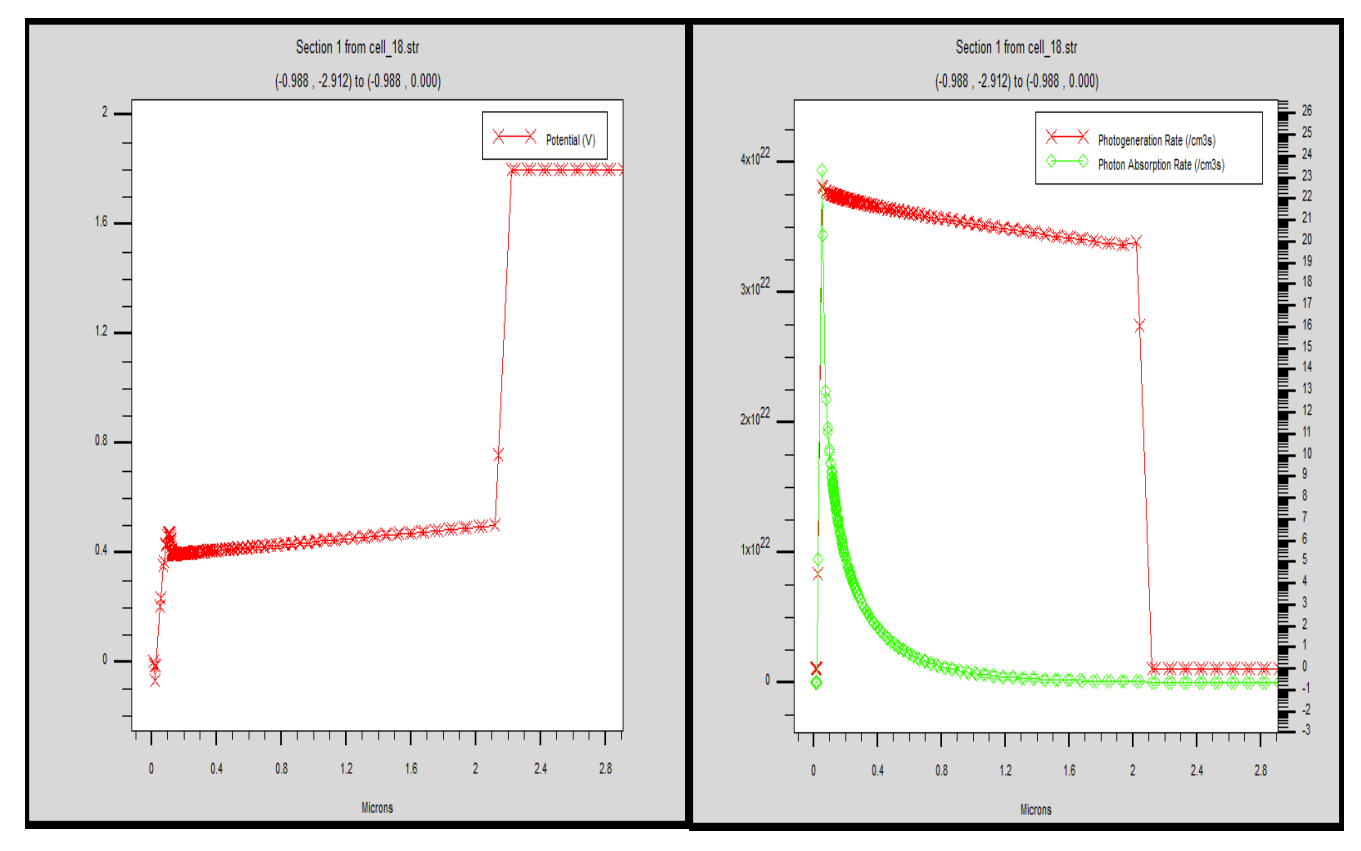

**Figure III.12 :** Potentiel et taux de génération et d'absorption des photons de la cellule InGaN.

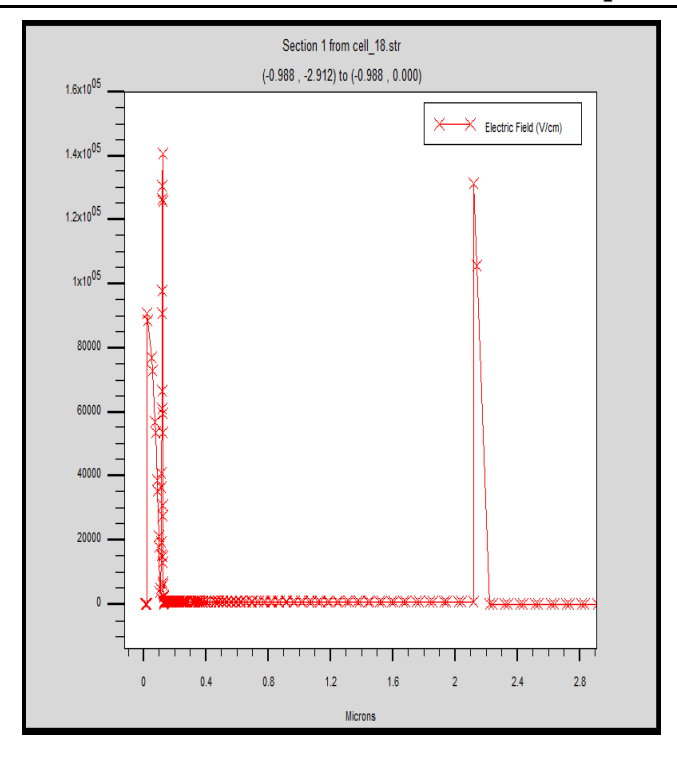

**Figure III.13 :** Champs électriques de la cellule InGaN.

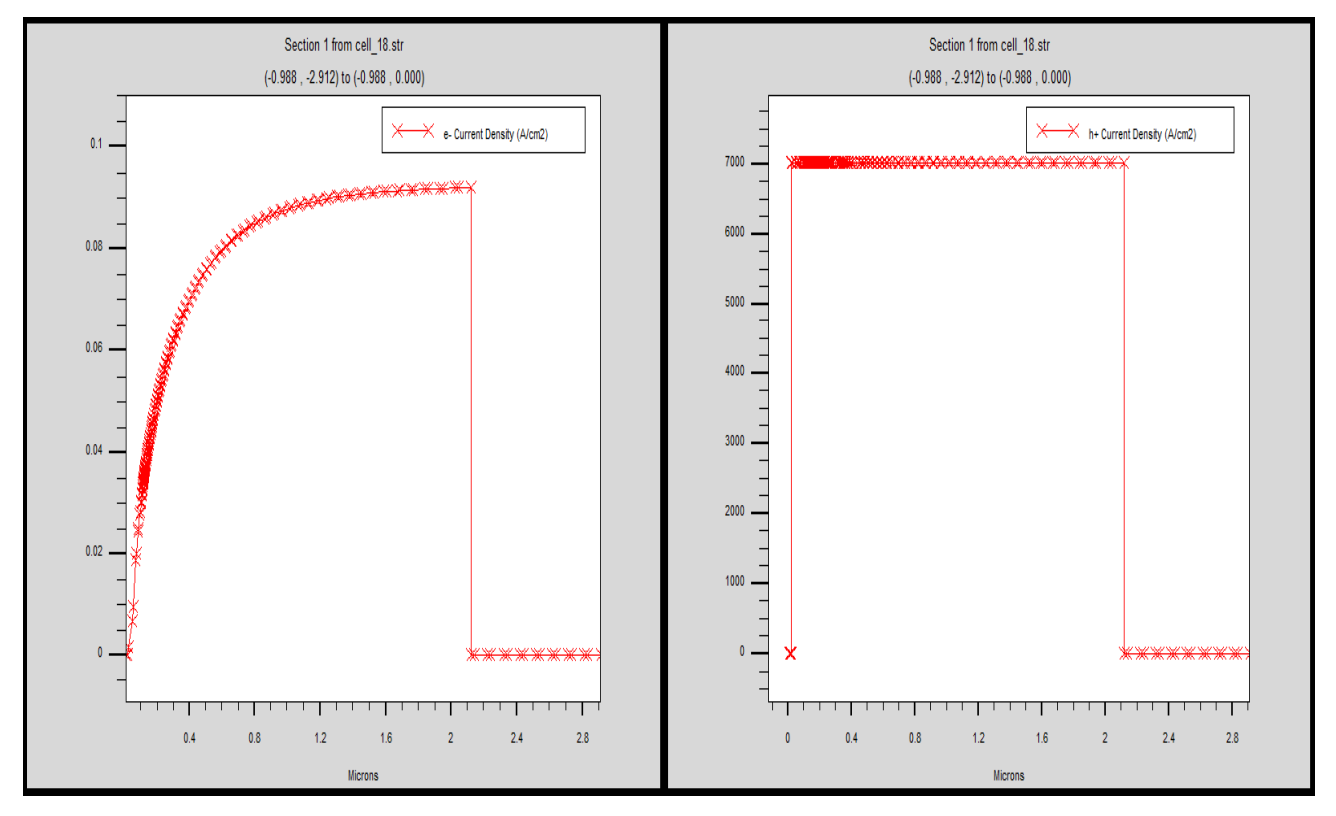

**Figure III.14 :** Densité de courant des électrons et des trous de la cellule InGaN.

• Pour une tension  $V_{oc} = 3$  eV

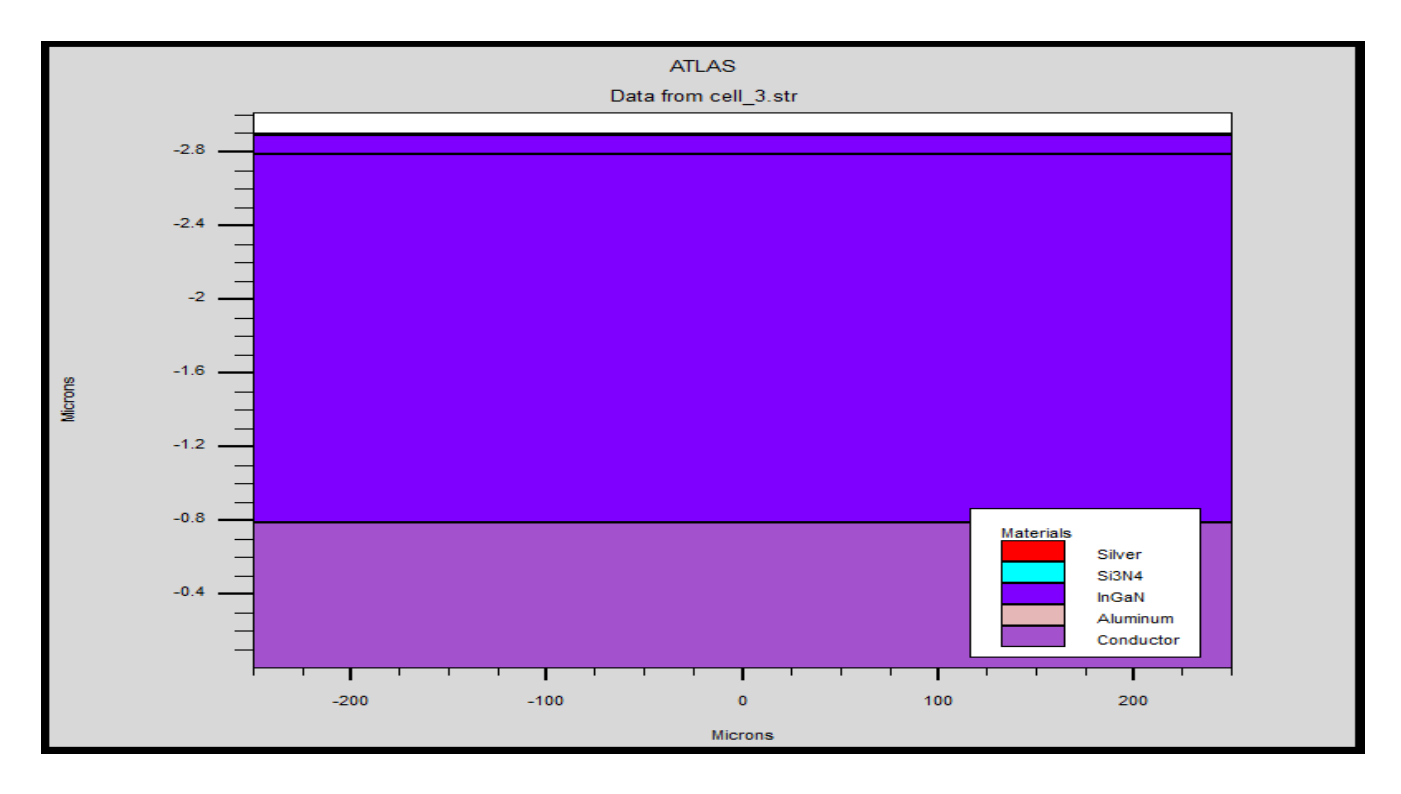

**Figure III.15 :** Structure de la cellule InGaN.

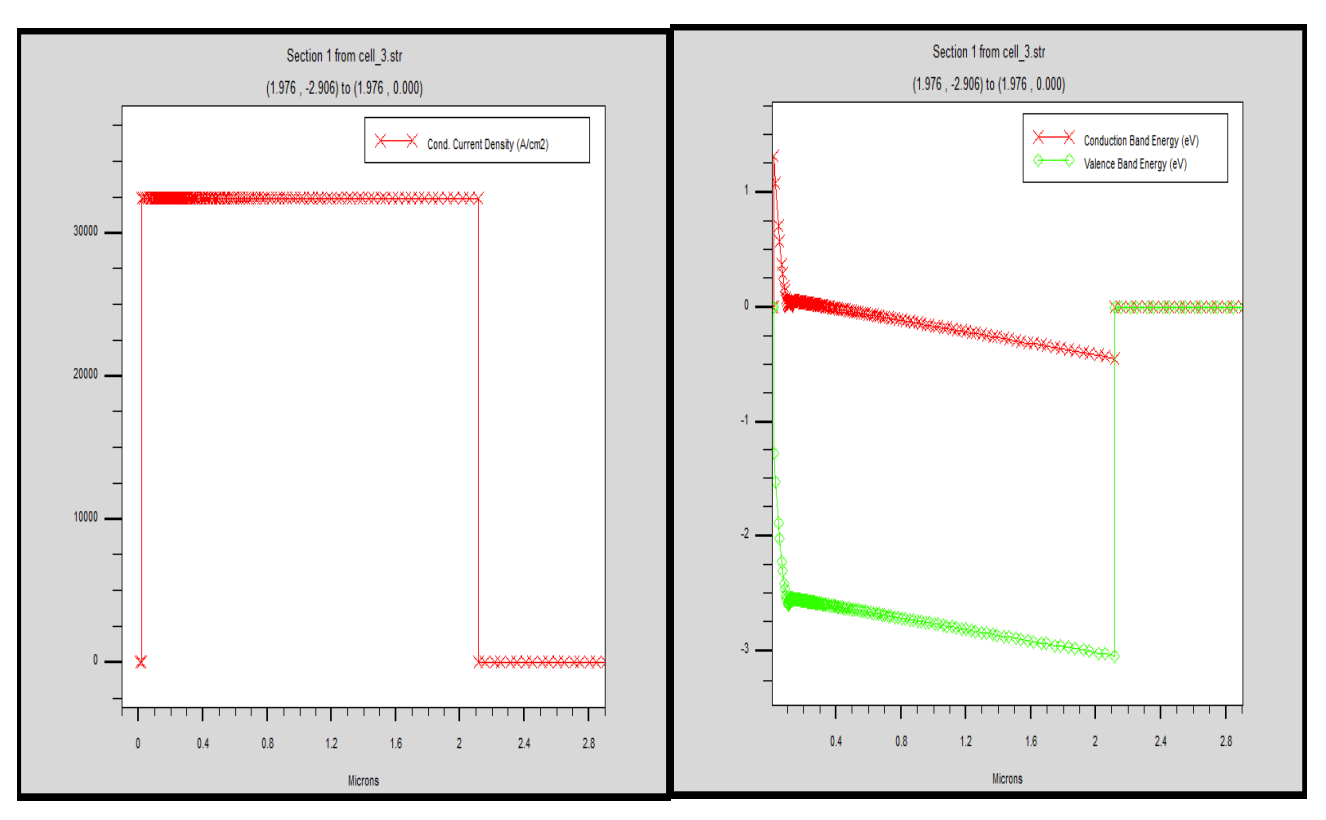

**Figure III.16 :** Courant de conduction et diagramme de bande de la cellule InGaN.

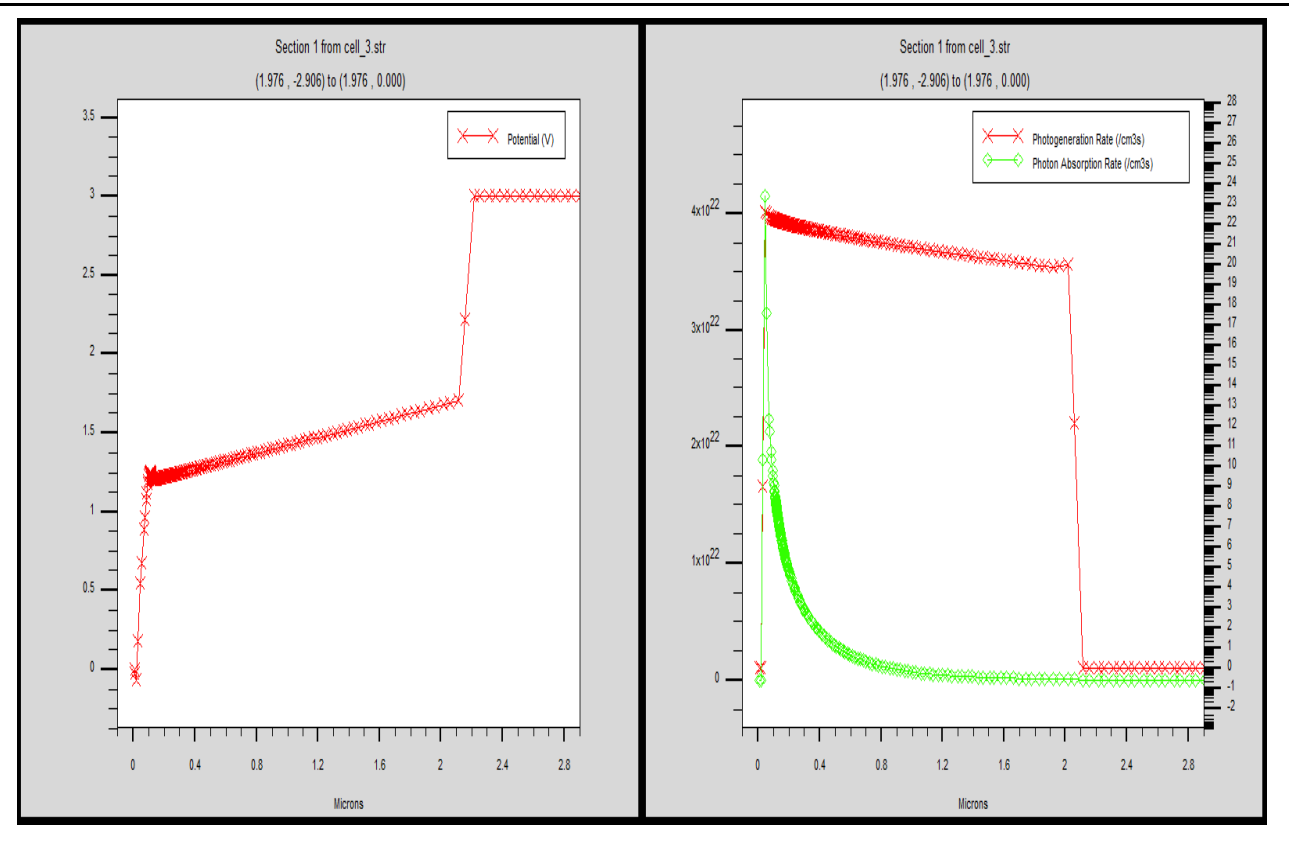

**Figure III.17 :** Potentiel et taux de génération et d'absorption des photons de la cellule InGaN.

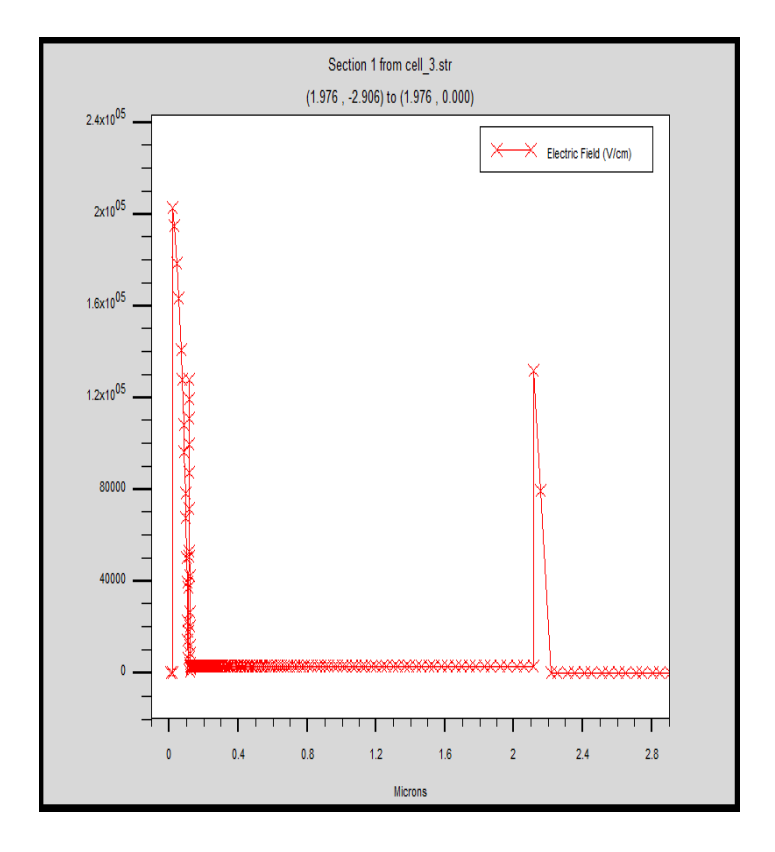

**Figure III.18 :** Champ électrique de la cellule InGaN.

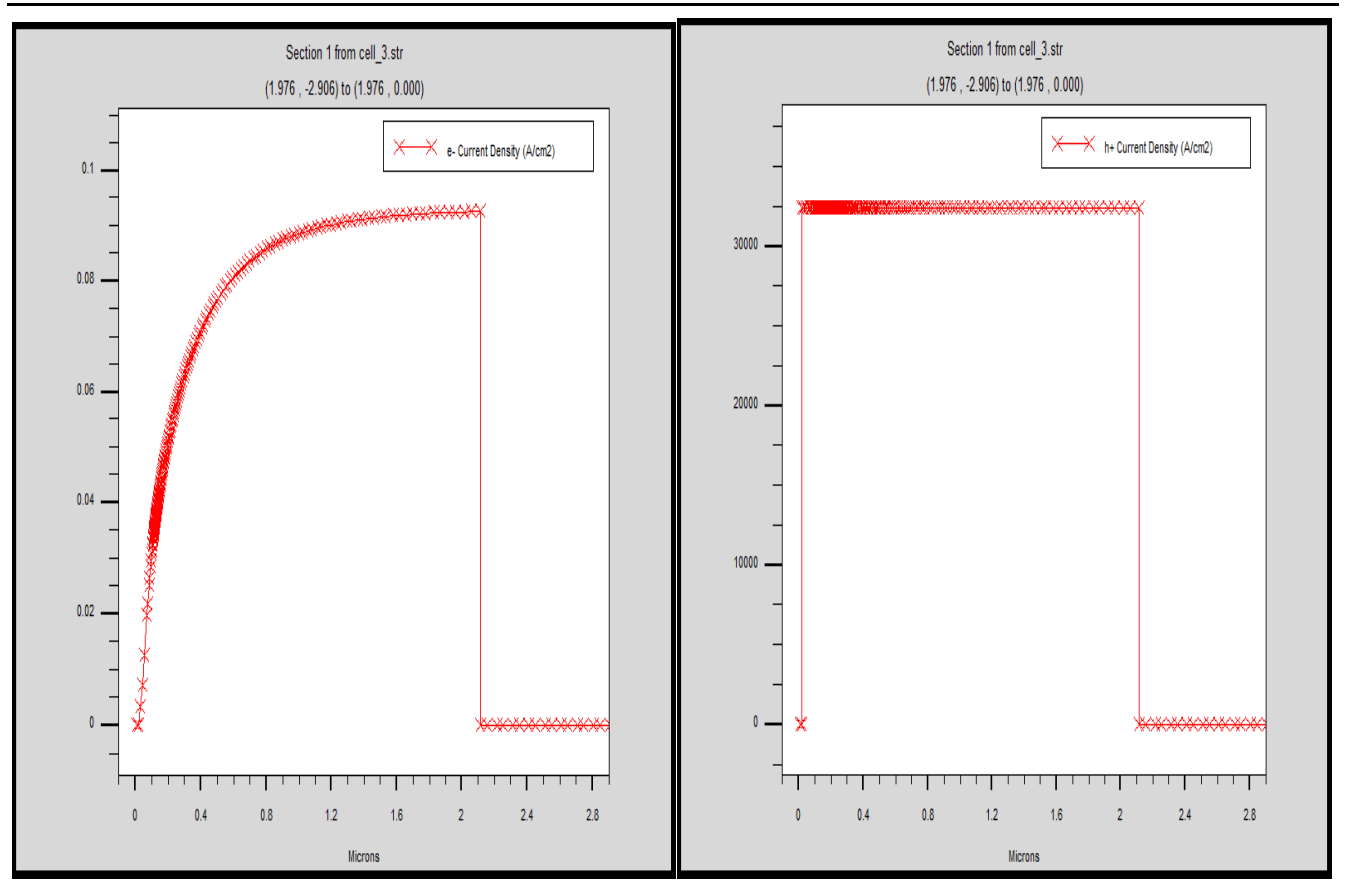

**Figure III.19 :** Densité de courant des électrons et des trous de la cellule InGaN.

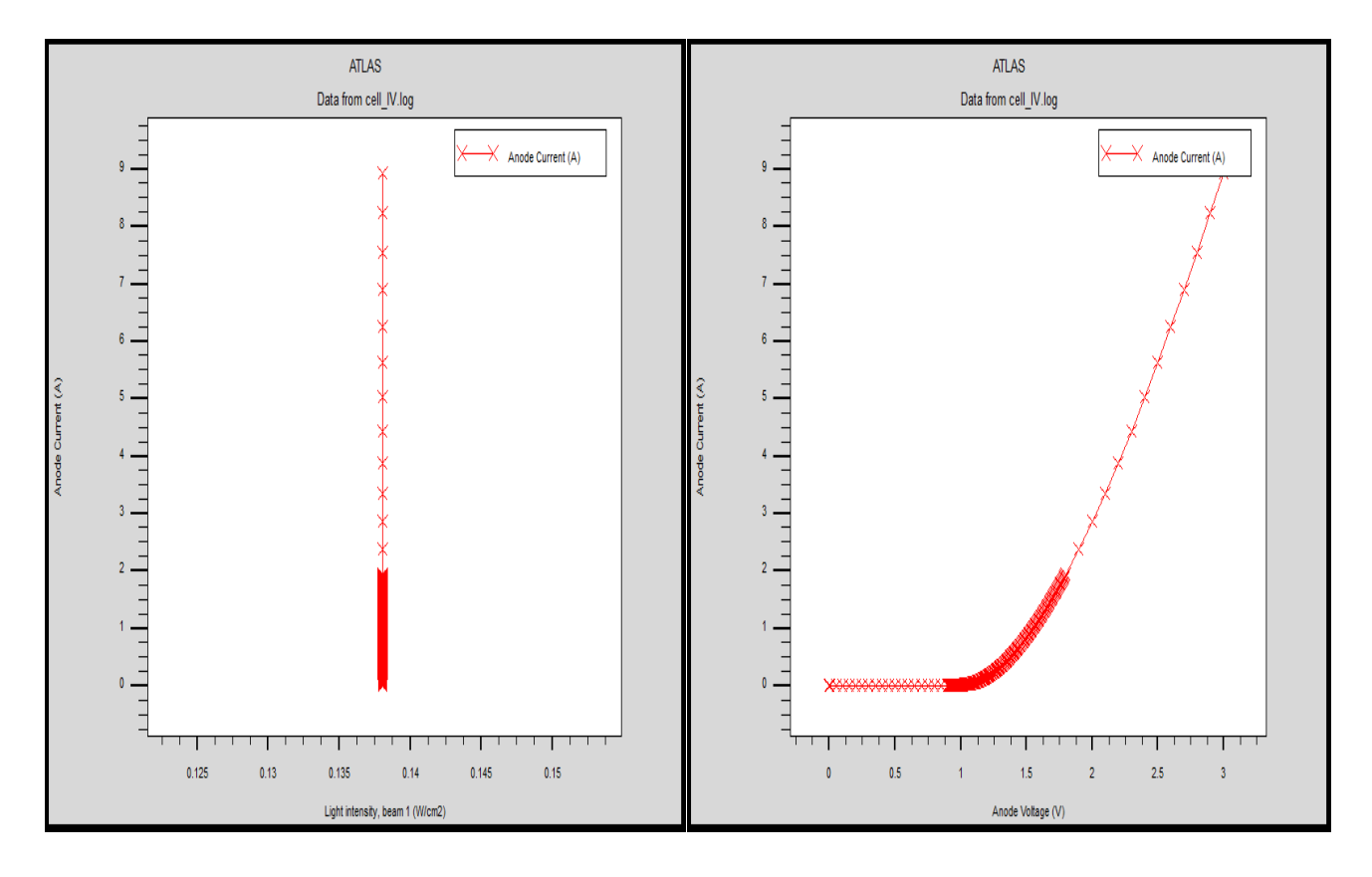

**Figure III.20 :** Caractéristiques de courant anodique en fonction de l'intensité du faisceau lumineux et de la tension anodique de la cellule InGaN*.*

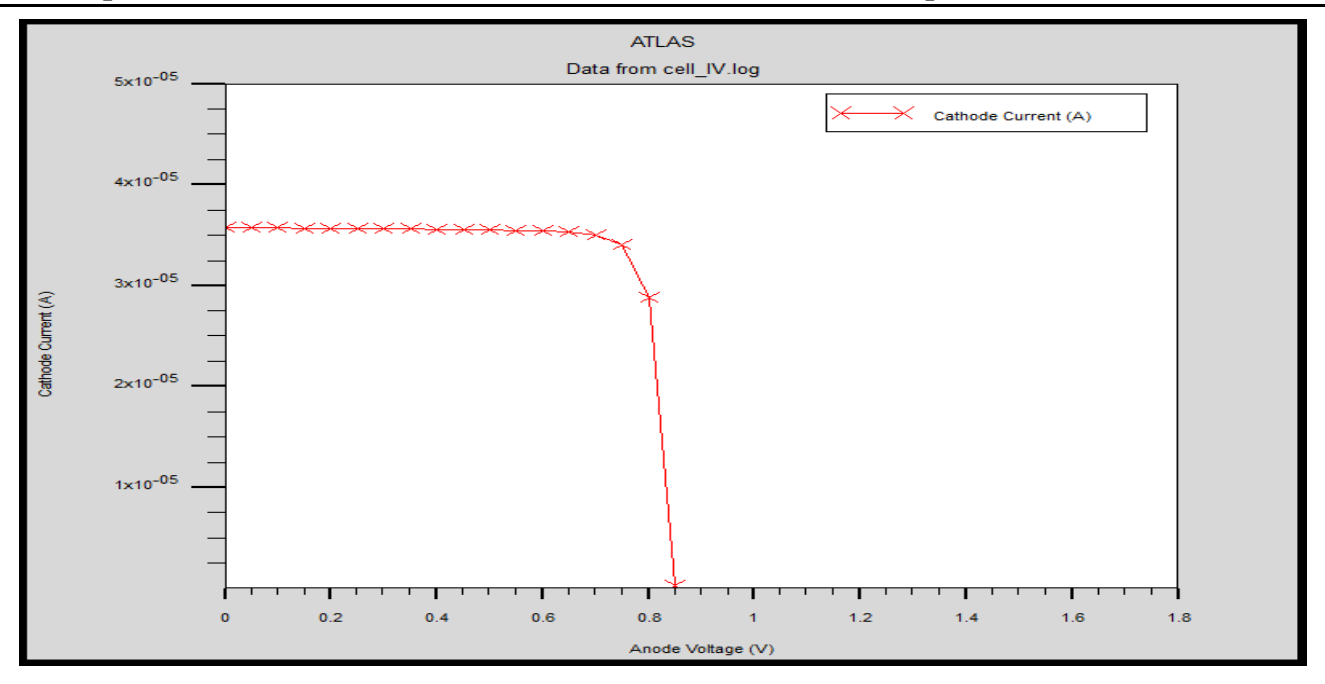

**Figure III.21 :** Caractéristiques de courant cathodique en fonction de tension anodique (J-V) de la cellule InGaN.

# **III.5. Discussions et interprétations des résultats de simulations**

Lorsque la cellule est éclairée, les photons acquièrent une énergie plus élevée que l'énergie de la bande interdite du semi-conducteur créera les paires électron-trou. Ces derniers sont séparés par un champ électrique interne (Figure III.13, 14) produit dans la zone de charge d'espace.

Nous notons que ce champ électrique atteint 0,18 mV/cm et est plus dominant dans la jonction PN que le long de la cellule, ce qui favorise la collecte des porteurs photo-généré qui induira l'augmentation de la densité de courant (augmentation de la concentration des porteurs) et améliore son rendement.

Pour bien mener notre étude, nous avons étudié l'effet de la polarisation sur les caractéristiques électriques de la cellule envisagée.

En observant que les bandes de valence et de conduction (Figure III.7, Figure III.11 et Figure III.16) dans la couche active d'InGaN sont plus planes pour une tension de 0.9V que pour 1.8V et 3V. Par ailleurs, dû à l'implémentation de la polarisation dans Silvaco, le logiciel va calculer la polarisation pour chacune des couches créant une forte concentration de porteur aux extrémités de la structure.

Nous présentons également des caractéristiques : courant tension J-V de la cellule homo-jonction InGaN/InGaN (Figure III.21) à partir de laquelle nous extrayons les paramètres photovoltaïques de base, collectés dans le tableau III.2 Nous notons une amélioration remarquable principalement dans le rendement de à 0.18% à 1.8% pour une composition d'Indium de 0.2%.

D'après ces deux caractéristiques, nous avons calculé les paramètres photovoltaïques de la cellule solaire dont ils sont groupés dans le tableau III.2.

| Jsc                             | ∕ oc    | $P_{m}$                                      | FF                           | Opt-int | EQE- |  |
|---------------------------------|---------|----------------------------------------------|------------------------------|---------|------|--|
| (mA/cm <sup>2</sup> )           | (V)     | (W/cm <sup>2</sup> )                         | $\left( \frac{0}{0} \right)$ |         | top  |  |
| <b>Résultats</b>   3.5714 E-011 | 0.85009 | $3.402 E-011$   84.0412   0.138049   37430.6 |                              |         |      |  |

**Table III.2** : Paramètres photovoltaïques de la cellule InGaN simulés sous éclairement AM1.5G.

# **III.6. conclusion**

Ce chapitre vise à présenter les résultats de la simulation numérique de la cellule solaire InGaN réalisée à l'aide du logiciel Silvaco-Atlas. Dans un premier temps, nous avons exposé la structure de la cellule. Ensuite, nous avons procédé à la simulation numérique de cette structure afin de déterminer les caractéristiques électriques, notamment le J<sub>sc</sub>, V<sub>oc</sub>, P<sub>m</sub>, FF, η, EQE.

# **Conclusion générale**

# **Conclusion générale**

Notre étude s'est basée sur la modélisation et la simulation d'une cellule InGaN à l'aide du logiciel Silvaco-Atlas qui fournit des informations précieuses pour la compréhension et le développement de cette technologie prometteuse, nous avons repartis ce travail en trois chapitres, dans le premier, nous avons présenté des généralités sur les cellules photovoltaïques. Nous avons retracés les principes de base de la conversion de l'énergie solaire en électricité, ainsi que les différentes technologies de cellules solaires disponibles notamment celle à bases d'InGaN. Ce travail nous a permis de mieux comprendre le contexte dans lequel s'inscrit notre étude.

Le deuxième chapitre nous l'avons consacré sur les matériaux semi-conducteurs III-V et plus particulièrement sur l'alliage ternaire nitrure d'indium-gallium (InGaN), des propriétés physiques et des caractéristiques de cet alliage, en mettant l'accent sur ses applications potentielles dans les cellules solaires. Cette section nous a permis de comprendre pourquoi nous avons choisi InGaN comme matériaux pour notre simulation.

Dans le troisième chapitre, nous avons procédé à la simulation numérique de la cellule InGaN à l'aide du logiciel Silvaco-Atlas. Nous avons procédé à l'étude des paramètres et des conditions de simulation, ainsi que des modèles physiques utilisés pour décrire le comportement de la cellule. Ensuite, nous avons analysé les résultats de la simulation et discutée des performances de la cellule InGaN simulée.

#### **Bibliographie**

[1] M. Y. Zeffouni, « Etude et simulation d'une cellule photovoltaïque à base de InGaN (semiconducteur III-V) pour l'amélioration de son rendement », mémoire de master, université Saad Dahled de Blida, 2014.

[2] Liu, X. Yan, J. & Wang, X. Recent progress in III-nitride based solar cells. Renewable and Sustainable Energy Reviews, 108, 206-222, 2019.

[3] D. Kohen, « Etude des nanofils de silicium et leur intégration dans des systèmes de récupération d'énergie photovoltaïque », thèse pour obtenir le grade de docteur de l'université de Grenoble, 2016.

[4] K. Ahmed-Ali, « Etude théorique et prédictive des nouveaux matériaux pour conception des cellules solaire et applications photovoltaïques », thèse doctorat en science, université abou-bekr belkaid-tlemcen, 2019.

[5] M. Mohamed, « Etude et simulation de cellule photovoltaïques a contacts arrierses interdigités sous environnement Silvaco », mémoire de magister, 2012.

[6] A. Adaine, « Optimisation numérique de cellules solaires à très haut rendement à base d'InGaN », thèse docteur de l'université de lorraine, 2018.

[7] K. Med lamine, D. H. Eddine, « Etude par simulation d'un générateur photovoltaïque », mémoire de master, université badji moukhtar annaba, 2018.

[8] R. E. Anderson et al, Introduction to Solid State Physics de Charles Kittel, Semiconductor Physics and Devices de Donald A. Neamen, et Fundamentals of Semiconductor Physics and Devices, Les sources pour cette information sont principalement des ouvrages de référence et des manuels universitaires en physique de létat solide et en théorie des semi-conducteurs, 2005.

[9] M. Grau, « Réalisation de nouvelles structures de cellules solaires photovoltaïques à partir de couches minces de silicium cristallin sur substrat de silicium préparé par frittage de poudres », thèse de doctorat, 2012.

[10] N. oleksiy, « simulation, fabrication et analyse de cellules photovoltaïques à contacts arrière interdigités », thèse de doctorat, institut national des sciences appliquée de lyon, 2005.

[11] M. N. Said, M. B. Nawal, « simulation numérique et optimisation des cellules solaires à base de InGaN », mémoire de master, université de saad dahlab belida, 2020.
[12] Y. Marouf, « Modélisation des cellules solaires en InGaN en utilisant Atlas silvaco », mémoire magister, université Mohamed Khider- Biskra, 2013.

[13] S. Maalla, M. Mansouri, « Simulation numérique des caractéristiques électriques d'une cellule solaire à double jonction en ALGaAs/InP », mémoire magister, université Mohamed Khider- Biskra, 2020.

[14] A. Labouret, M. Villoz, Energie solaire photovoltaïque, 3ème édition, DUNOD, Paris, 2006.

[15] http://www.photovoltaique.guidenr.fr/informations techniques/propriete-electrique-module[photovoltaique/caracteristique-courant-tension-cellule.php,](http://www.photovoltaique.guidenr.fr/informations_techniques/propriete-electrique-module-photovoltaique/caracteristique-courant-tension-cellule.php) 15-04-2023.

[16] H. Fatiha, R. Aicha, « modélisation et simulation d'un système photovoltaïque », mémoire master, université kasdi merbah ourgla, 2014.

[17] M. P. Stephane, « novelle architecture distribuées de gestion et de conversion de l'énergie pour les applications photovoltaïques », thèse de doctorat, université toulouse iii – paul sabatier, 2009.

[18] Y. Sayade, « Détermination de la longueur de diffusion des porteurs de charges minoritaires dans le silicium criatallin par interaction lumière matière », thèse doctorat, insa lyon, 2009.

[19] k. Helali, « Modélisation d'une cellule photovoltaïque : Etude comparative », thèse doctorat, université mouloud mammeri, 2012.

[20] [https://www.hisour.com/fr/quantum-efficiency-39509/,](https://www.hisour.com/fr/quantum-efficiency-39509/) 25-04-2023.

[21] M. Addou, A. Beddiaf, « Dimensionnement d'une installation photovoltaïque autonome pour l'alimentation d'une ferme », mémoire de master, université abou belkaide-telmcen, 2016.

[22] M. Abdelkader, « Modélisation à deux dimension des propriétés physique de cellules solaires au silicium à de substrat de type n. Etude de quelques cas particuliers de cellules », thèse de doctorat, université abdel hamid ibn badis de mostaganem, 1017.

[23] Systèmes Solaires – hors-série spécial recherche solaire, 2006.

[24] O. Jani. Effect of phase separation on performance of III-V nitridesolarcells. Papier présenté à la22ème conférence auropéenne de l'énergie solaire photovoltaique, 2007.

[25] Cai, X. M., Zeng, S. W., & Zhang, B. P.Fabrication and characterization of InGaN pin homojunction solar cell. Applied Physics Letters, 95(17), 173504, 2009.

[26] Islam, M. R., Kaysir, M. R., Islam, M. J., Hashimoto, A., & Yamamoto, A. MOVPE growth of InxGa1− xN (x∼ 0.4) and fabrication of homo-junction solar cells. Journal of Materials Science & Technology, 29(2), 128-136, 2013.

[27] C. J. Neufeld, N. G. Toledo, S. C. Cruz, M. Iza, S. P. DenBaars, and U. K. Mishra. High quantumefficiencyInGaN/GaNsolarcellswith 2.95 eV band gap. Applied PhysicsLetters, 93(14) :143502, 2008.

[28] TRAN, Binh-Tinh, CHANG, Edward-Yi, TRINH, Hai-Dang, et al. Fabrication and characterization of n-In0. 4Ga0. 6N/p-Si solar cell. Solar Energy Materials and Solar Cells, vol. 102, p. 208-211, 2012.

[29]ZHANG, Xiaobin, WANG, Xiaoliang, XIAO, Hongling, et al. Theoretical design and performance of InxGa1− xN two-junction solar cells. Journal of Physics D: Applied Physics, vol. 41, no 24, p. 245104, 2008.

[30] Young, N. G., et al. "High-performance broadband optical coatings on InGaN/GaN solar cells for multijunction device integration." Applied Physics Letters 104.16: 163902 (2014)

[31] M. Hanine, H. Lynda, « Contribution à l'étude d'un système photovoltaïque », mémoire master, université de Colonel Akli Mohand-Oulhadj Bouira.

[32] H. Mezouar, « Etude comparative de caractère demi-métallique dans les semi-conducteurs magnétiques dilués BP et InP », master, universite dr.tahar moulay de saida, 2019.

[33] [http://www.nrc-cnrc.gc.ca/student-science-tech/,](http://www.nrc-cnrc.gc.ca/student-science-tech/) Periodic table of elements, 21 March 2007.

[34] M. fouzia, « Simulation des cellules solaire en InGaN en utilisant Atlas Silvaco, Magister en Physique des Matériaux », Université Mohamed Khider-Biskra, 2016.

[35] S. Laval,"Physique des semi-conducteur III-V", Ecole d'été d'optoélectronique, 2002.

[36] P. Nicolas, « Développement de procédés de gravure plasma sans dommage pour l'électronique de puissance à base de GaN » ,Doctoral dissertation, Université Grenoble Alpes), 2020.

[37] A. Ali, B. Nassim, Mémoire de master « Optimisation du rendement d'une cellule solaire homojonction à base d'InGaN », universite akli mohand oulhadj-bouira,Année universitaire, 2022.

[38] B. Aicha, Mémoire de master « Etude et simulation d'un dispositif actif sous environnement SILVACO », université Djillali abés de sidi bel Abbés, Année Universitaire, 2015.

[39] M. Hocine, B. Kamel, « Etude des performances d'une cellule photovoltaiques à base d'InGaN », mémoire de master, université de Saidia Dr mooulay Tahar, 2018.

[40] Yam, F. k. and Hassan, Z. InGaN: An overview of the growth kinetics, physical properties and emission mechanisms. Super lattices and Microstructures. 2008, Vol.43, 1.

[41] K. Salah, « Effet de la fonction molaire sur la cellule solaire en InGaN », mémoire de master, université Mohamed khider de Biskra, 2018

[42] K. Salah, « Effet de la fonction molaire sur la cellule solaire en InGaN », mémoire de master, université Mohamed khider de Biskra, 2018.

[43] D.Caughey and R. Thomas: « Carrier mobilities in silicon empirically related to doping and field» IEEE Proceedings, vol. 55, no. 12, pp. 2192-2193, 1967.

[44] Chandra, V., Dwivedi, A. D. D., & sinha, N. TCAD based performance assessment of Indium Gallium Nitride based single junction solar cells for different mole fraction of Indium. Quantum Electronic, 53(2), 1—15, 2021.

[45] El G. Youssef, « Etude et caractérisations par cathodoluminecence de couches minces d'InGaN pour le photovoltaïque », thèse doctorat, l'Université de lorraine& l'Université sidi Mohamed Ben Abdellah-Fes, 2013.

[46] D. Fatiha, « Etude et Modélisation des performances des cellules photovoltaïques à Multi couches à base des semi-conducteurs Inorganiques », these de doctorat, université d'Oran Mohmed bodiaf, 2018.

[47] V. Yu. Davydy, Yu. E. Kitaev, I. N. Goncharuk, A. N. Smirnov, J. Graul, O. Semchinova, D. Uffmam, M. B. Smirnov, A. P. Mirgorodsky, and R. A. Evarestov. Phonon dispersion and Raman scattering in hexagonal GaN and AlN. Physical Review B, 58 :12899-12907, Nov 1998.

[48] Van de Walle, C.G., & Neugebauer, J. Universal alignment of hydrogen levels in semiconductors, insulators and solutions. Nature, 423(6942), 626-628, 2004.

[49] M. Mimoune, « Etude des captures photovoltaïque bases sur les nanothechnologies », memoise de maitrise, université quebec a trois-rivieres, 2016.

[50] Silvaco, 2015, Version, 3.20.2.R, Laboratoire LMER, Université de Béjaia.

[51] N. Ben Chenief, « Simulation numérique des caractéristiques électrique d'une cellule solaire à double jonction en GaAs/Ge », Mémoire de Master, Université Mohamed khider Biskra, 2017.

[52] R. Negru, « conception et modélisation de pixels de photo détection photo diodes PIN en silicium amorphe en vue de leurs utilisations comme détecteur de particules », Thèse de doctorat (LPICM), Ecole polytechnique, Palaiseau, France, 2008.

[53] S. M. kara, « Etude simulation de cellules photovoltaïques à couche minces à base de CIS et CIGS », mémoire de Magister, université Abou-Bakr blekaid Tlemcen, 2012.

[54] M. R. Serdouk, « Etude par simulation numérique des propriétés électriques d'une cellule solaire en silicium amorphe hydrogéné (a-Si :H) », Mémoire de Magister, Université mohamed Khider-Biskra, 2015.

[55] J.E. VanDyke, « Modeling laser effects on multi-junction solar cells using silvaco atlas software for spacecraft power beaming application», Thése Naval postgraduate school Monterey California. 2010.

## **Résumé**

Notre travail se concentre sur la modélisation physique et la simulation d'une cellule photovoltaïque homo-jonction InGaN de structure NP. L'objectif est d'étudier en détail les caractéristiques et les performances de cette cellule solaire en utilisant le logiciel Silvaco-Atlas. En analysant les paramètres photovoltaïques clés tels que le courant de court-circuit, la tension en circuit ouvert, le facteur de forme et le rendement, nous cherchons à optimiser la conception de la cellule et à améliorer son efficacité énergétique. Cette recherche contribue à l'avancement des technologies solaires en fournissant des connaissances approfondies sur les cellules photovoltaïques en InGaN et en aidant à la transition vers une énergie propre et durable.

**Mots clés :** Nitrure d'Indium Gallium, cellules solaires, simulation numérique, Silvaco Atlas.

## **Abstract**

Our work focuses on the physical modeling and simulation of an NP structured InGaN homojunction photovoltaic cell. The objective is to study in detail the characteristics and performance of this solar cell using Silvaco Atlas software. By analyzing key photovoltaic parameters such as short-circuit current, open-circuit voltage, fill factor, and efficiency, we aim to optimize the cell design and enhance it energy efficiency. This research contributes to the advancement of solar technologies by providing in-depth knowledge about InGaN photovoltaic cells and assisting in the transition towards clean and sustainable energy.

**Keywords :** Indium Gallium Nitride, solar cells, numerical simulation, Silvaco Atlas.